Séminaire LMD. Paris, 11 juin 2015

#### *Importance*

*de l'utilisation du troisième principe pour définir l'entropie et l'enthalpie* 

*de l'atmosphère (humide)*

Pascal MARQUET (Météo-France. CNRM/GMAP)

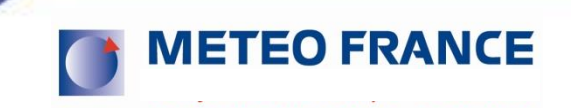

## *Motivations*

*Une question embarrassante de Irina Sandu* dans les années **2006** (J.-L. Brenguier / CNRM-Toulouse, B. Stevens / UCLA) : *"Est-il possible de calculer le bilan d'enthalpie pour la couche limite des Sc marins ?"* ... (pour mieux comprendre <u>l'entraînement en</u> sommet de couche limite des Sc, aussi leur cycle diurne, …) ← DEPHY2...  $\Delta\!theta$  $\Delta(q_t)$ radiative driving 855 579 surface heat and moisture fluxes cool ocean 288.96 299.83 307.22 1.56 **Pier Siebesma** ECMWF-08

*Pas de réponse …* **et antagoniste avec l'approche en « exergie » … (« enthalpie utilisable » mélange de l'enthalpie et de l'entropie)**

## *Motivations*

*La question embarrassante de Irina Sandu* : *"Est-il possible de calculer le bilan d'enthalpie ?"*

*Bilan de l'enthapie ? = bilan de l'énergie !*

 $\rightarrow$  *obligation de calculer*  $e_{tot}$ *et donc les flux de htot et donc etot et htot localement ! ceci à une vraie constante près* 

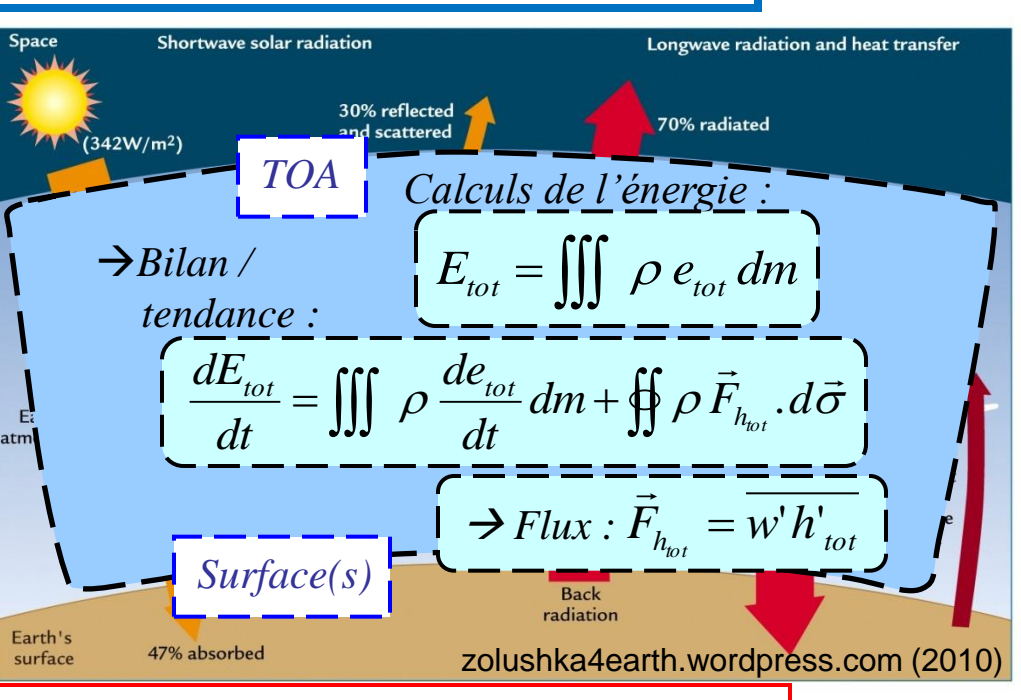

*Premières réponses en 2009 avec le bilan de l'entropie … car paradoxalement plus facile à calculer que l'enthalpie !* 

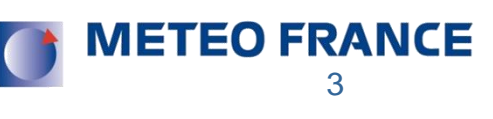

*Motivations*

*La question embarrassante de Irina Sandu* : *"Est-il possible de calculer le bilan d'enthalpie ?"*

*donc il faut calculer h ou s localement pour un gaz donné :*  $h = h_r + c_p (T - T_r)$  ou  $s = s_r + c_p \log(T/T_r) - R \log(p/p_r)$ 

**Question : faut-il calculer ces références**  $\{h_r\}$  **ou**  $\{s_r\}$ **?** → NON si on considère un gaz unique (comme l'<u>air sec</u>) ...  $\rightarrow$  mais <u>OUI</u> pour l'<u>air humide</u>! car ces  $h_r$  ou  $s_r$ **génèrent** *des quantités variables**le cœur du problème* **…**

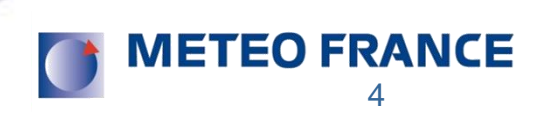

**1)** Comment calculer l'entropie « *s »* ? (3ème principe)

- **-** Les formulations *absolues* : de  $s(\theta_s)$  et de  $\theta_s$
- **-** Quelques profils verticaux de  $\theta_s$

**2**) Approximations de  $\theta_s$  : 1<sup>er</sup> et 2<sup>ème</sup> ordres

- Applications à la problématique du « C.T.E.I. »
- **-** Applications à la turbulence de l'air humide ? (si  $K_h = K_w$ )
- **-** Autre applications si  $K_h \neq K_w$  ?

**3)** Comment calculer l'enthalpie « *h* »?

- **-** La formulation « *absolue* » de  $h \neq \text{MSE}$
- Redéfinition des flux d'énergie : « LH »  $\neq L_v F_v$  ?

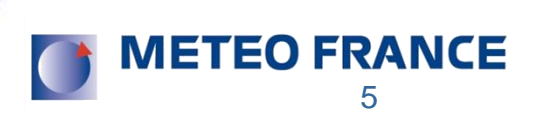

**1) Comment calculer l'entropie «** *s »* **? (3ème principe)** 

- **-** Les formulations *absolues* : de  $s(\theta_s)$  et de  $\theta_s$
- **-** Quelques profils verticaux de  $\theta_s$

**2**) Approximations de  $\theta_s$  : 1<sup>er</sup> et 2<sup>ème</sup> ordres

- Applications à la problématique du « C.T.E.I. »
- **-** Applications à la turbulence de l'air humide ? (si  $K_h = K_w$ )
- **-** Autre applications si  $K_h \neq K_w$  ?

**3)** Comment calculer l'enthalpie « *h* »?

- **-** La formulation « *absolue* » de  $h \neq \text{MSE}$
- Redéfinition des flux d'énergie : « LH »  $\neq L_v F_v$  ?

6

**METEO FRANCE** 

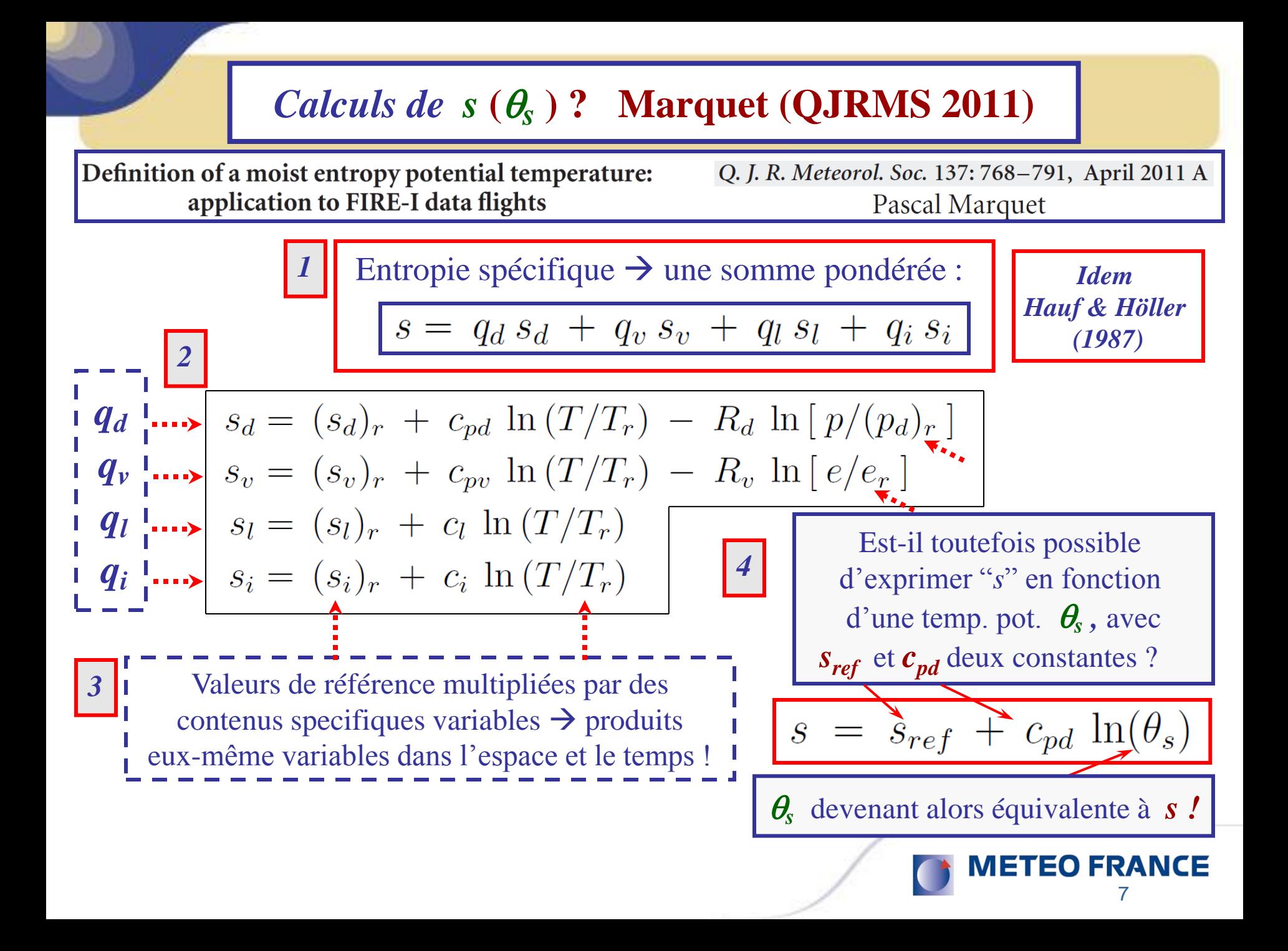

| Calculus de s (θ <sub>s</sub> ) ?                                                                                                    | Marquet (QJRMS 2011)                                                                                                    |                |
|----------------------------------------------------------------------------------------------------|----------------------------------------------------------------------------------------------------|----------------|
| $s^{\prime\prime}$ en fonction d'une temp. pot. $\frac{q, r}{\theta, r}$                                                                                                    | avec deux vraies constants : $\frac{1}{1}$                                                                                                    |                |
| $s = s_{ref} + c_{pd} \ln(\theta_s)$                                                                                                    | $c_{pd} = 1004.7 \text{ J K}^{-1} \text{ kg}^{-1}$                                                                                                    |                |
| $\theta_s = \theta_l \exp(\Lambda_r q_t)$                                                                                                    | $\left(\frac{r_r}{r_v}\right)^{\gamma q_t} (1 + \eta q_t)^{\kappa} \left(\frac{1 + \eta r_v}{1 + \eta q_t}\right)^{\kappa}$                                   |                |
| Une formulation complexe : $\left(\frac{T}{T_r}\right)^{\lambda q_t} \left(\frac{p}{p_r}\right)^{-\kappa \delta q_t} \left(\frac{1 + \eta r_v}{1 + \eta r_r}\right)^{\kappa \delta q_t}$     |                                                                                                    |                |
| Variables de Betts (1973) t                                                                                                    | $\left(\frac{T}{T_r}\right)^{\lambda q_t} \left(\frac{p}{p_r}\right)^{-\kappa \delta q_t} \left(\frac{1 + \eta r_v}{1 + \eta r_r}\right)^{\kappa \delta q_t}$ |                |
| $\theta_l = \theta \exp\left[-\frac{L_v q_l + L_s q_i}{c_{pd} T}\right]$                                                                                                    | $\Lambda_r = \frac{(s_v)_r - (s_d)_r}{c_{pd}}$                                                                                                    | $\approx 5.87$ |
| $q_t = q_v + q_l + q_i$                                                                                                    | un paramètre clef entropies de références ?                                                                                                    |                |
| $c_{pd} = 1004.7 \text{ J K}^{-1} \text{ kg}^{-1}, R_v = 1846.1 \text{ J K}^{-1} \text{ kg}^{-1}, c_t = 4218 \text{ J K}^{-1} \text{ kg}^{-1}, C_t = 2106 \text{ J K}^{-1} \text{ kg}^{-1},$ |                                                                                                    |                |

#### *Calculs de s*  $(\theta_s)$  ? Marquet (QJRMS 2011)

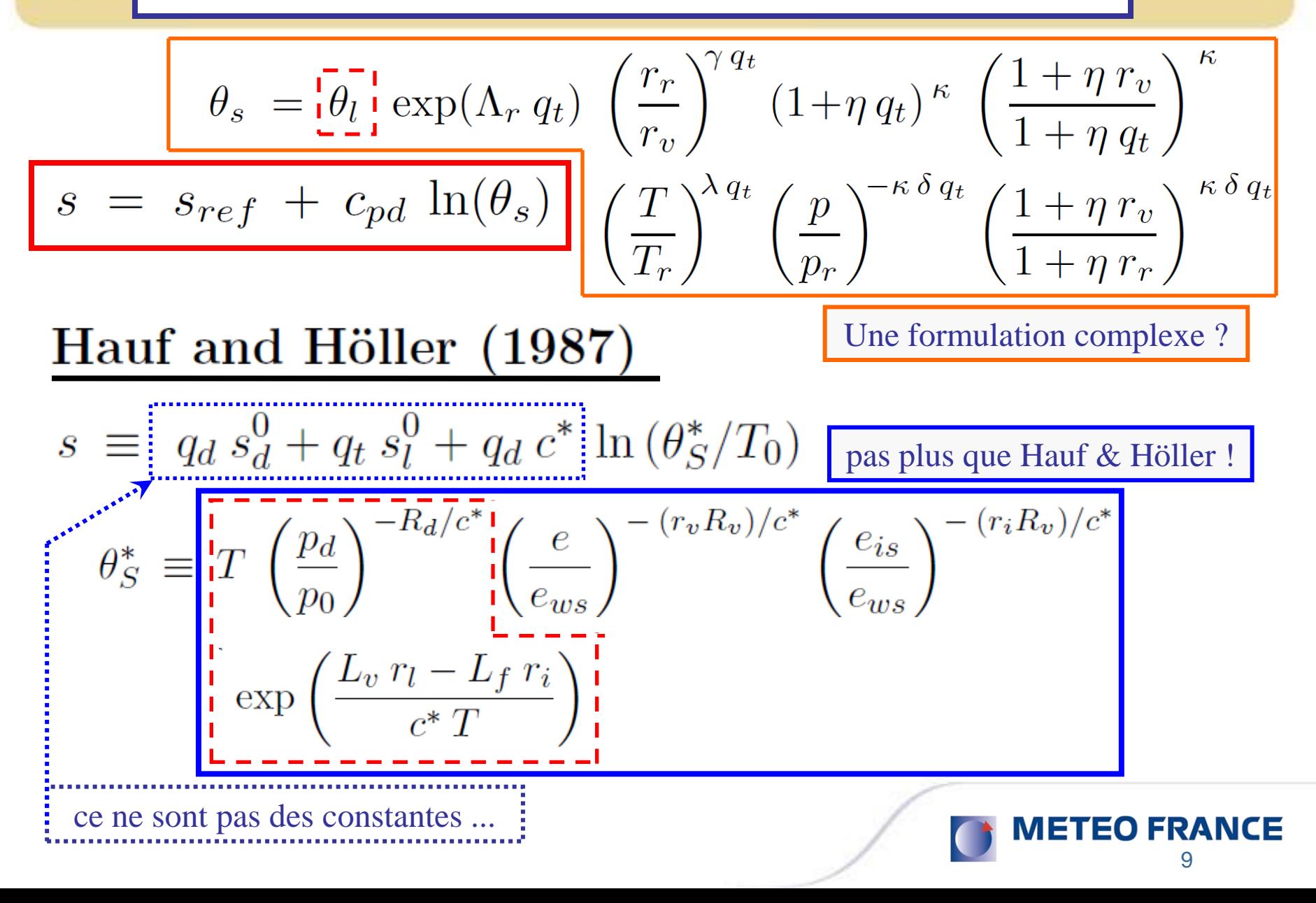

# *Calculs de s*  $(\theta_s)$  ? Marquet (QJRMS 2011)

$$
\theta_{s} = \underbrace{\frac{\overline{t_{\theta_{1}}}}{\overline{t_{1}}} \exp(\Lambda_{r} q_{t}) \left(\frac{r_{r}}{r_{v}}\right)^{\gamma q_{t}} (1 + \eta q_{t})^{\kappa} \left(\frac{1 + \eta r_{v}}{1 + \eta q_{t}}\right)^{\kappa}}_{S = S_{ref} + C_{pd} \ln(\theta_{s})} \underbrace{\left(\frac{T}{T_{r}}\right)^{\lambda q_{t}} \left(\frac{p}{p_{r}}\right)^{-\kappa \delta q_{t}} \left(\frac{1 + \eta r_{v}}{1 + \eta r_{r}}\right)^{\kappa \delta q_{t}}}_{S = \underbrace{\left[q_{d} (s_{d})_{r} + q_{t} (s_{v})_{r} + q_{d} c_{p}^{*} \right] \ln (\theta^{*}/\theta_{r}^{*})}_{S = S_{ref} + C_{ref} \ln(\theta^{*}/\theta_{r}^{*})}
$$
\n
$$
s = \underbrace{\frac{\overline{t_{d}}}{\overline{t_{d}} \left(\frac{r_{d}}{1 + \eta r_{r}}\right)^{-\kappa \delta q_{t}} \exp\left(-\frac{r_{d}}{1 + \eta r_{r}}\right)^{\kappa}}_{S = S_{ref} + C_{ref} \ln(\theta^{*}/\theta_{r}^{*})}
$$
\n
$$
\theta^{*} = \underbrace{\frac{\overline{t_{d}}}{\overline{t_{d}} \left(\frac{p_{d}}{p_{0}}\right)^{-\kappa_{d}/c_{p}^{*}} \exp\left(-\frac{L_{v} r_{l} + L_{s} r_{i}}{c_{p}^{*} T_{-}}\right)}_{S = S_{ref} + C_{ref} \ln(\theta^{*})/c_{p}^{*}}
$$
\n
$$
\theta^{*}_{r} = \underbrace{\frac{\overline{t_{d}}}{\overline{t_{d}} \left(\frac{(p_{d})_{r}}{p_{0}}\right)^{-R_{d}/c_{p}^{*}} \left(\frac{e_{r}}{p_{0}}\right)^{-(r_{t} R_{v})/c_{p}^{*}}}_{S = S_{ref} + C_{ref} \ln(\theta^{*})/C_{ref} + C_{ref} \ln(\theta^{*})}
$$
\n
$$
\theta^{*}_{r} = \underbrace{\frac{\overline{t_{d}}}{\overline{t_{d}} \left(\frac{(p_{d})_{r}}{p_{0}}\right)^{-R_{d}/c_{
$$

# *Calculs de s*  $(\theta_s)$  ? Marquet (QJRMS 2011)

$$
\theta_{s} = \underbrace{\left[\frac{1}{\rho_{l}}\right]^{1} \exp(\Lambda_{r} q_{t})}_{S} \left(\frac{r_{r}}{r_{v}}\right)^{\gamma q_{t}} (1 + \eta q_{t})^{\kappa} \left(\frac{1 + \eta r_{v}}{1 + \eta q_{t}}\right)^{\kappa}}_{S} \n\frac{s}{s} = s_{ref} + c_{pd} \ln(\theta_{s}) \left(\frac{T}{T_{r}}\right)^{\lambda q_{t}} \left(\frac{p}{p_{r}}\right)^{-\kappa \delta q_{t}} \left(\frac{1 + \eta r_{v}}{1 + \eta r_{r}}\right)^{\kappa \delta q_{t}}_{S} \n\frac{\text{Emanuel's version (1994)}}{s^{\delta} \equiv \underbrace{\left[c_{p}^{*}\right] \ln (\theta_{l}^{*})}_{T_{r}} \left[\frac{(1 + \eta r_{v})^{R^{*}/c_{p}^{*}}}{(\eta r_{v})^{(r_{t}R_{v})/c_{p}^{*}}}\right] \left[\frac{(\eta r_{t})^{(r_{t}R_{v})/c_{p}^{*}}}{(1 + \eta r_{t})^{R^{*}/c_{p}^{*}}}\right] \left[\frac{(\eta r_{t})^{(r_{t}R_{v})/c_{p}^{*}}}{(1 + \eta r_{t})^{R^{*}/c_{p}^{*}}}\right] \left[\frac{\exp\left(-\frac{L_{v} r_{l}}{c_{p}^{*} T}\right)_{t}^{1}}{\left[\frac{L_{\text{2}} + \text{2}}\right]^{1} \left[\frac{L_{\text{2}} + \text{2}}{\left[\frac{L_{v} C_{p} T_{\text{2}}}{\lambda_{r}}\right]_{t}^{1}}\right]} \right]
$$
\n
$$
\text{where } \text{P} \text{RANCE}
$$
\n
$$
\text{RATEO F} \text{RANCE}
$$

**1) Comment calculer l'entropie «** *s »* **? 3 ème principe ?**

- **-** Les formulations *absolues* : de  $s(\theta_s)$  et de  $\theta_s$
- **-** Quelques profils verticaux de  $\theta_s$

**2**) Approximations de  $\theta_s$  : 1<sup>er</sup> et 2<sup>ème</sup> ordres

- Applications à la problématique du « C.T.E.I. »
- **-** Applications à la turbulence de l'air humide ? (si  $K_h = K_w$ )
- **-** Autre applications si  $K_h \neq K_w$  ?

**3)** Comment calculer l'enthalpie « *h* »?

- **-** La formulation « *absolue* » de  $h \neq \text{MSE}$
- Redéfinition des flux d'énergie : « LH »  $\neq L_v F_v$  ?

12

**METEO FRANCE** 

| Calculus de $s$ ( $\theta_s$ ) : $3^{eme}$ principle?                                                                                                    |                                                                                                    |
|----------------------------------------------------------------------------------------------------|----------------------------------------------------------------------------------------------------|
| ${}^{\omega_s}$ en fonction d'une temp. pot. ${}^{\omega_t} \theta_s$ ?                                                                                                    |                                                                                                    |
| $s = s_{ref} + c_{pd} \ln(\theta_s)$                                                                                                    | $\left(\frac{r_r}{r_v}\right)^{\gamma q_t} (1 + \eta q_t)^{\kappa} \left(\frac{1 + \eta r_v}{1 + \eta q_t}\right)^{\kappa}$ |
| $\theta_s = \theta_l \exp(\Lambda_r q_t) \left(\frac{r_r}{r_v}\right)^{\gamma q_t} (1 + \eta q_t)^{\kappa} \left(\frac{1 + \eta r_v}{1 + \eta q_t}\right)^{\kappa}$                      |                                                                                                    |
| Une formulation complexe : $\left(\frac{T}{T_r}\right)^{\lambda q_t} \left(\frac{p}{p_r}\right)^{-\kappa \delta q_t} \left(\frac{1 + \eta r_v}{1 + \eta r_r}\right)^{\kappa \delta q_t}$ |                                                                                                    |
| {} $\left(\frac{T}{T_r}\right)^{\lambda q_t} \left(\frac{p}{p_r}\right)^{-\kappa \delta q_t} \approx 5.87$                                                                               |                                                                                                    |
| {} $\left(\frac{s_v}{r_v}\right)^{-\kappa \delta q_t} \approx 5.87$                                                                                                    |                                                                                                    |
| {} $\left(\frac{s_v}{r_v}\right)^{-\kappa \delta q_t} \approx 5.87$                                                                                                    |                                                                                                    |

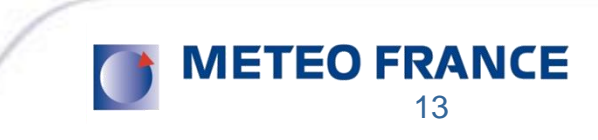

#### WEATHER PREDICTION

BY

#### **NUMERICAL PROCESS**

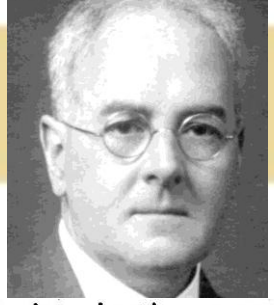

To find the true difference of entropy we must trace in imagination some process of adding water-substance reversibly, and the question then arises : what energy and entropy are to be ascribed to unit mass of the incoming substance? As there is an arbitrary constant of integration in the entropy, we must ask what would be the effect of an increase in this constant for the incoming water. Approximations are not here permissible, for the constant might be made indefinitely large.

The most natural way of reckoning the entropy of the water-substance would be to take it as zero at the absolute zero of temperature. It was formerly supposed that the presence of  $\theta$  in the denominator of the integral which gives the entropy would make the integral have an infinity where  $\theta = 0$ ; but the measurements of Nernst, Lindemann, Koref and others<sup>\*</sup> have shown that the specific heats tend to zero at  $\theta = 0$ in such a way that the entropy remains finite there.

Now although Hertz's calculation of the entropy difference of two samples of air saturated with ice refers, as in the case of clear air, only to the putting in of heat and not of moisture, yet it may be used to compare samples having different quantities of moisture. For let all the samples be expanded adiabatically until their temperatures

\* Quoted by J. H. Jeans in his "Report on Radiation and the Quantum Theory," published by the Physical Society, London, 1914.

## **Richardson (1922)**

Systèmes "ouverts"  $\rightarrow$  flux d'eau, d'énergie et d'entropie  $\rightarrow$  définitions absolues ?  $\rightarrow$  impacts des constantes ?

Entropie absolue :  $\rightarrow$  S = 0 à 0 Kelvin → mesures de Nernst *et al.*  $\rightarrow$  3<sup>ème</sup> principe

- $\rightarrow$  on peut alors comparer les parcelles d'air humide
- $\rightarrow$  différences / gradients / ...

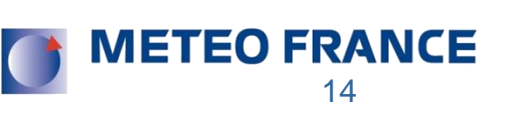

#### *Valeurs cryogéniques de c<sub>p</sub>(T) / W. F. Giauque (Nobel, 1949)*

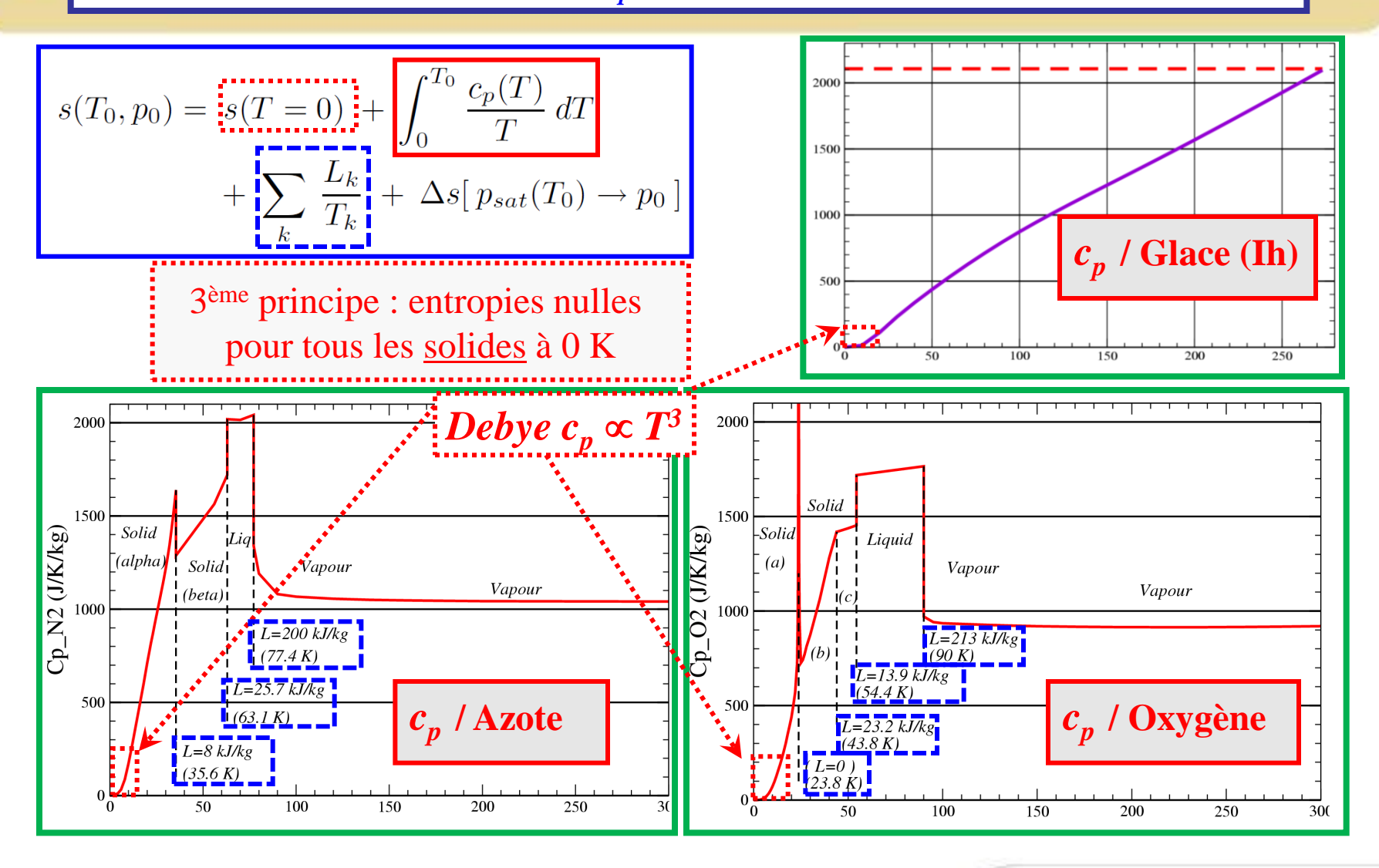

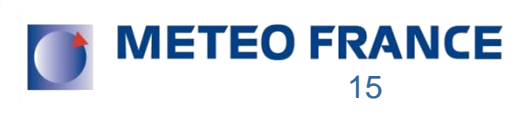

*Reference values* ? 
$$
\Lambda_r
$$

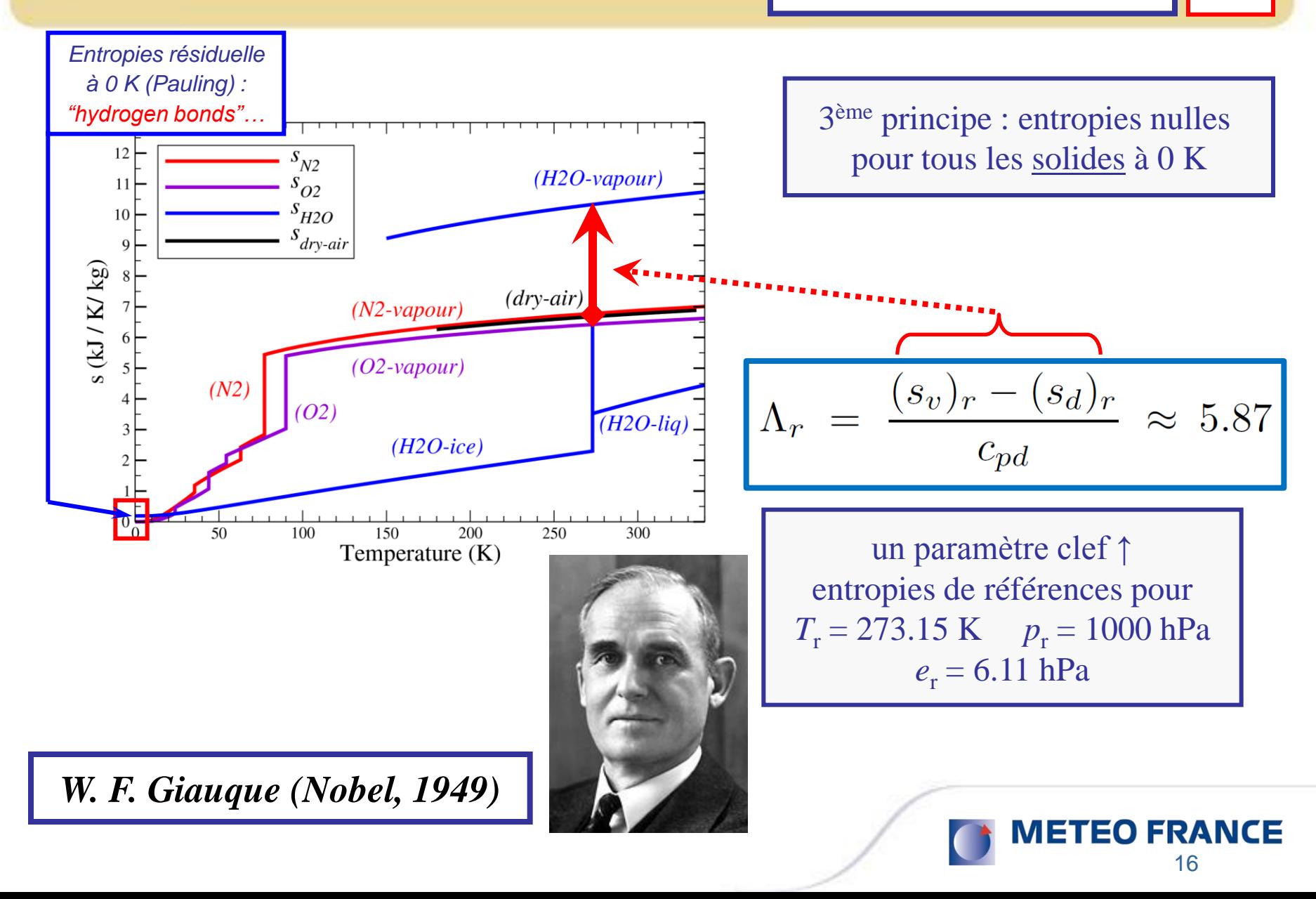

**1) Comment calculer l'entropie «** *s »* **? (3ème principe)** 

- **-** Les formulations *absolues* : de  $s(\theta_s)$  et de  $\theta_s$
- **Quelques profils verticaux de**  $\theta_s$  $\leftarrow$  $\leftarrow$  $\cdots$

**2**) Approximations de  $\theta_s$  : 1<sup>er</sup> et 2<sup>ème</sup> ordres

- Applications à la problématique du « C.T.E.I. »
- **-** Applications à la turbulence de l'air humide ? (si  $K_h = K_w$ )
- **-** Autre applications si  $K_h \neq K_w$  ?

**3)** Comment calculer l'enthalpie « *h* »?

- **-** La formulation « *absolue* » de  $h \neq \text{MSE}$
- Redéfinition des flux d'énergie : « LH »  $\neq L_v F_v$  ?

17

**METEO FRANCE** 

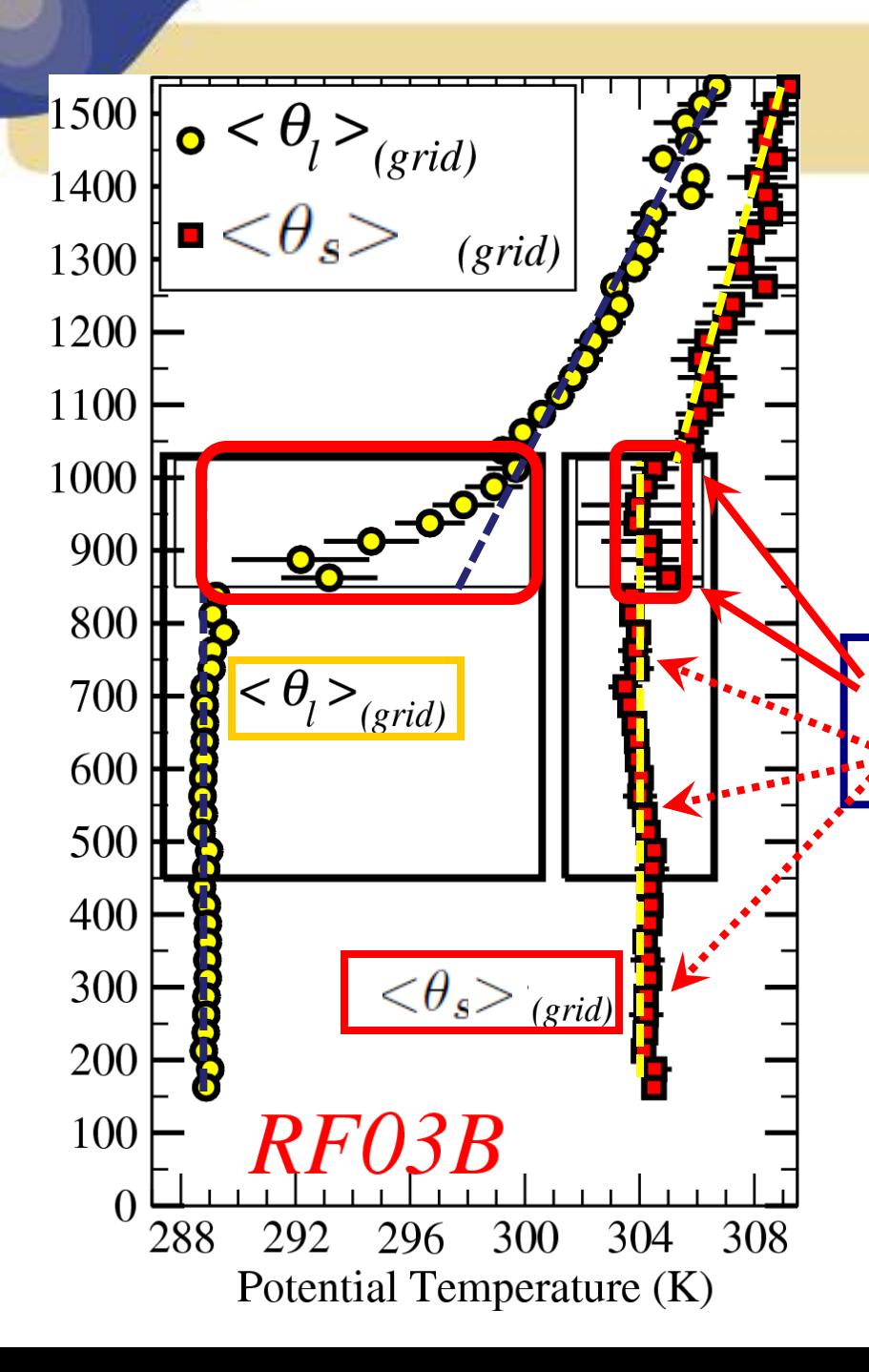

*Données avions de FIRE-I :* **[** *<sup>l</sup>* **;** *<sup>s</sup>* **]** *: Grid-cells*

$$
s = s_{ref} + c_{pd} \ln(\theta_s)
$$

 $\langle \theta_l \rangle$  (on the left, open circle)  $\langle \theta_s \rangle$  (on the right, open square)

*pas de saut en <sup>s</sup> (faibles) au sommet !*  $\mathcal{S} \colon \theta_s \approx \mathbf{constant}$  dans la couche limite !

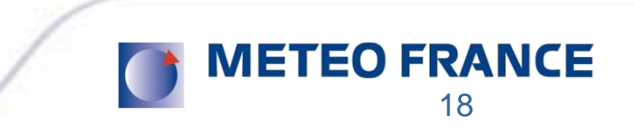

## *Données avions de FIRE-I :* **[** *<sup>l</sup>* **;** *<sup>s</sup>* **]** *Grid-cells*

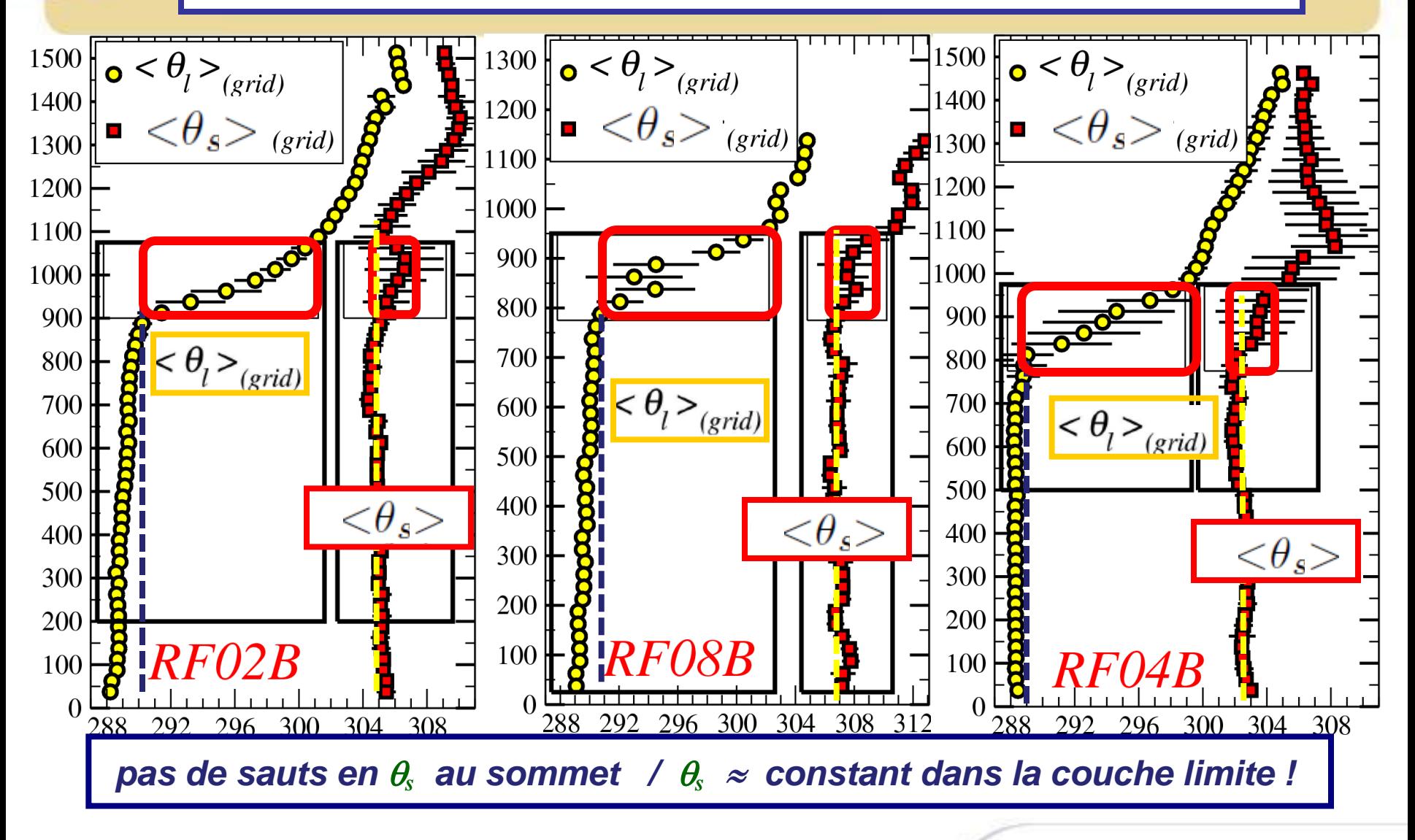

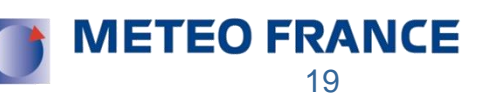

## *D'autres Stratocumulus marins :*

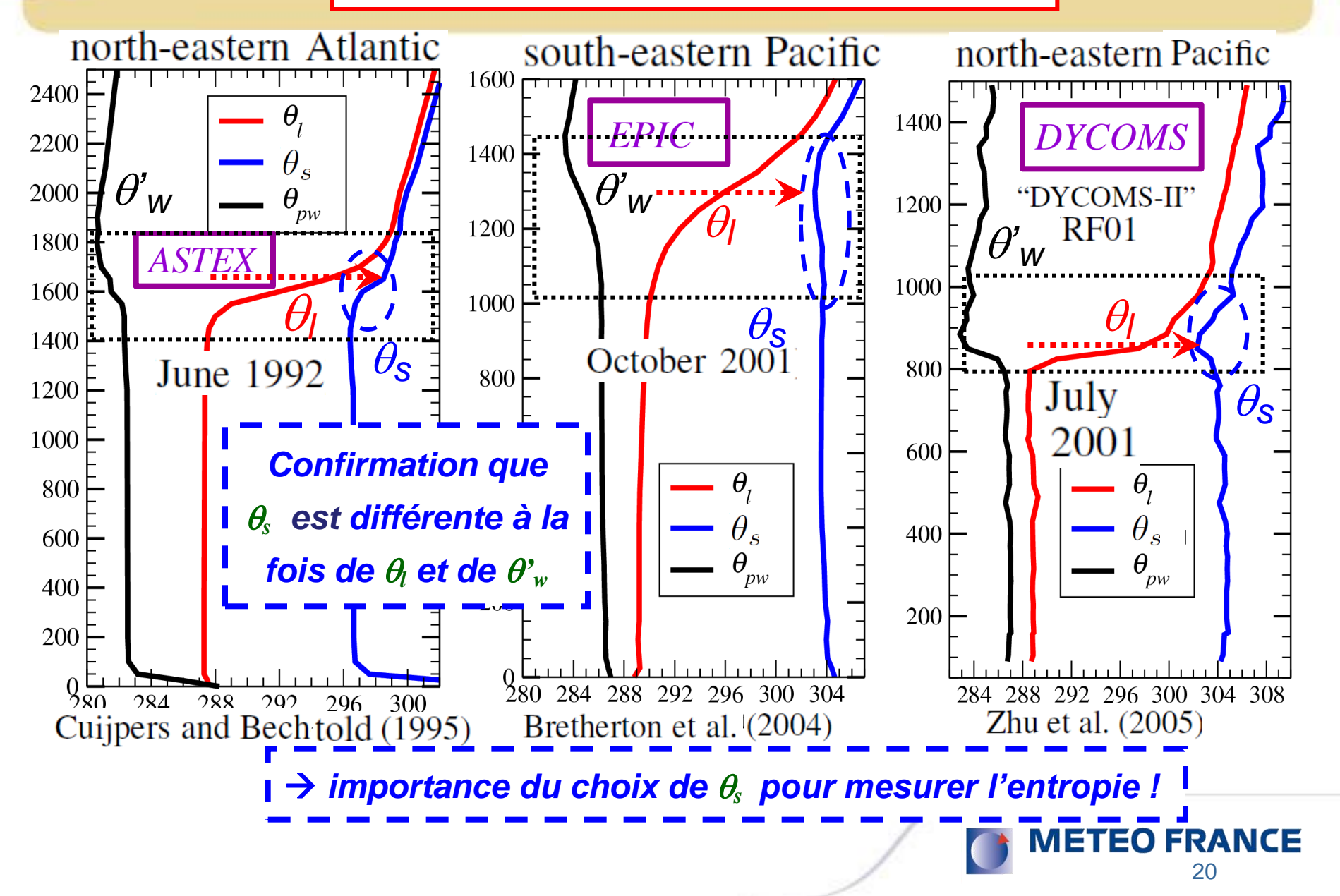

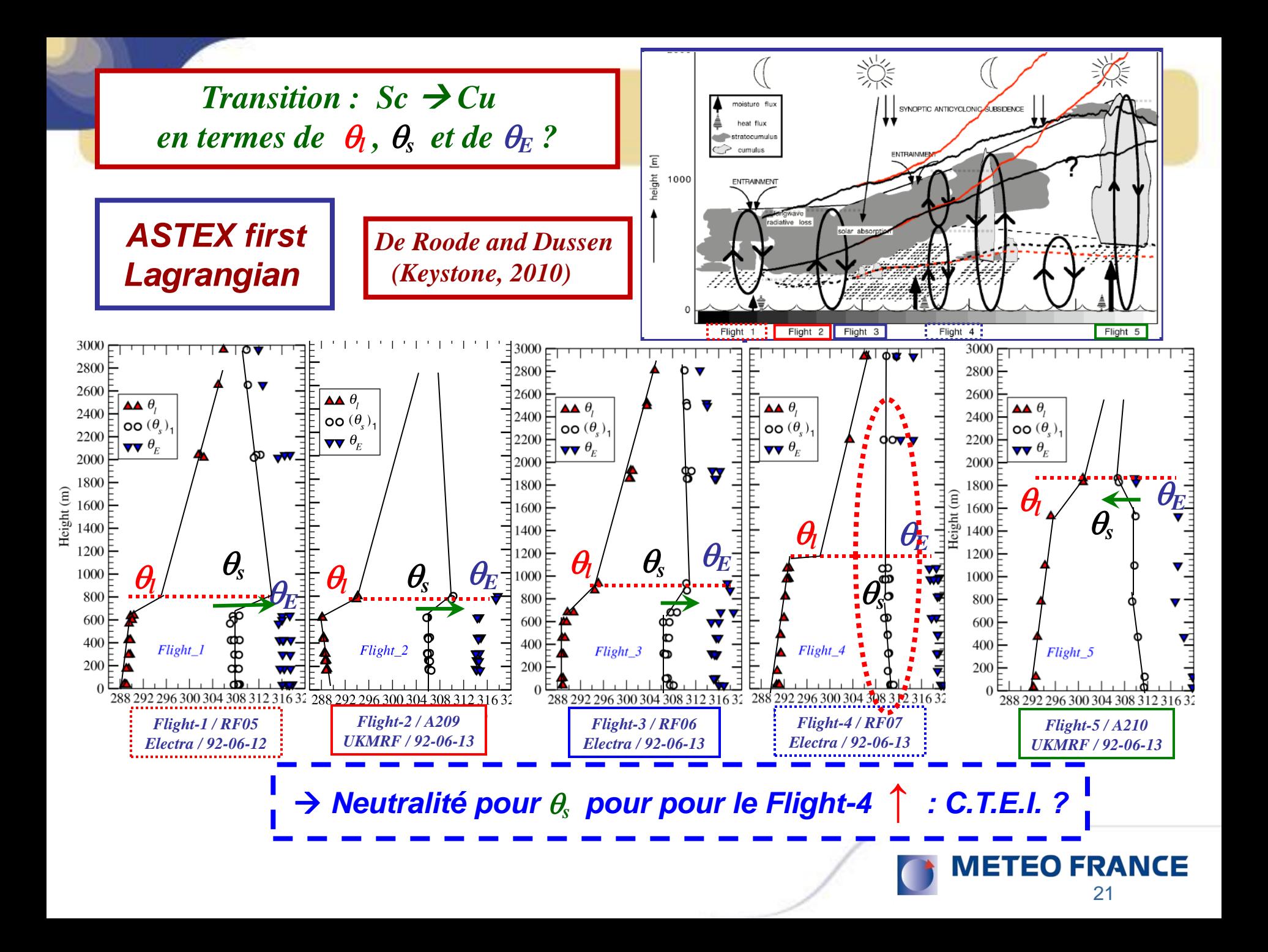

## Radio-sondage (Bermudes, 30 mai 2010, 12UTC)

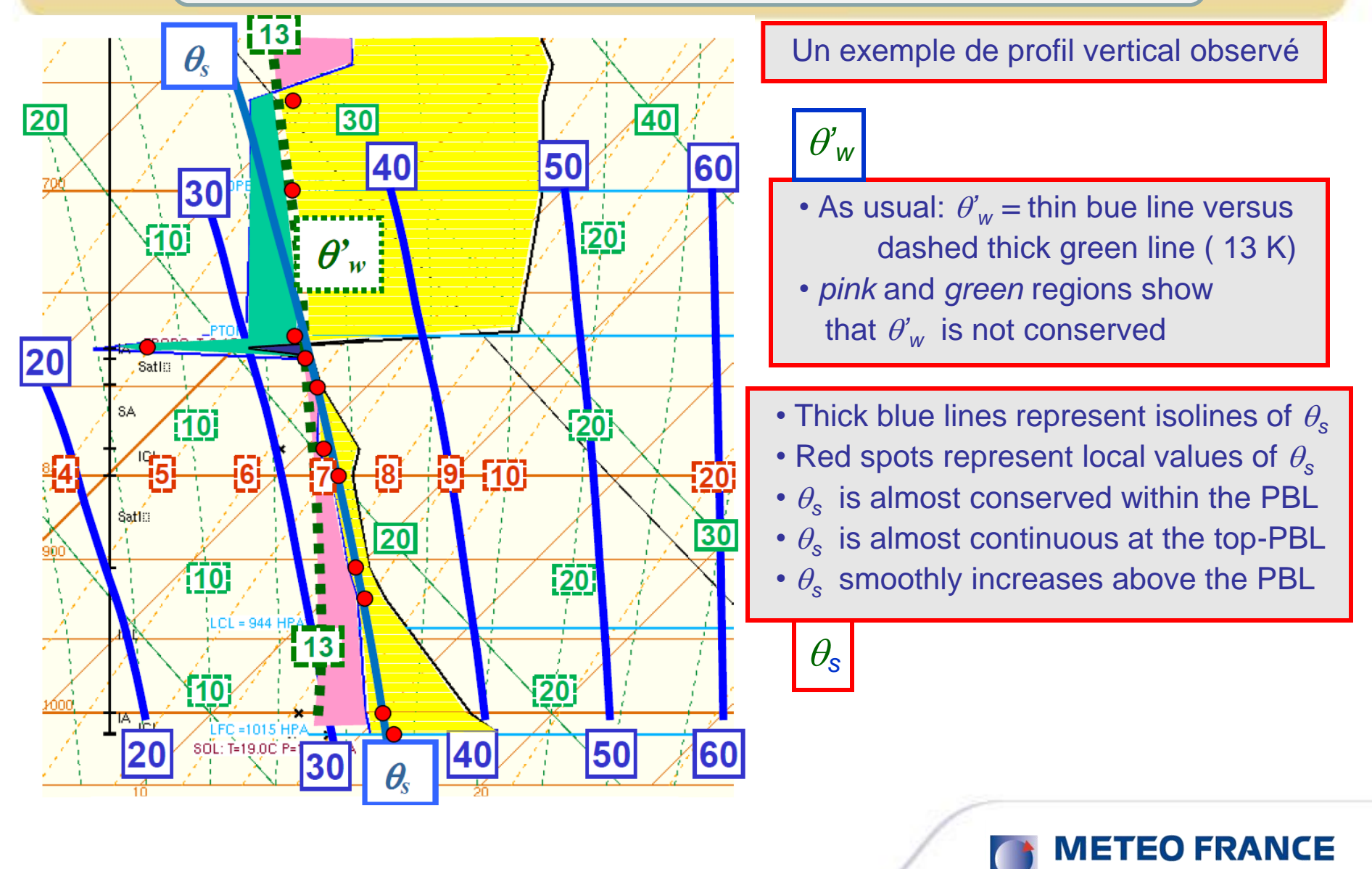

**1)** Comment calculer l'entropie « *s »* ? (3ème principe)

- **-** Les formulations *absolues* : de  $s(\theta_s)$  et de  $\theta_s$
- **-** Quelques profils verticaux de  $\theta_s$

**2**) Approximations de  $\theta_s$  : 1<sup>er</sup> et 2<sup>ème</sup> ordres

- **-** Applications à la problématique du « C.T.E.I. »
- **-** Applications à la turbulence de l'air humide ? (si  $K_h = K_w$ )
- **-** Autre applications si  $K_h \neq K_w$  ?

**3)** Comment calculer l'enthalpie « *h* »?

- **-** La formulation « *absolue* » de  $h \neq \text{MSE}$
- Redéfinition des flux d'énergie : « LH »  $\neq L_v F_v$  ?

23

**IETEO FRANCE** 

## *Calculs de s*  $(\theta_s)$  : Approximations Marquet (2011)...

$$
\theta_s = \theta_l \exp(\Lambda_r q_t) \left(\frac{r_r}{r_v}\right)^{\gamma q_t} (1 + \eta q_t)^{\kappa} \left(\frac{1 + \eta r_v}{1 + \eta q_t}\right)^{\kappa}
$$
\n
$$
s = s_{ref} + c_{pd} \ln(\theta_s) \left(\frac{T}{T_r}\right)^{\lambda q_t} \left(\frac{p}{p_r}\right)^{-\kappa \delta q_t} \left(\frac{1 + \eta r_v}{1 + \eta r_r}\right)^{\kappa \delta q_t}
$$
\nUne formulation complexe!

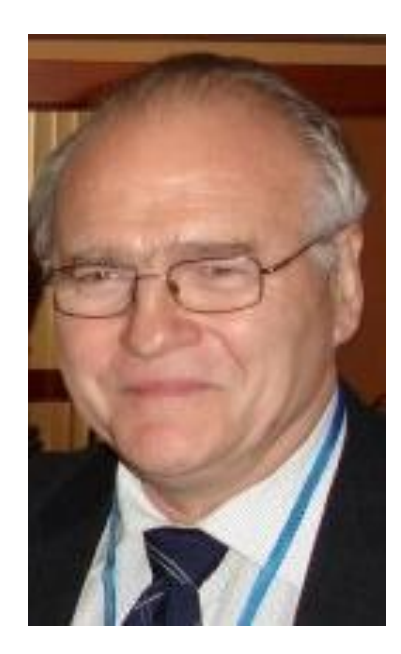

*On aurait au premier ordre ? (articles de 2011)*  $\theta_s \approx \theta_l \exp(\Lambda_r q_t)$   $\left|\Lambda_r \approx 5.87\right|$ 

 $\rightarrow$  recherche d'une justification rigoureuse avec Jean François Geleyn (2010 … 2013)  $\rightarrow$  ma solution, trouvée en septembre 2013

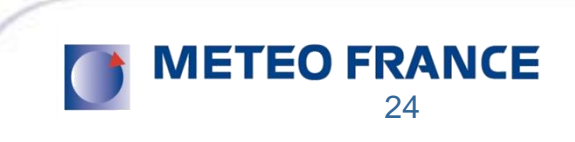

$$
\begin{array}{l|l}\n\hline\n\theta_s &= \theta_l \exp(\Lambda_r q_t) \left| \left( \frac{r_r}{r_v} \right)^{\gamma q_t} \right|_{\mathbf{r}-\mathbf{r}-\mathbf{r}-\mathbf{r}} \left( \frac{1+\eta \, r_v}{1+\eta \, q_t} \right)^{\frac{r}{\kappa}} \right| \\
\hline\ns &= s_{ref} + c_{pd} \, \ln(\theta_s) \left| \left( \frac{T}{T_r} \right)^{\lambda q_t} \left( \frac{p}{p_r} \right)^{-\kappa \, \delta q_t} \left( \frac{1+\eta \, r_v}{1+\eta \, r_r} \right)^{\frac{r}{\kappa \, \delta q_t}} \right| \\
\hline\n\text{approximations des 3 terms encadrés:} \left| \left( \frac{T}{T_r} \right)^{\lambda q_t} \left( \frac{p}{p_r} \right)^{-\kappa \, \delta q_t} \left( \frac{1+\eta \, r_v}{1+\eta \, r_r} \right)^{\kappa \, \delta q_t} \\
\hline\n\text{approximations des 3 terms encadrés:} \left| \left( \frac{T}{T_r} \right)^{\lambda q_t} \left( \frac{p}{p_r} \right)^{-\kappa \, \delta q_t} \left( \frac{1+\eta \, r_v}{1+\eta \, r_r} \right)^{\kappa \, \delta q_t} \right| \\
\hline\n\text{approximations des 3 terms encadrés:} \left| \left( \frac{T}{T_r} \right)^{\lambda q_t} \left( \frac{p}{p_r} \right)^{-\kappa \, \delta q_t} \left( \frac{1+\eta \, r_v}{1+\eta \, r_r} \right)^{\kappa \, \delta q_t} \\
\hline\n\text{approximations des 3 terms encadrés:} \left| \left( \frac{T}{T_r} \right)^{\lambda q_t} \left( \frac{p}{p_r} \right)^{-\kappa \, \delta q_t} \left( \frac{1+\eta \, r_v}{1+\eta \, r_r} \right)^{\kappa \, \delta q_t} \\
\hline\n\text{approxations des 3 terms encadrés:} \left| \left( \frac{T}{T_r} \right)^{\lambda q_t} \left( \frac{p}{p_r} \right)^{-\kappa \, \delta q_t} \left( \frac{1+\eta \, r_v}{1+\eta \, r_v} \right)^{\kappa \, \delta q_t} \\
\hline\n\text{approxations des 3 terms encadrés:} \left
$$

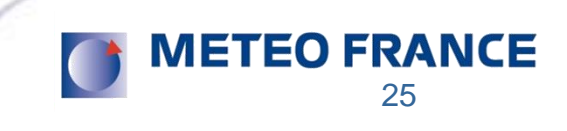

$$
\theta_s = \theta_l \exp(\Lambda_r q_t) \left(\frac{r_r}{r_v}\right)^{\gamma q_t} (1 + \eta q_t)^{\kappa} \left(\frac{1 + \eta r_v}{1 + \eta q_t}\right)^{\kappa}
$$
\n
$$
s = s_{ref} + c_{pd} \ln(\theta_s) \left[\left(\frac{T}{T_r}\right)^{\lambda q_t} \left(\frac{p}{p_r}\right)^{-\kappa \delta q_t} \left(\frac{1 + \eta r_v}{1 + \eta r_r}\right)^{\kappa \delta q_t}\right]
$$
\nOn a bien au « 1er » ordre :

\n
$$
\theta_s \approx \theta_l \exp(\Lambda_r q_t) + O(q_t^2) \left[\Lambda_r \approx 5.87\right] \gg \left[\gamma \approx 0.46\right]
$$
\nEt au « 2ème » ordre :

\n
$$
\theta_s \approx \theta_l \exp\left(\left[\Lambda_r - \gamma \log\left(\frac{r_v}{r_*}\right)\right] q_t - \gamma (r_l + r_i) \right) + O(q_t^2)
$$
\n
$$
\frac{\Lambda_r \approx 5.87, \gamma \approx 0.46 \text{ and } r_* \approx 12.4 \text{ g kg}^{-1}}{1 + \text{terms de la seconde ligne négligeables ? (T, p, q_t, r_v)}
$$

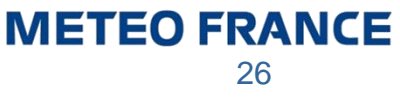

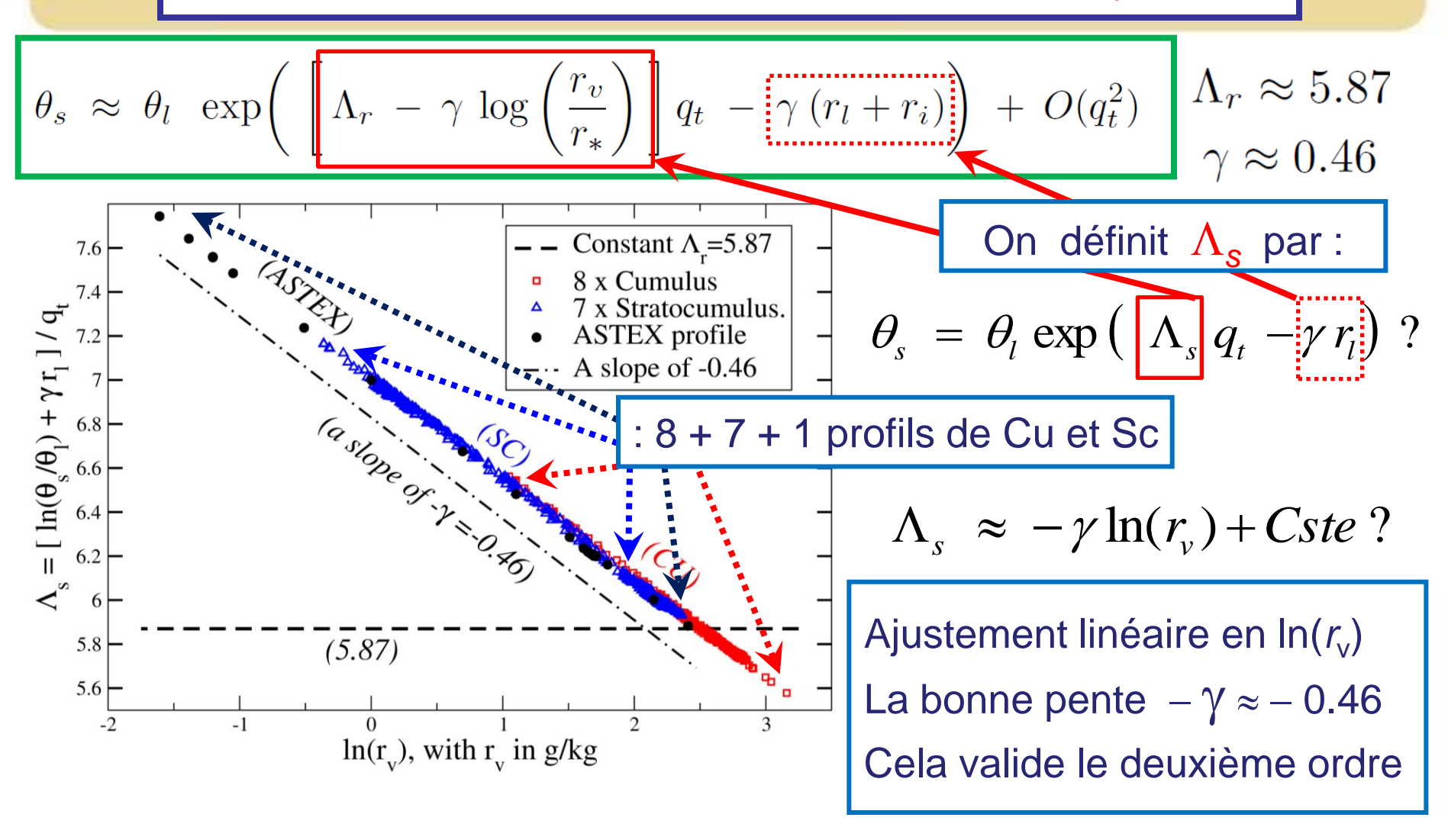

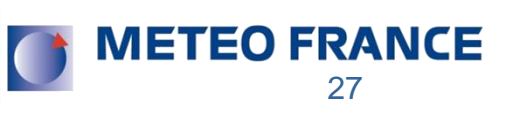

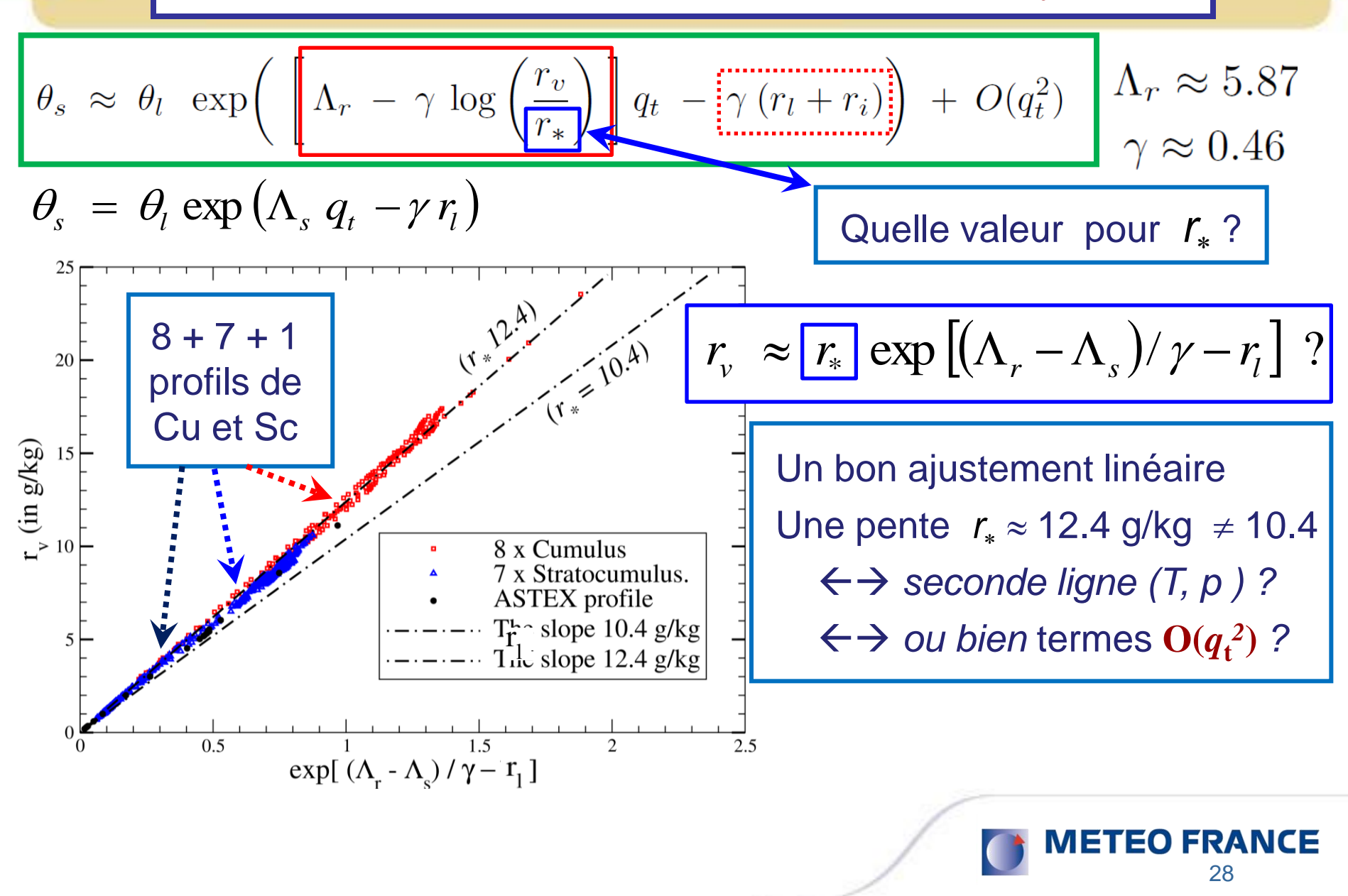

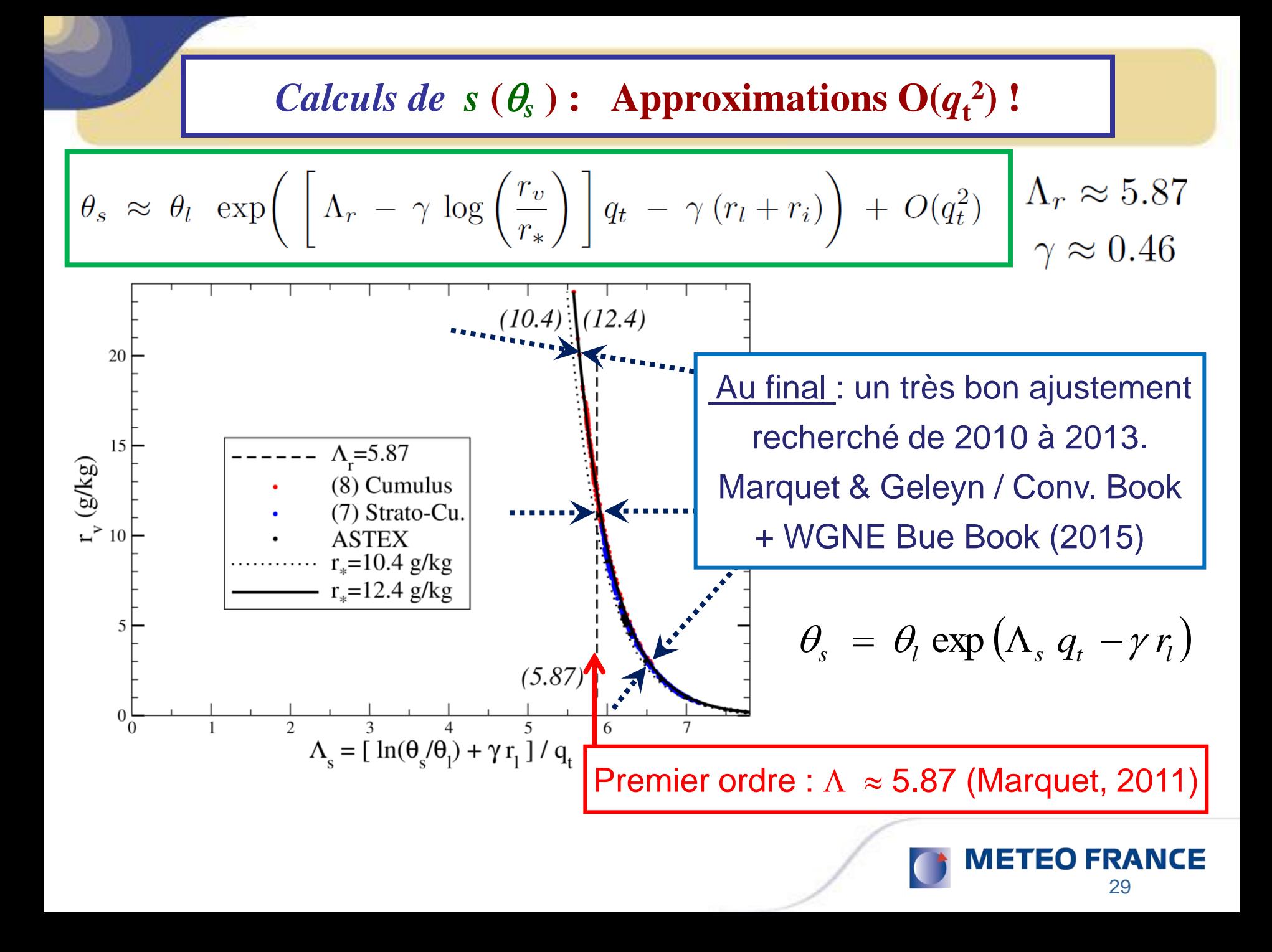

**1)** Comment calculer l'entropie « *s »* ? (3ème principe)

- **-** Les formulations *absolues* : de  $s(\theta_s)$  et de  $\theta_s$
- **-** Quelques profils verticaux de  $\theta_s$

**2**) Approximations de  $\theta_s$  : 1<sup>er</sup> et 2<sup>ème</sup> ordres

- **Applications à la problématique du « C.T.E.I. »**
- **-** Applications à la turbulence de l'air humide ? (si  $K_h = K_w$ )
- **-** Autre applications si  $K_h \neq K_w$  ?

**3)** Comment calculer l'enthalpie « *h* »?

- **-** La formulation « *absolue* » de  $h \neq \text{MSE}$
- Redéfinition des flux d'énergie : « LH »  $\neq L_v F_v$  ?

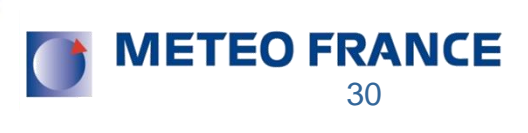

## **CTEI =** *Cloud Top Entrainment Instability ?*

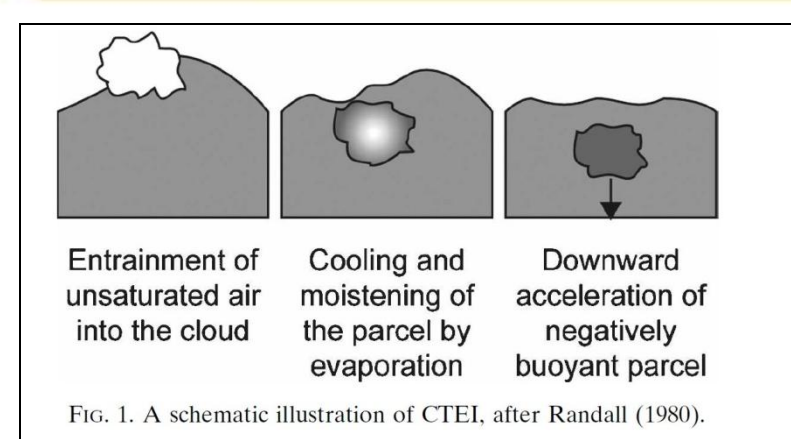

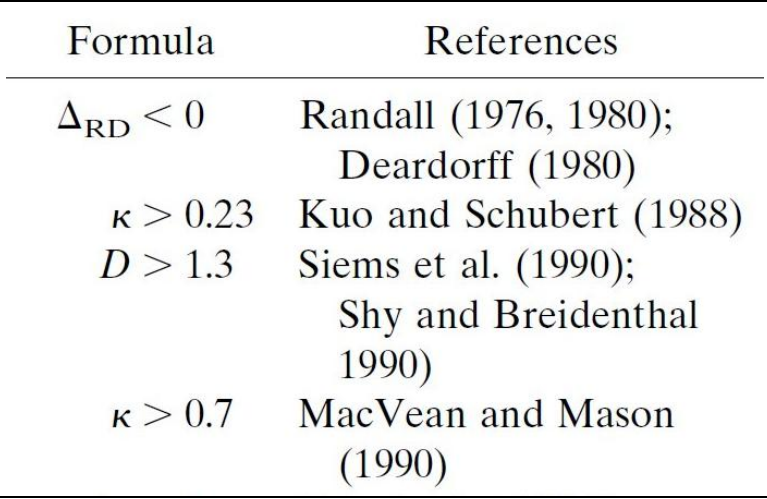

 Pb maintien des Stratocumulus marins : impacts de l'inclusion d'air plus chaud et plus sec au dessus de l'inversion ?

Lilly (68) Randall-Deardorff (80) : critères  $d'$  instabilité = valeur(s) critique(s) sur les sauts à l'inversion en  $(\theta_{v}, \theta_{l}, \theta_{e})$ comparés à ceux en  $q_t \rightarrow$  paramètre «  $\kappa$  »

$$
\Delta \theta_e < \kappa \bigg(\frac{L}{c_p}\bigg) \Delta r
$$

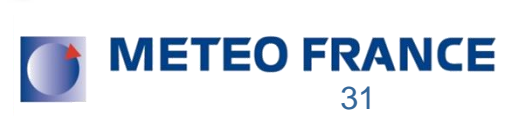

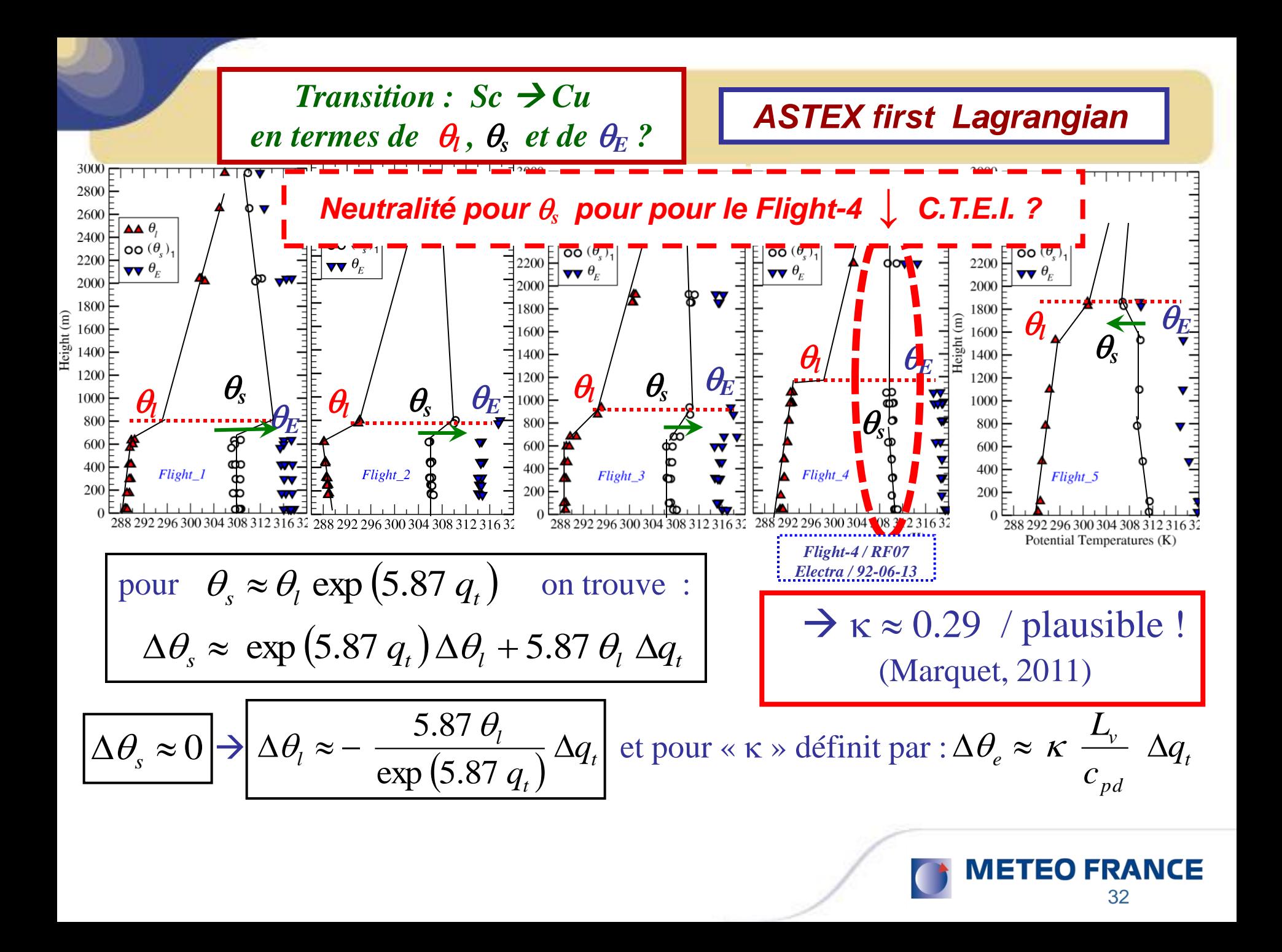

**• CTEI /**  $\theta_s$  au deuxième ordre ?

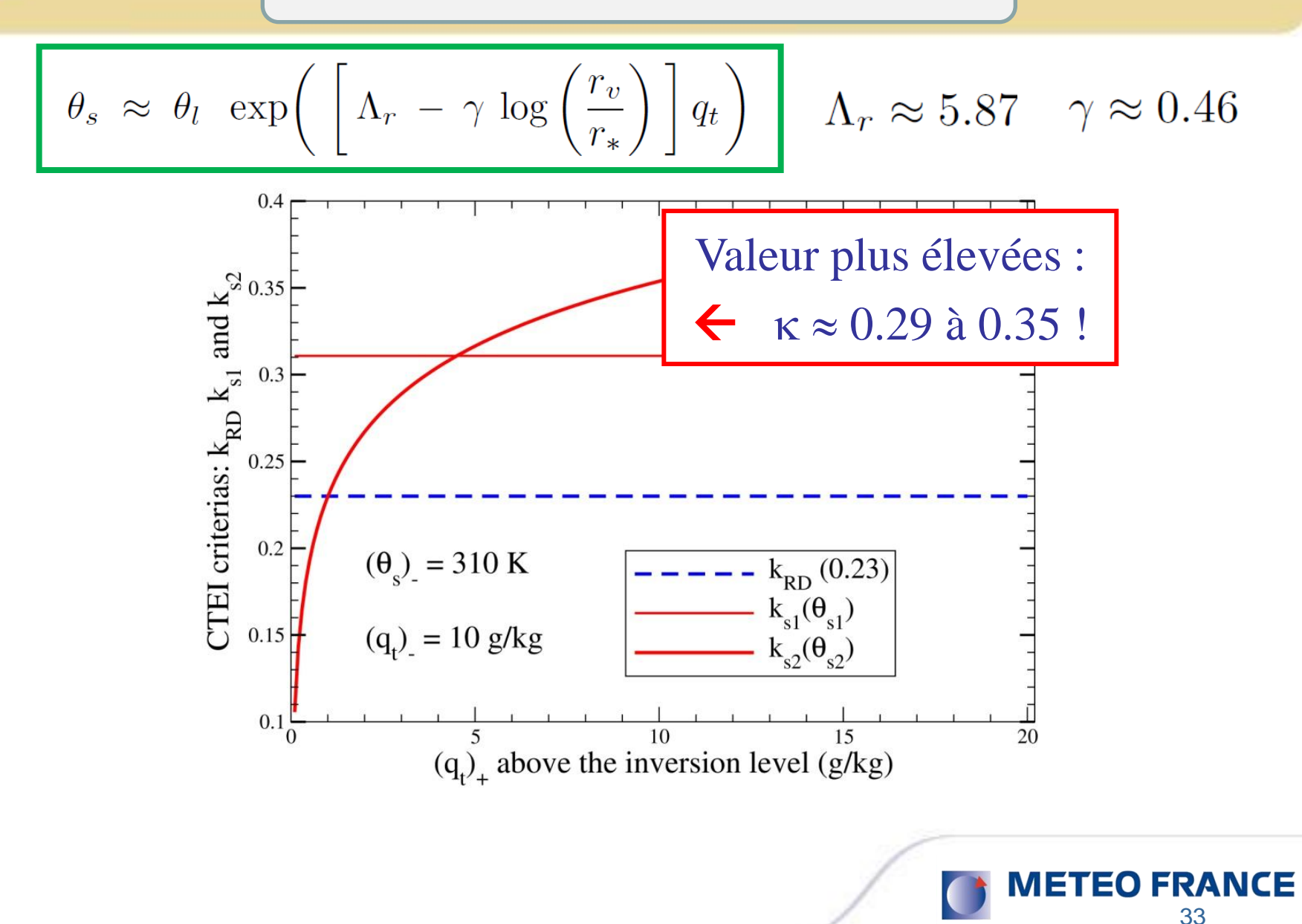

## **CTEI /** Yamaguchi & Randall (JAS, 2008)

YAMAGUCHI AND RANDALL

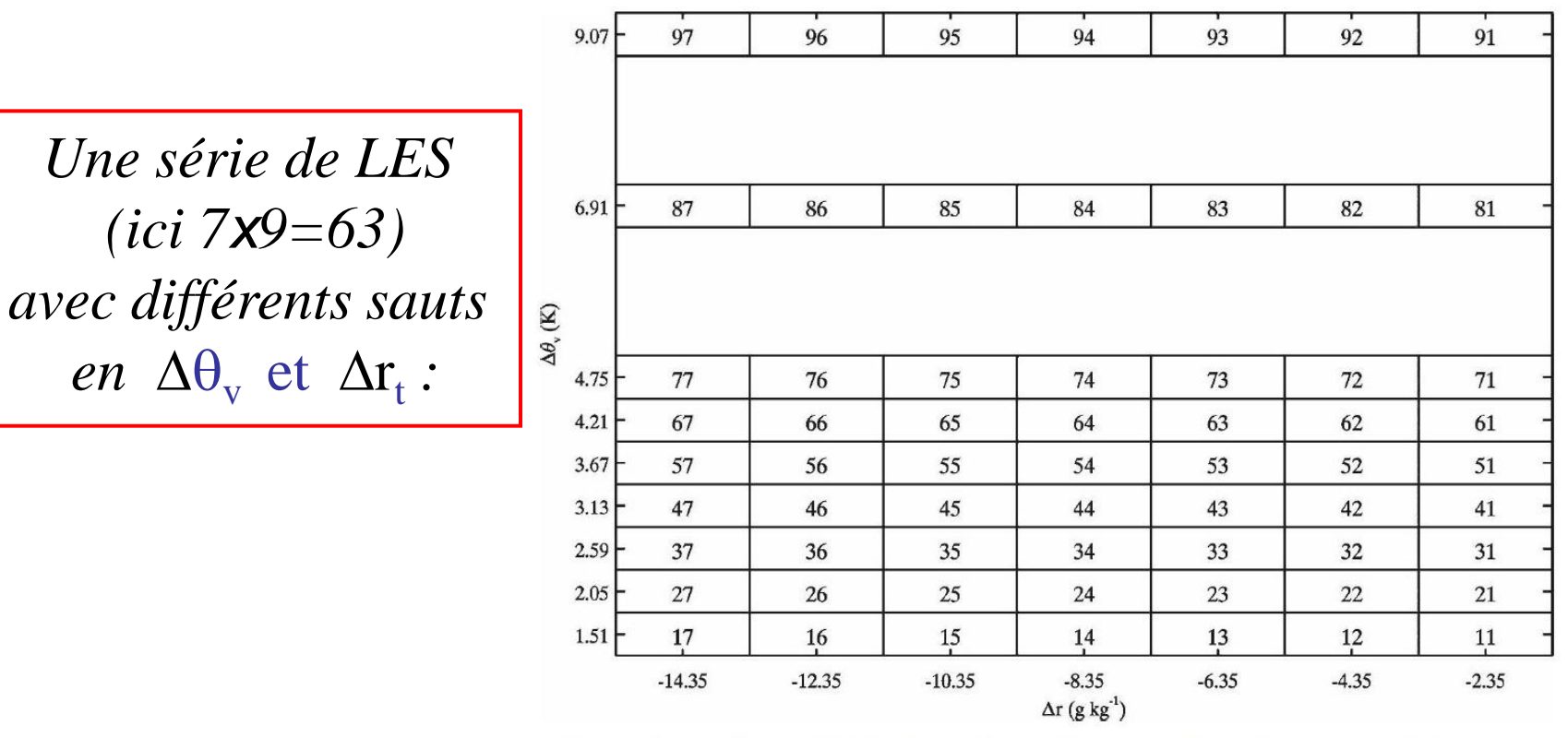

FIG. 3. Case indices of BR-0.5 depending on the jump values of moisture and buoyancy in the  $\Delta\theta_v$ - $\Delta r$  plane. For example, jump values of case 65 are  $\Delta\theta_v = 4.21$  K and  $\Delta r = -10.35$  g  $kg^{-1}$ .

34

**METEO FRANCE** 

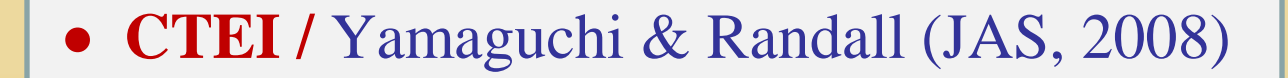

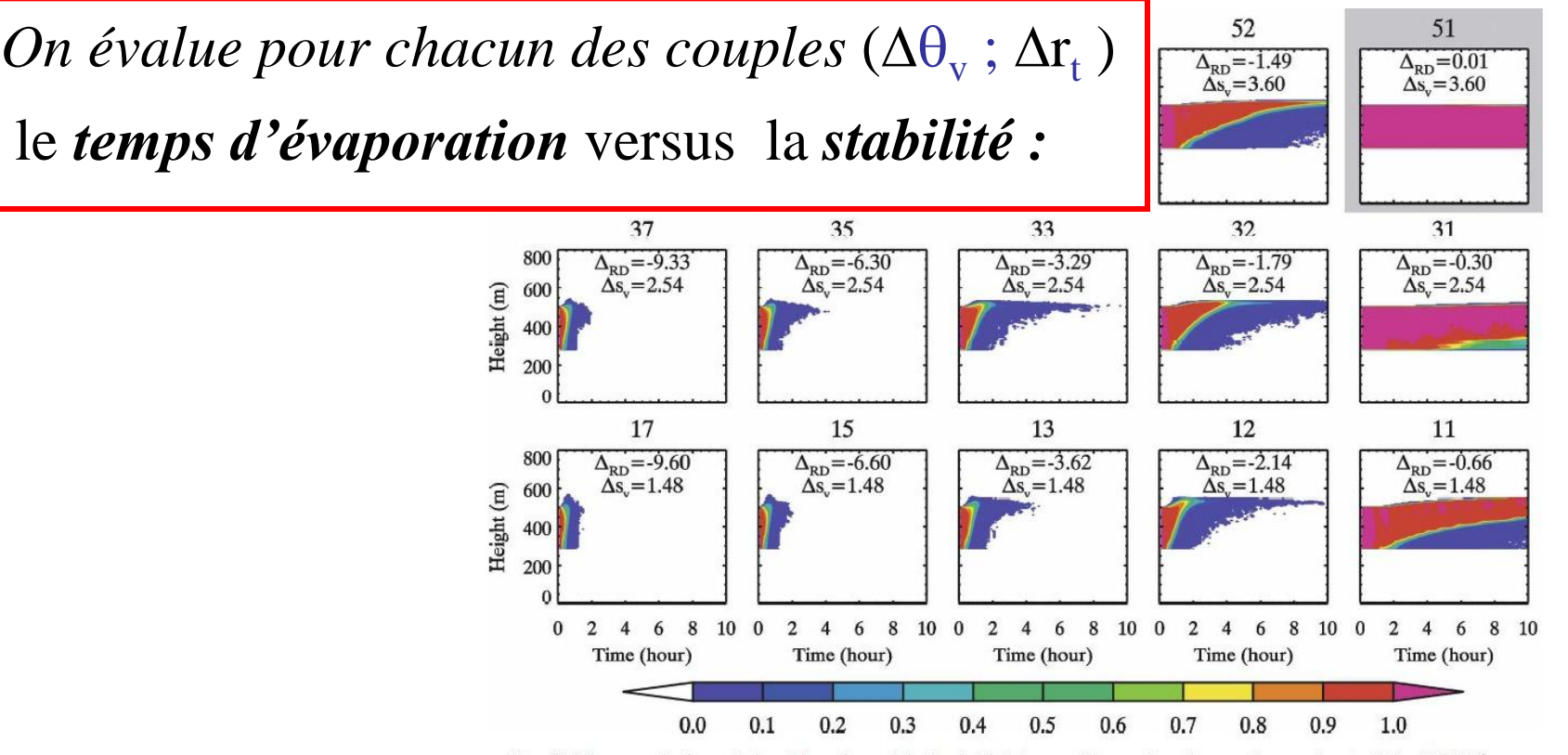

FIG. 9. Time evolution of cloud fraction with the initial  $\Delta s$ , and  $\Delta_{RD}$  of each case for a subset of the BR-0.5 cases. Spatial arrangement of the small plots in this figure roughly corresponds to the arrangement of the dots in Fig. 7. Cases with light gray background are stable with respect to CTEI, according to the RD criterion.

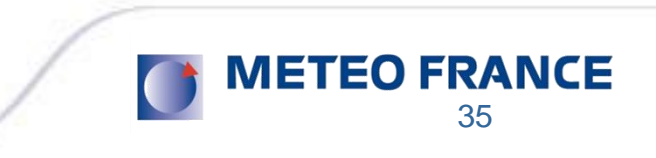

## **CTEI /** Yamaguchi & Randall (JAS, 2008)

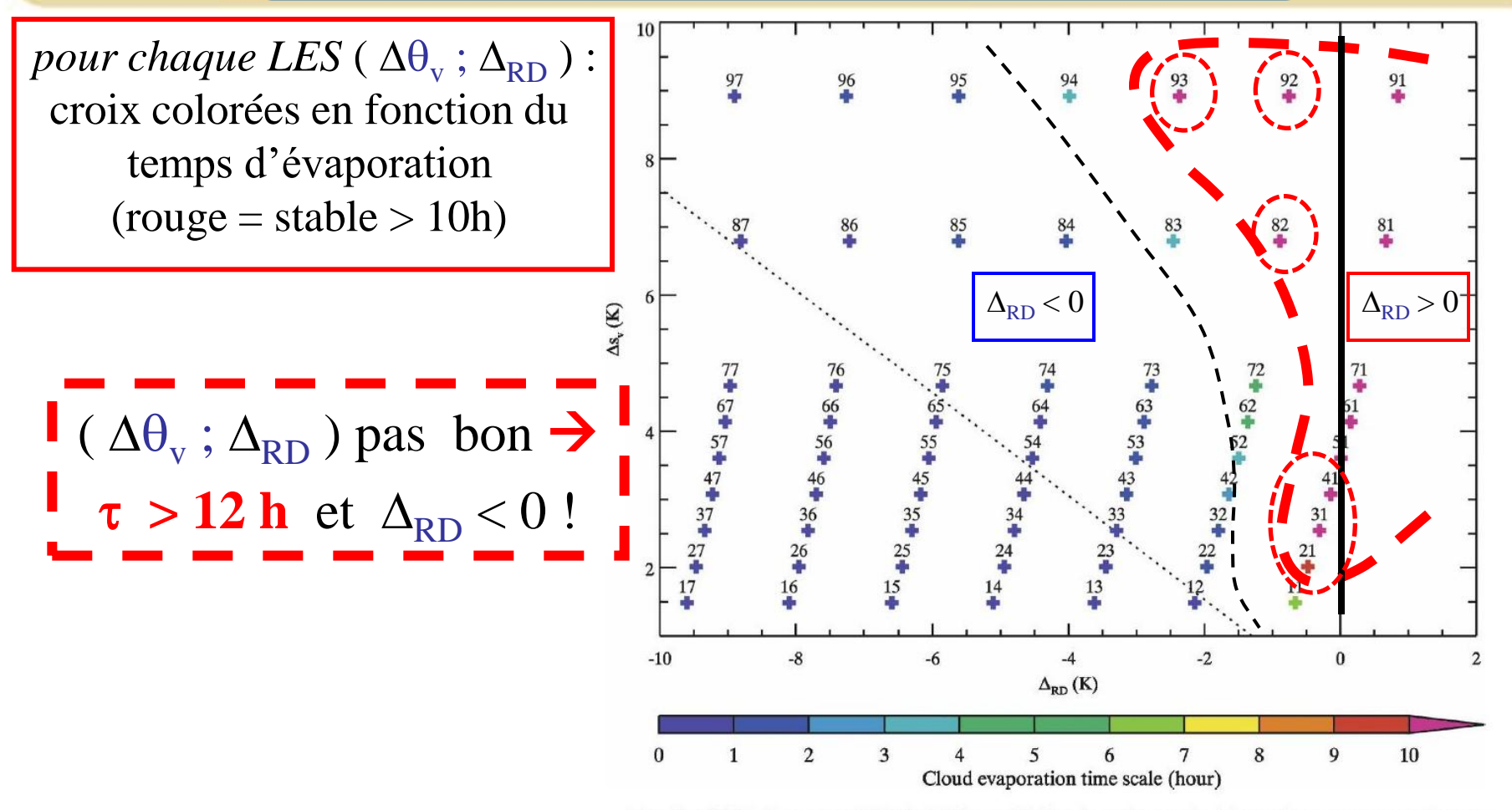

FIG. 7. CTEI diagram of BR-0.5. The solid line is a theoretical boundary corresponding to the RD criterion, such that instability occurs to the left of the line. The dotted line is a theoretical boundary for the SB criterion. Color indicates the cloud evaporation time scale in hours, as defined in the text.

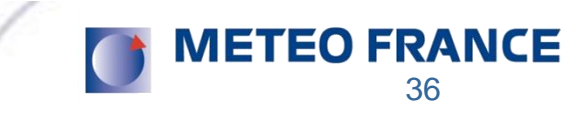
#### **CTEI /** Yamaguchi & Randall (JAS, 2008)

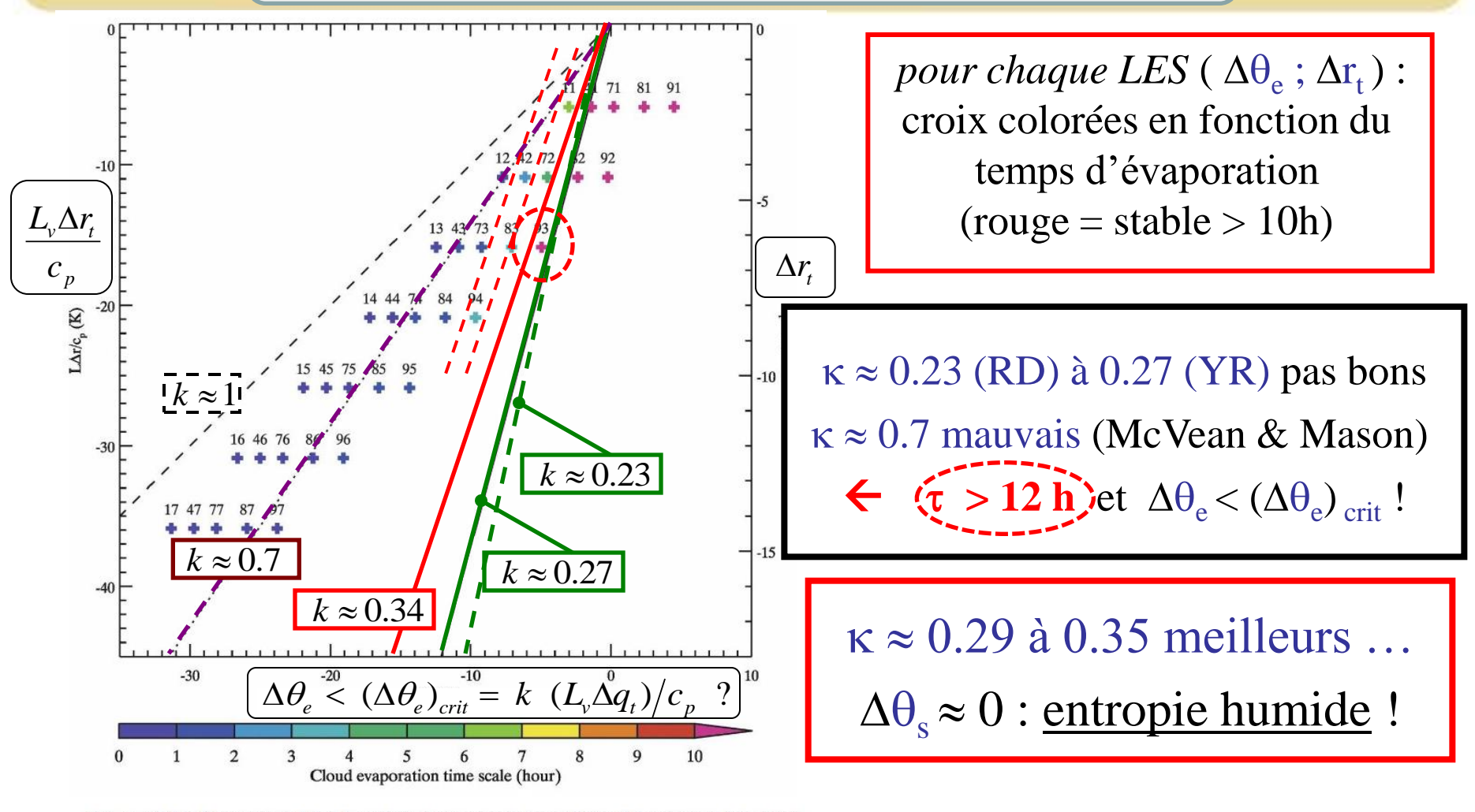

37

**METEO FRANCE** 

FIG. 8. CTEI diagram for BR-0.5, plotted for comparison with the KS criterion. The solid line is the stability boundary, where  $\kappa = 0.27$ . The dotted line is the stability boundary for the MM criterion ( $\kappa = 0.7$ ), and the dashed line is  $\kappa = 1$ . Compare with Fig. 1 of Kuo and Schubert  $(1988).$ 

# **CTEI /** Yamaguchi & Randall (JAS, 2008)

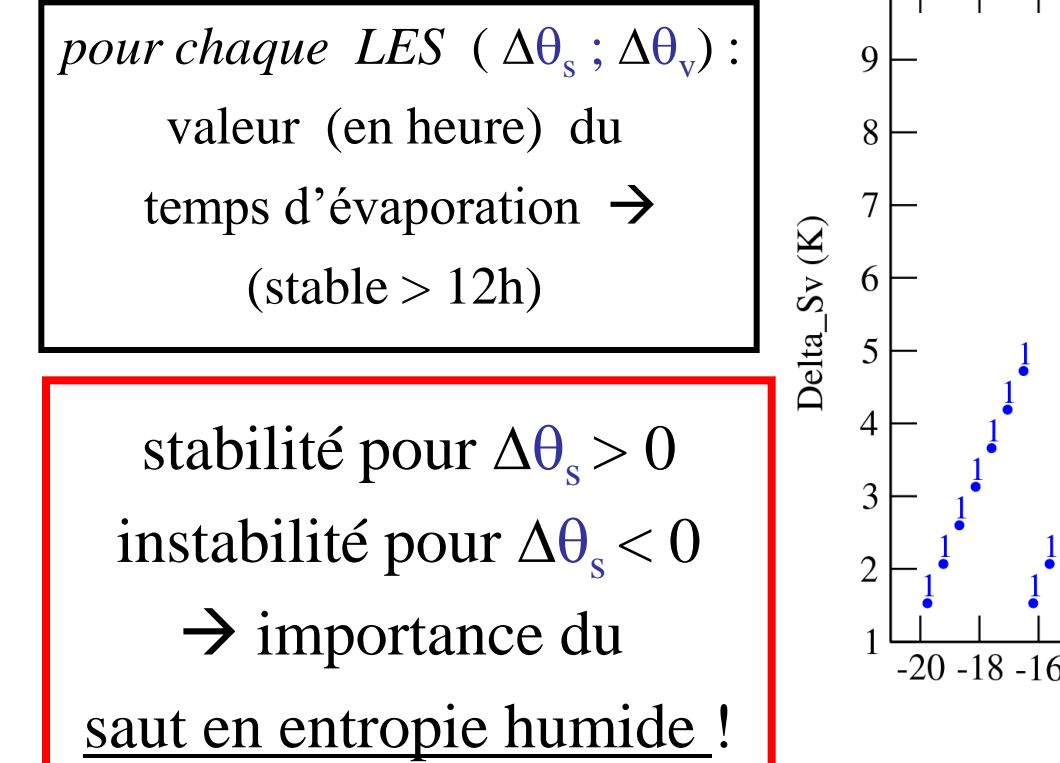

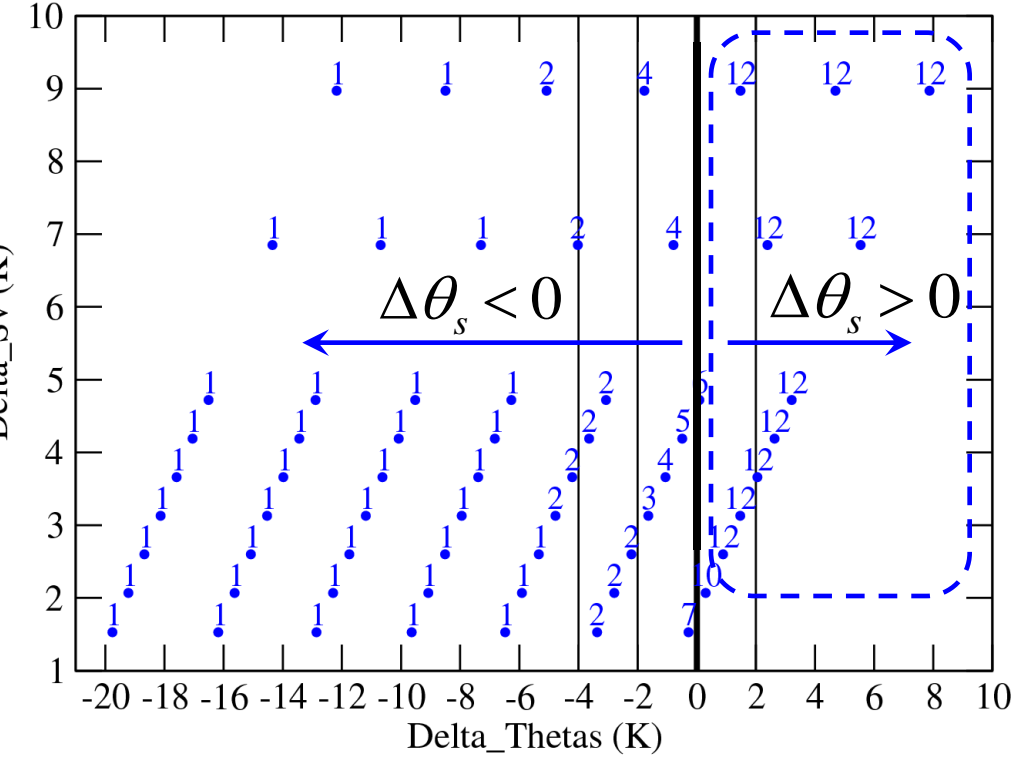

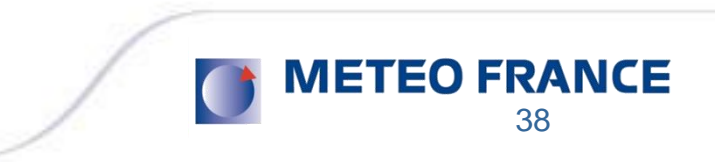

skip

#### **CTEI : ASTEX-Lag1 /** Bretherton Pincus (JAS, 1995)

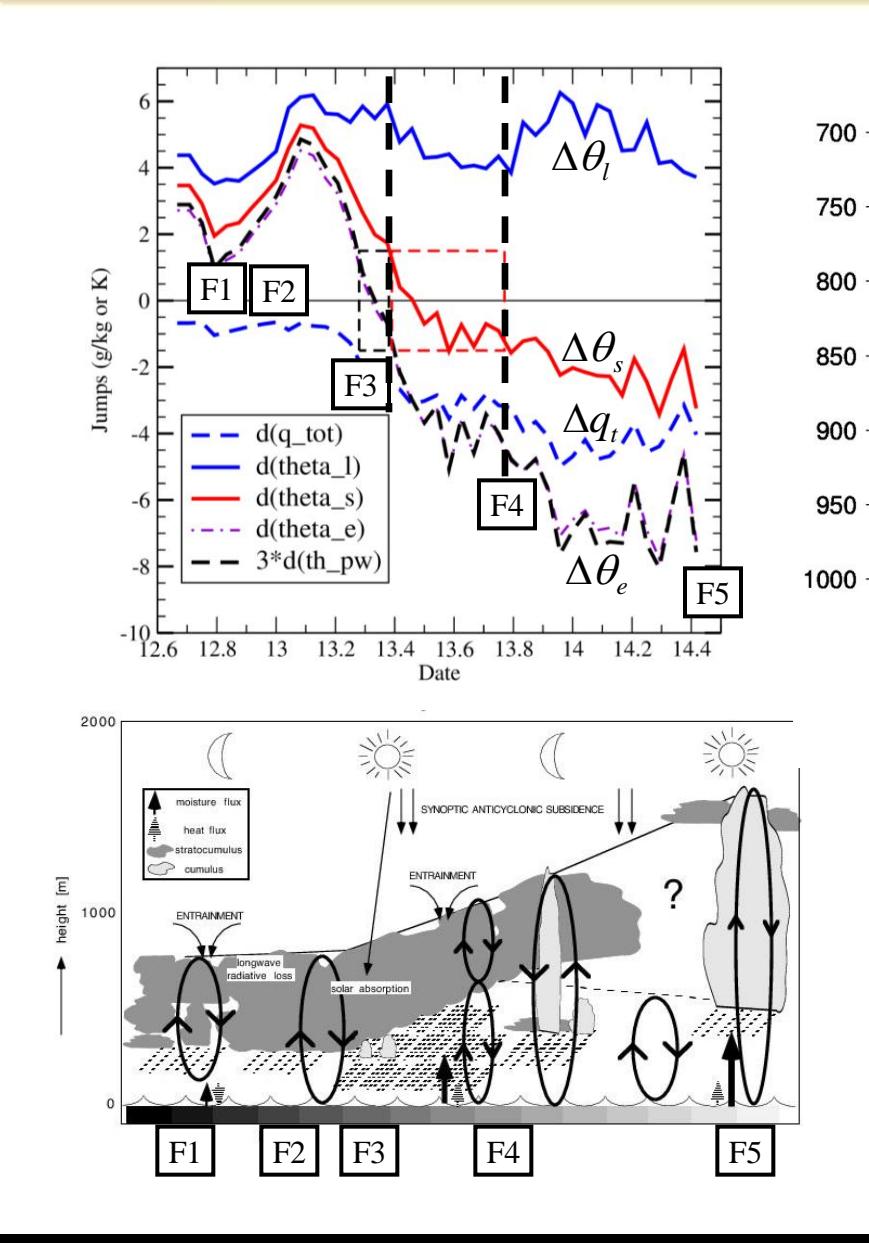

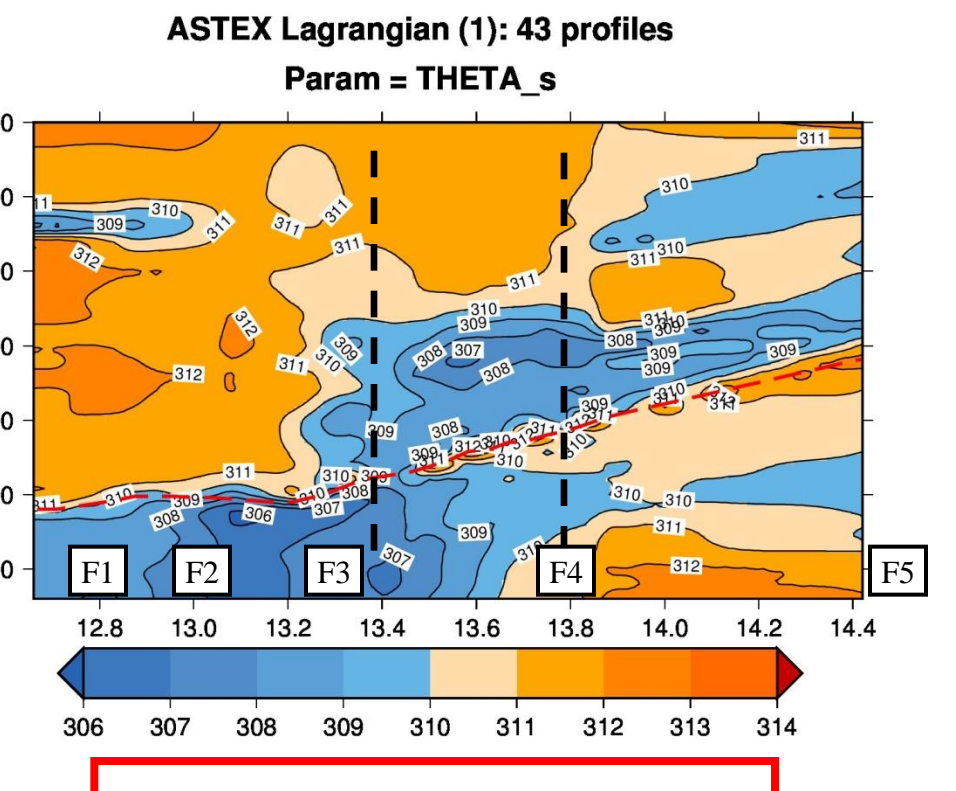

Profils originaux de Bretherton Pincus 1995  $\rightarrow$  importance du saut en entropie humide !

> **METEO FRANCE** 39

skip

On the stratocumulus to shallow cumulus transitions and their controlling factors Irina Sandu, **Bjorn Stevens and Robert Pincus** 

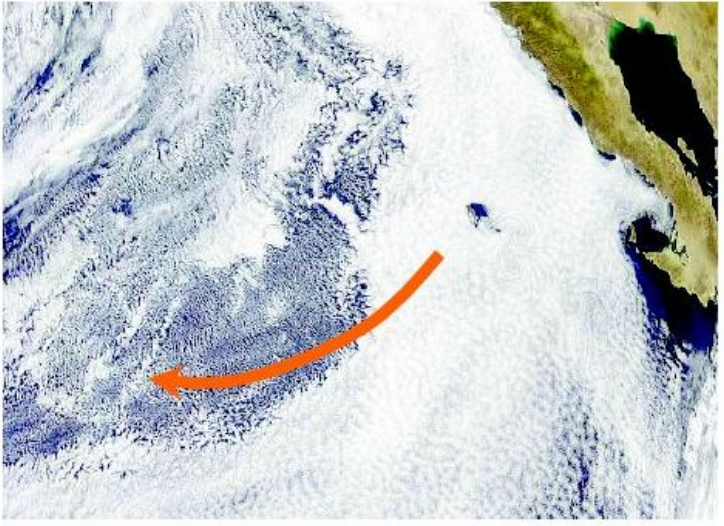

**NE Pacific** 

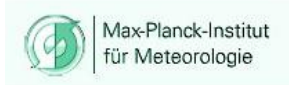

exander von Humboldt

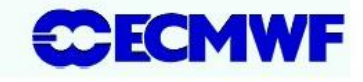

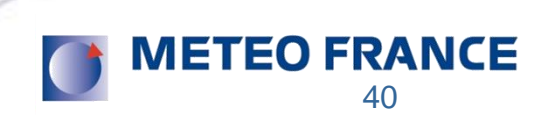

skip

#### • CTEI / Sandu Stevens Pincus

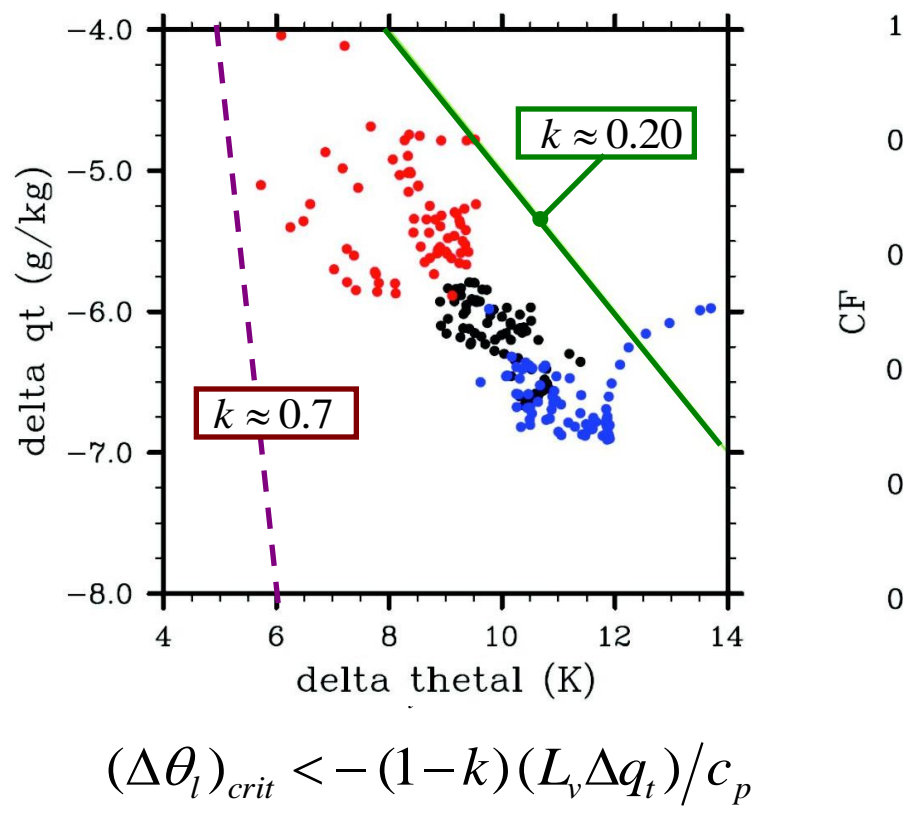

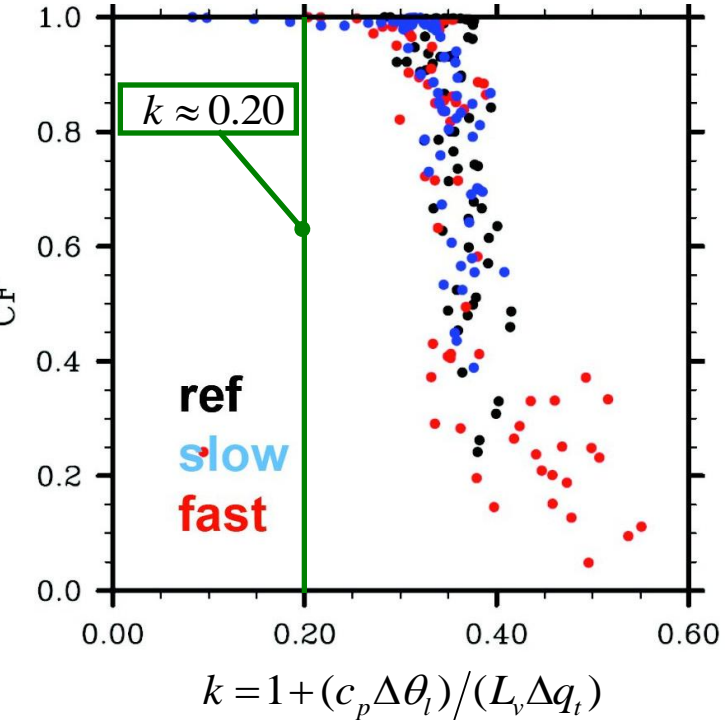

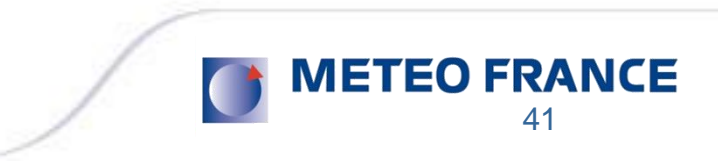

• CTEI / Sandu Stevens Pincus

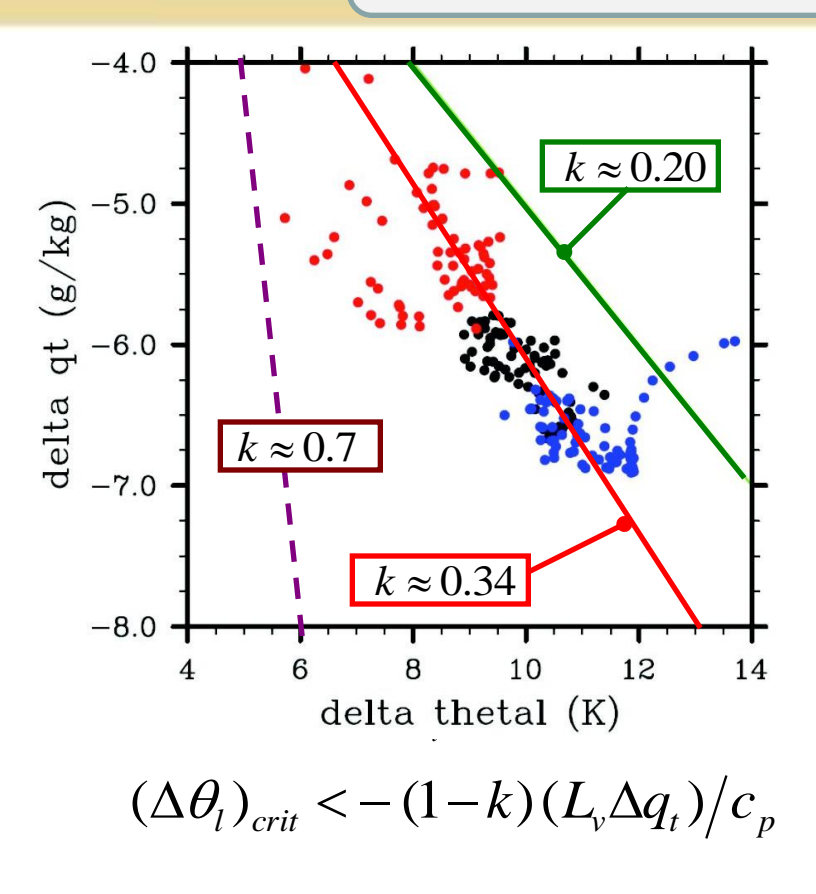

skip

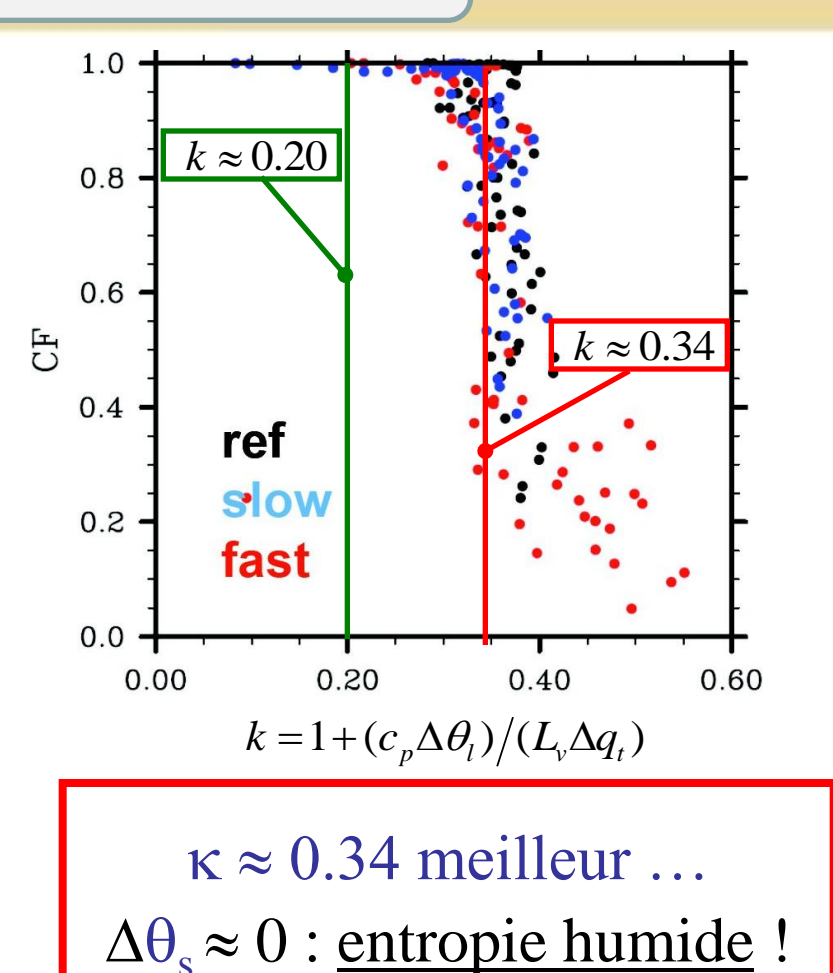

**METEO FRANCE** 42

# *Plan de l'exposé*

**1)** Comment calculer l'entropie « *s »* ? (3ème principe)

- **-** Les formulations *absolues* : de  $s(\theta_s)$  et de  $\theta_s$
- **-** Quelques profils verticaux de  $\theta_s$

**2**) Approximations de  $\theta_s$  : 1<sup>er</sup> et 2<sup>ème</sup> ordres

- Applications à la problématique du « C.T.E.I. »
- **-** Applications à la turbulence de l'air humide ? (si  $K_h = K_w$ )
- **-** Autre applications si  $K_h \neq K_w$  ?

**3)** Comment calculer l'enthalpie « *h* »?

- **-** La formulation « *absolue* » de  $h \neq \text{MSE}$
- Redéfinition des flux d'énergie : « LH »  $\neq L_v F_v$  ?

**4)** Conclusions - Perspectives

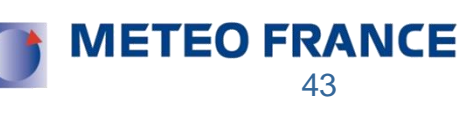

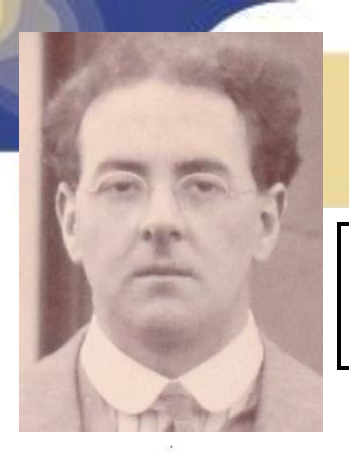

# **Taylor (1915) Richardson (1919)**

Atmospheric Stirring Measured by Precipitation.

Proc. Roy. Soc. London. Vol 96. pp.9-18 By LEWIS F. RICHARDSON.

 $(1)$ 

The General Equations for Stirring.

In Taylor's theory of atmospheric stirring,\* the density of the atmosphere and the stirring coefficient are treated as independent of height.

Under these restrictions he arrives at the equation

$$
\frac{\partial \chi'}{\partial t} = \mathcal{K} \frac{\partial^2 \chi'}{\partial h^2},
$$

where t is time, h is height, K is the eddy-diffusivity, and  $\chi'$  may be either the potential temperature, or the vapour pressure, or the horizontal velocity in a fixed azimuth.

The present paper deals with a range of height involving considerable variations of density and very large variations in the stirring, so that it is necessary to find an equation more general than (1). At the same time, it will be convenient to arrange to have a simple expression not only for  $\partial \chi / \partial t$ , but also for the vertical flux.

Here we may usefully bear in mind the analogy with the conduction of heat in a solid. The total water in a portion of air, or the total entropy in it, are not altered by gently mixing it; and the same is true of its horizontal momentum in a fixed azimuth,

\* 'Phil. Trans.,' A, vol. 215, p. 3 (1915).

Mélanges turbulents de l'air humide pour : • l'**eau totale**  $\rightarrow$   $q_t$ • l'**entropie**  $\Rightarrow$   $s(\theta_s)$ • le **vent horizontal**  $\rightarrow$   $(u,v)$ 

$$
\frac{\partial \chi}{\partial t} = \frac{\partial}{\rho \partial h} \left( c \frac{\partial \chi}{\partial h} \right) = -g \frac{\partial}{\partial p} \left( c \frac{\partial \chi}{\partial h} \right)
$$

$$
dp = -g \rho dh.
$$

let us put 
$$
g^2 \rho c = \xi
$$
, then  

$$
\frac{\partial \chi}{\partial t} = \frac{\partial}{\partial p} \left( \xi \frac{\partial \chi}{\partial p} \right)
$$

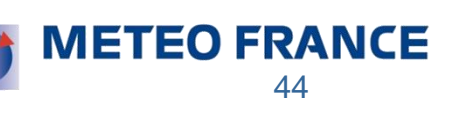

| • <b>Turbulence humide</b> : <b>utilisation de</b> $\theta_s$ ?                                                                                   |                                                                                         |
|----------------------------------------------------------------------------------------------------|-----------------------------------------------------------------------------------------|
| \n $\text{Supposons} : s = s_{ref} + c_{pd} \ln(\theta_s) \quad \overline{w' \theta_s} \approx -K_s \partial \overline{\theta_s} / \partial z$ \n |                                                                                         |
| \n $\theta_s \approx \theta_l \exp(\Lambda_r \, q_t) \quad (\Lambda_r \approx 5.87)$ \n                                                           | \n $\text{wt} \cdot \theta_l \approx -K_h \partial \overline{\theta_l} / \partial z$ \n |
| \n $\text{wt} \cdot q_t \approx -K_w \partial \overline{q_t} / \partial z$ \n                                                                     |                                                                                         |

$$
\frac{\partial_s}{\partial s} \approx \theta_l \exp(\Lambda_r q_t) \frac{(\Lambda_r \approx 5.87)}{(\Lambda_r \approx 5.87)} \text{ et: } \frac{w^i \theta_l^{\text{ '}}}{{w^i q_t^{\text{ ' }}} \approx -K_h \partial \theta_l / \omega_l^{\text{ '}}}
$$
\non obtient alors :  $\frac{\partial \overline{\theta}_s}{\partial z} \approx \exp(\Lambda_r \overline{q}_t) \frac{\partial \overline{\theta}_l}{\partial z} + \Lambda_r \overline{\theta}_s \frac{\partial \overline{q}_t}{\partial z}$   
et :  $\overline{w^i \theta_s^{\text{ ' }}} \approx \exp(\Lambda_r \overline{q}_t) \overline{w^i \theta_l^{\text{ ' }}} + \Lambda_r \overline{\theta}_s \overline{w^i q_t^{\text{ '}}}$   
soit :  $\overline{w^i \theta_l^{\text{ ' }}} \approx \exp(-\Lambda_r \overline{q}_t) \overline{w^i \theta_s^{\text{ ' }}} - \Lambda_r \overline{\theta}_l \overline{w^i q_t^{\text{ '}}}$ 

$$
soit: \overline{w' \theta_l'} \approx \exp\left(-\Lambda_r \overline{q}_t\right) \overline{w' \theta_s'} - \Lambda_r \overline{\theta_l} \overline{w' q_t'}
$$

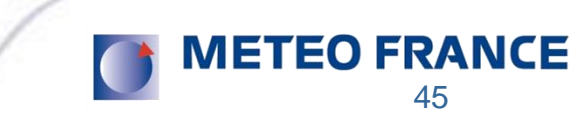

| • <b>Turbulence humide</b> : <b>utilisation de</b> $\theta_s$ ?                                                                                                    |                                                                                                    |
|----------------------------------------------------------------------------------------------------|----------------------------------------------------------------------------------------------------|
| \n $\text{Supposons} : \boxed{s = s_{ref} + c_{pd} \ln(\theta_s)} \boxed{\overline{w' \theta_s} \approx -K_s \partial \overline{\theta_s} / \partial z}$ \n                                                                                                    |                                                                                                    |
| \n $\theta_s \approx \theta_l \exp(\Lambda_r q_t) \boxed{(\Lambda_r \approx 5.87)}$ \n                                                                                                    | \n $\frac{\overline{w' \theta_i} \approx -K_h \partial \overline{\theta_l} / \partial z}{w' q_t \approx -K_w \partial \overline{q}_t / \partial z}$ \n |
| \n $\text{et finalement} : \boxed{\overline{w' \theta_l} \approx -K_s \frac{\partial \overline{\theta_l}}{\partial z} - (K_s - K_w) \Lambda_r \overline{\theta_l} \frac{\partial \overline{q}_t}{\partial z}}$ \n                                                                                                    |                                                                                                    |
| \n $\text{à compare a vec: } \boxed{\overline{w' \theta_l} \approx -K_h \frac{\partial \overline{\theta_l}}{\partial z} \boxed{\uparrow \text{ contre-gradient ?}}$ \n                                                                                                    |                                                                                                    |
| \n $\text{is } K_s = K_h \boxed{\leftarrow \text{une definition de } K_s ?}$ \n                                                                                                    |                                                                                                    |
| \n $\text{semblables si} : \boxed{K_s = K_w} \leftarrow \text{une definition de } K_w \text{ and } K_s \text{ and } K_s \text{ and }$ |                                                                                                    |

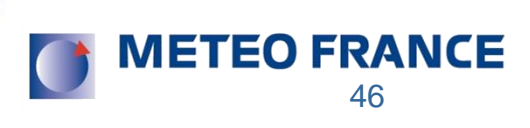

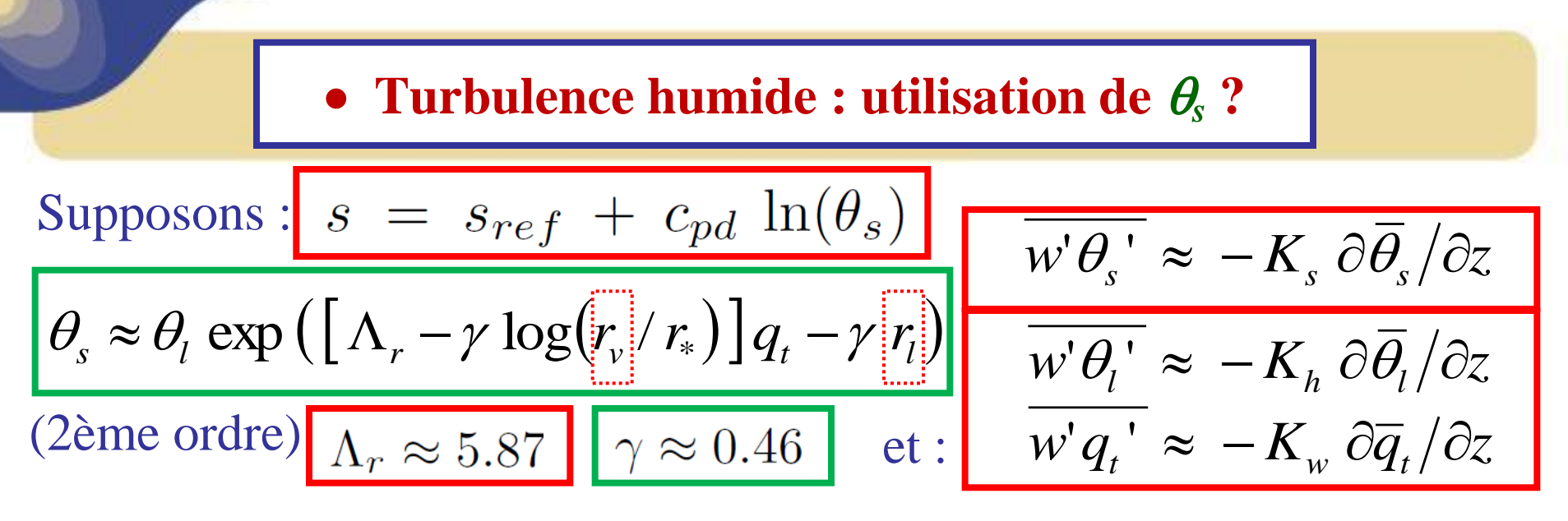

 $w'q_l' \leftrightarrow w'\theta_l'$  *et*  $w'q_t'$  (*PDF*) la présence au second ordre des variables « non-conservatives »  $\overline{r_v} = r_t - r_l$  et  $\overline{r_l}$ oblige de prendre en compte les flux de *q<sup>l</sup>* ! (via les PDF : Smith, Bougeault, … , pronostiques)

 $\rightarrow$  le choix de  $\theta_s$  importe si nuages ! (impacts  $\neq$  de  $\theta_l$ )

 $\rightarrow \gamma \approx 0.46$  n'est pas « petit » : comparable à celui pour  $\theta_{v}$ ! (0.61)

Supposons: 
$$
s = s_{ref} + c_{pd} \ln(\theta_s)
$$
  
\nSupposons:  $s = s_{ref} + c_{pd} \ln(\theta_s)$   
\n $\theta_s \approx \theta_l \exp(-\gamma r_l)$   $\gamma \approx 0.46$   
\n $\theta_s \approx \theta_l \exp(-\gamma r_l)$   $\gamma \approx 0.46$   
\n $\theta_s \approx \theta_l \exp(-\gamma r_l)$   $\gamma \approx 0.46$   
\n $\theta_s \approx \theta_l \exp(-\gamma r_l)$   $\gamma \approx 0.46$   
\n $\theta_s \approx \theta_l \exp(-\gamma r_l)$   $\gamma \approx 0.46$   
\n $\theta_s \approx \theta_l \exp(-\gamma r_l)$   $\gamma \approx 0.46$   
\n $\theta_s \approx \theta_l \exp(-\gamma r_l)$   $\theta_s \approx -K_s \frac{\partial \overline{\theta_l}}{\partial t} \approx -K_s \frac{\partial \overline{\theta_l}}{\partial t} \approx -K_w \frac{\partial \overline{\theta_l}}{\partial t}$   
\n $\theta_s \approx \alpha (q_t' - \alpha \theta_l')$   $\theta_s \approx \alpha (q_t' - \alpha \theta_l')$   $\theta_s \approx -K_s \frac{\partial \overline{\theta_l}}{\partial z} \approx -K_s \frac{\partial \overline{\theta_l}}{\partial z} \approx -K_s \frac{\partial \overline{\theta_l}}{\partial z}$   
\n $\theta_s \approx \theta_l \exp(-\gamma r_l)$   $\theta_s \approx 0.46$   
\n $\theta_s \approx \theta_l \exp(-\gamma r_l)$   $\theta_s \approx 0.46$   
\n $\theta_s \approx \theta_l \exp(-\gamma r_l)$   $\gamma \approx 0.46$   
\n $\theta_s \approx \theta_l \exp(-\gamma r_l)$   $\gamma \approx 0.46$   
\n $\theta_s \approx \theta_l \exp(-\gamma r_l)$   $\gamma \approx 0.46$   
\net:  $\theta_s \approx \theta_l \exp(-\gamma r_l)$   $\gamma \approx 0.46$   
\n $\theta_s \approx \theta_l \exp(-\gamma r_l)$   $\gamma \approx 0.46$   
\net:  $\theta$ 

# *Plan de l'exposé*

**1)** Comment calculer l'entropie « *s »* ? (3ème principe)

- **-** Les formulations *absolues* : de  $s(\theta_s)$  et de  $\theta_s$
- **-** Quelques profils verticaux de  $\theta_s$

**2**) Approximations de  $\theta_s$  : 1<sup>er</sup> et 2<sup>ème</sup> ordres

- Applications à la problématique du « C.T.E.I. »
- **-** Applications à la turbulence de l'air humide ? (si  $K_h = K_w$ )
- **-** Autre applications si  $K_h \neq K_w$  ?  $\longleftarrow$   $\cdots$

**3)** Comment calculer l'enthalpie « *h* »?

- **-** La formulation « *absolue* » de  $h \neq \text{MSE}$
- Redéfinition des flux d'énergie : « LH »  $\neq L_v F_v$  ?

**4)** Conclusions - Perspectives

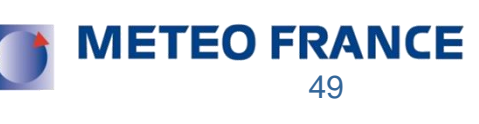

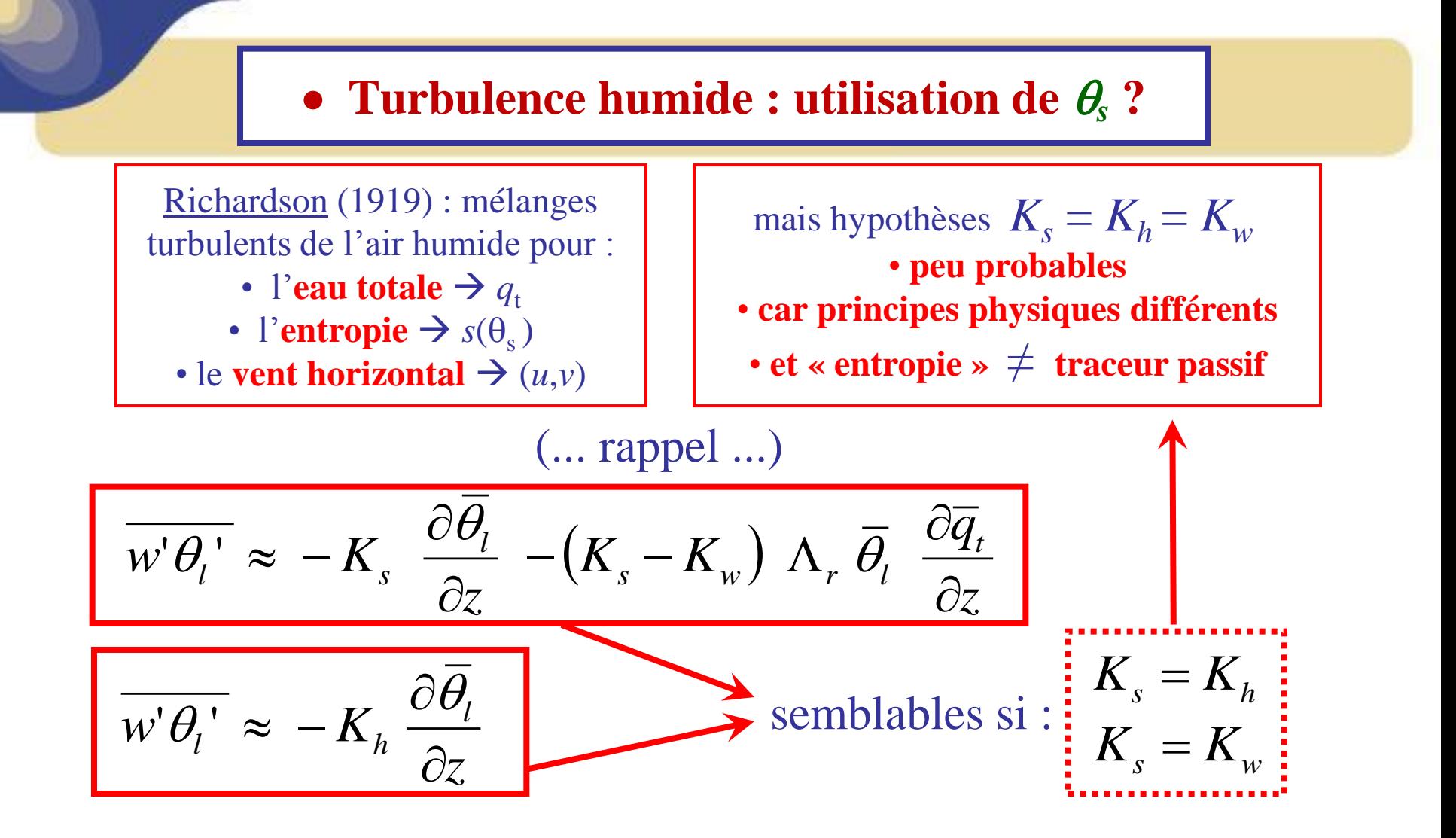

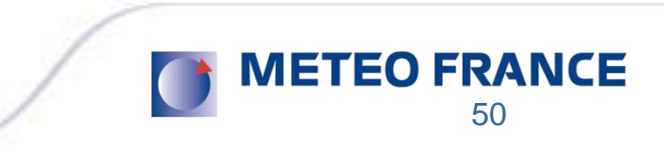

# • Schéma "CBR" (ARPEGE / AROME)

# Closure: dissipative terms Closure: pressure terms  $\epsilon_{\theta}$  =  $2C_{\epsilon_{\theta}} \frac{\sqrt{e}}{L_{\epsilon}} \overline{\theta'^2}$ <br>  $\epsilon_{q}$  =  $2C_{\epsilon_{q}} \frac{\sqrt{e}}{L_{\epsilon}} \overline{q'^2}$ <br>  $\epsilon_{\theta q}$  =  $2C_{\epsilon_{\theta}} \frac{\sqrt{e}}{L_{\epsilon}} \overline{\theta' q'}$ <br>  $\epsilon_{\theta q}$  =  $2C_{\epsilon_{\theta q}} \frac{\sqrt{e}}{L_{\epsilon}} \overline{\theta' q'}$ <br>  $\overline{\overline{C_{\epsilon_{\theta}}} = C_{\epsilon_{\theta q}}}$ <br>  $\overline{\overline{C_{\$

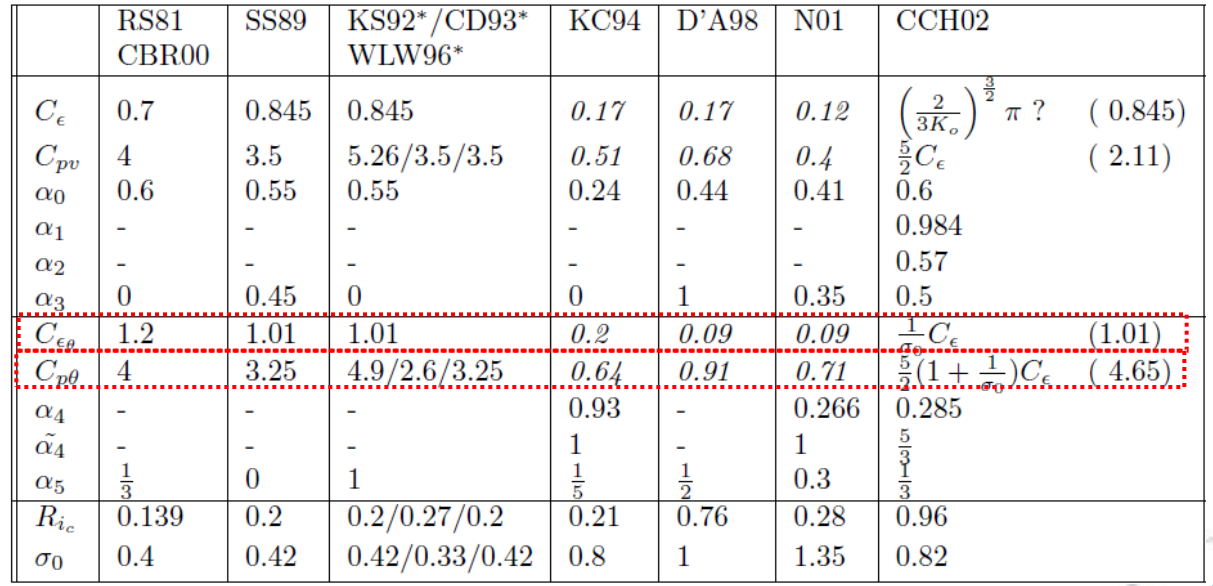

# • Schéma "CBR" (ARPEGE / AROME)

des systèmes complexes à résoudre ...

$$
\overline{\mathbf{w}'\theta'_{s}} = -\frac{L}{C_{p\theta}\sqrt{e}} \left[ \overline{\mathbf{w}'^{2}} \frac{\partial \Theta_{s}}{\partial z} - \frac{2}{3} \beta E_{s,\theta} \overline{\theta'_{s}^{2}} - \frac{2}{3} \beta E_{s,q} \overline{\theta'_{s}\mathbf{q}'_{t}} \right]
$$
  

$$
\overline{\mathbf{w}'\mathbf{q}'_{t}} = -\frac{L}{C_{pq}\sqrt{e}} \left[ \overline{\mathbf{w}'^{2}} \frac{\partial Q_{t}}{\partial z} - \frac{2}{3} \beta E_{s,\theta} \overline{\theta'_{s}\mathbf{q}'_{t}} - \frac{2}{3} \beta E_{s,q} \overline{\mathbf{q}'_{t}^{2}} \right]
$$

$$
\begin{aligned}\n0 &= -2 \frac{\partial \Theta_s}{\partial z} \overline{\mathbf{w}' \theta_s'} \\
0 &= -2 \frac{\partial Q_t}{\partial z} \overline{\mathbf{w}' \mathbf{q}_t'} -2 C_{\epsilon_{q}} \frac{\sqrt{e}}{L_{\epsilon}} \overline{\mathbf{q}_t'^2} \\
0 &= -\frac{\partial Q_t}{\partial z} \overline{\mathbf{w}' \theta_s'} -\frac{\partial \Theta_s}{\partial z} \overline{\mathbf{w}' \mathbf{q}_t'} -2 C_{\epsilon_{q}} \frac{\sqrt{e}}{L_{\epsilon}} \overline{\theta_s' \mathbf{q}_t'}\n\end{aligned}
$$

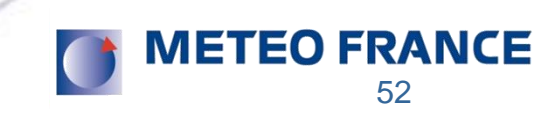

# • Schéma "CBR" (ARPEGE / AROME)

si: 
$$
\frac{C_{\epsilon_{\theta}} = C_{\epsilon_{q}} = C_{\epsilon_{\theta q}}}{C_{p\theta} = C_{pq}}
$$
alors c'est  
est: 
$$
\frac{\theta_{s} \approx \theta_{t} \exp(\Lambda_{r} q_{t})}{\theta_{s} \approx \theta_{t} \exp(\Lambda_{r} q_{t})}
$$
 usingle":  

$$
\frac{\frac{1}{|\phi_{s3}|}}{\frac{1}{|\phi_{s3}|}} = \frac{1}{|\psi_{s3}|} = 1 + C (R_{s,\theta} + R_{s,q})
$$

$$
C_{h} = \frac{\overline{w'^{2}}}{C_{p\theta} e} \approx \frac{2}{3 C_{p\theta}}
$$

$$
C_{e} \text{ qui donne :}
$$

$$
R_{s,\theta} = \Gamma E_{s,\theta} \frac{\partial \Theta_{s}}{\partial z}
$$

$$
R_{s,q} = \Gamma E_{s,q} \frac{\partial Q_{t}}{\partial z} \Gamma = \frac{L L_{\epsilon} \beta}{e}
$$

$$
\overline{w'\theta'_{\mathbf{v}}} = E_{s,\theta} \overline{w'\theta'_{\mathbf{s}}} + E_{s,q} \overline{w'q'_{\mathbf{t}}}
$$

. skip ...

sauf en cas de nuages où les PDF impliquent  $K_s \neq K_h \neq K_w$ ...

$$
\overline{\mathbf{w}'\theta'_{\mathbf{v}}} = E_{s,\theta} \overline{\mathbf{w}'\theta'_{\mathbf{s}}} + E_{s,q} \overline{\mathbf{w}'\mathbf{q}'_{\mathbf{t}}}
$$

$$
\overline{\mathbf{w}'\theta'_{\mathbf{v}}} = E_{\theta} \overline{\mathbf{w}'\theta'_{\mathbf{l}}} + E_{q} \overline{\mathbf{w}'\mathbf{q}'_{\mathbf{t}}}
$$

$$
E_{\theta} (\partial \Theta_{l}/\partial z) + E_{q} (\partial Q_{t}/\partial z)
$$

$$
\neq
$$

$$
E_{s,\theta} (\partial \Theta_{s}/\partial z) + E_{s,q} (\partial Q_{t}/\partial z)
$$

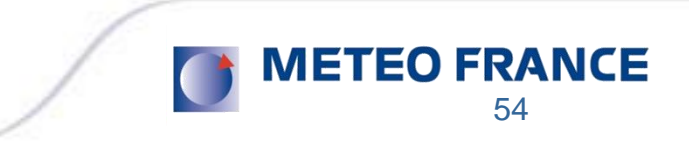

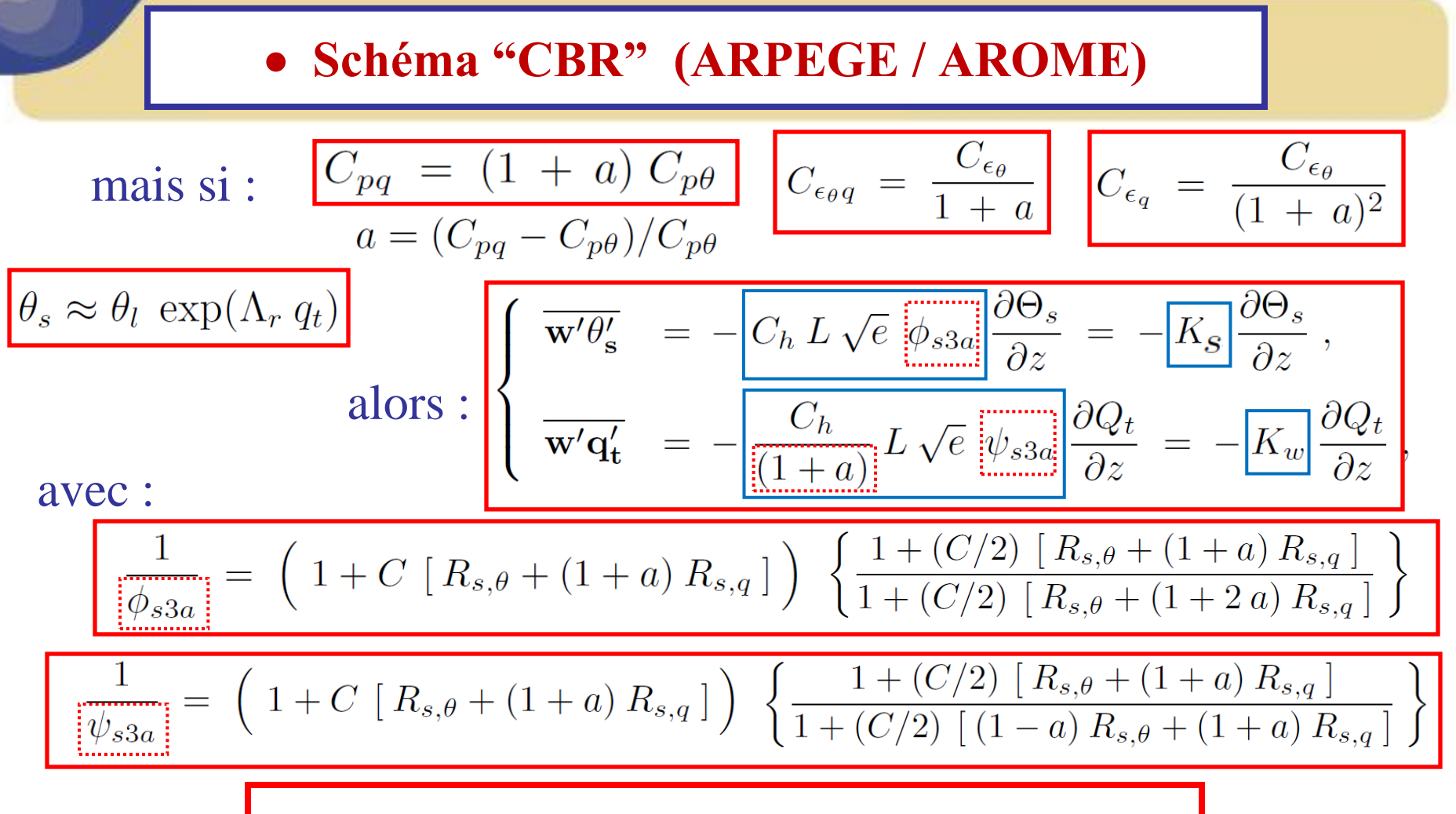

 $\rightarrow$  on trouve des formules analytiques ... et  $K_s \neq K_w$  $\rightarrow$  et un nombre de "Lewis": Le =  $K_h/K_w \neq 1$  ?

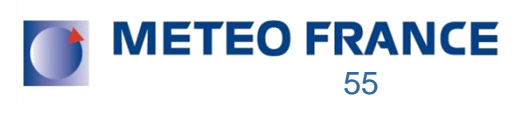

# *Plan de l'exposé*

**1)** Comment calculer l'entropie « *s »* ? (3ème principe)

- **-** Les formulations *absolues* : de  $s(\theta_s)$  et de  $\theta_s$
- **-** Quelques profils verticaux de  $\theta_s$

**2**) Approximations de  $\theta_s$  : 1<sup>er</sup> et 2<sup>ème</sup> ordres

- Applications à la problématique du « C.T.E.I. »
- **-** Applications à la turbulence de l'air humide ? (si  $K_h = K_w$ )

56

**IETEO FRANCE** 

biblio ?

**- Autre applications si** *K***<sup>h</sup>** *K***<sup>w</sup> ?**

**3)** Comment calculer l'enthalpie « *h* »?

- **-** La formulation « *absolue* » de  $h \neq \text{MSE}$
- Redéfinition des flux d'énergie : « LH »  $\neq L_v F_v$  ?

**4)** Conclusions - Perspectives

#### … skip …

# • Pasquill (Proc; R. S. London, 1949) :  $K_h \neq K_w$ ?

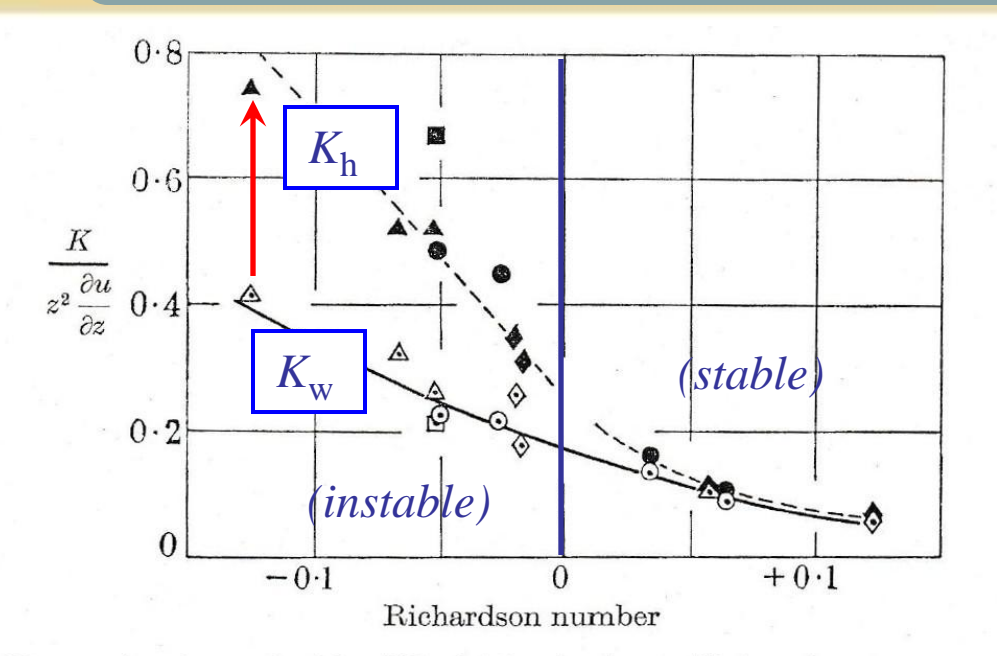

 **On obtient :**  $K_{\rm h} \approx 1$  à 2  $K_{\rm w}$ !  $\rightarrow$  Le > 1 à 2

FIGURE 5. Observed values of eddy diffusivities for heat  $(K_H)$  and water vapour  $(K_v)$  in relation to wind velocity gradient ( $\partial u/\partial z$ ) and Richardson number (Ri) at 75 cm, over a short grass surface.

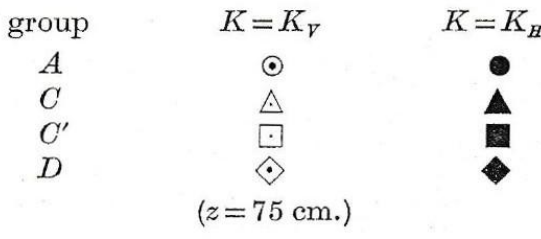

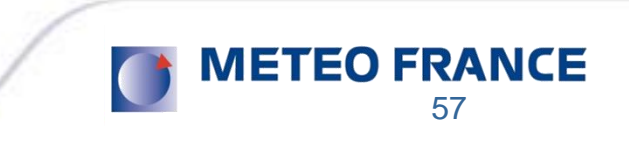

• Rider (Phil. Trans. R. Proc. London, 1954):  $K_h / K_w \approx 1$  ?

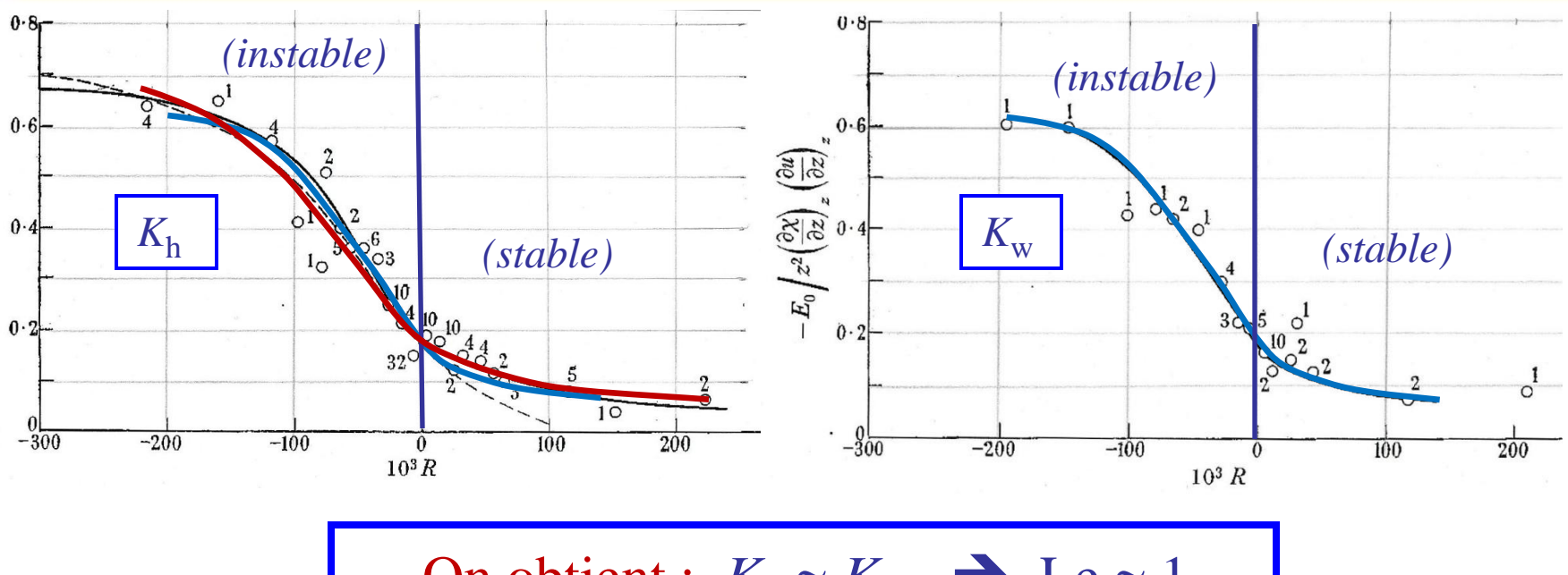

skip

On obtient :  $K_h \approx K_w$   $\rightarrow$  Le  $\approx 1$ mais à +/- 10 % près ?

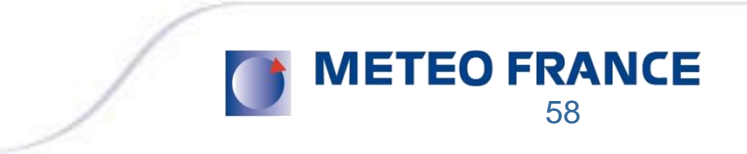

… skip …

# • Pruitt & Aston (Davis Report, 1963):  $K_h \neq K_w$ ?

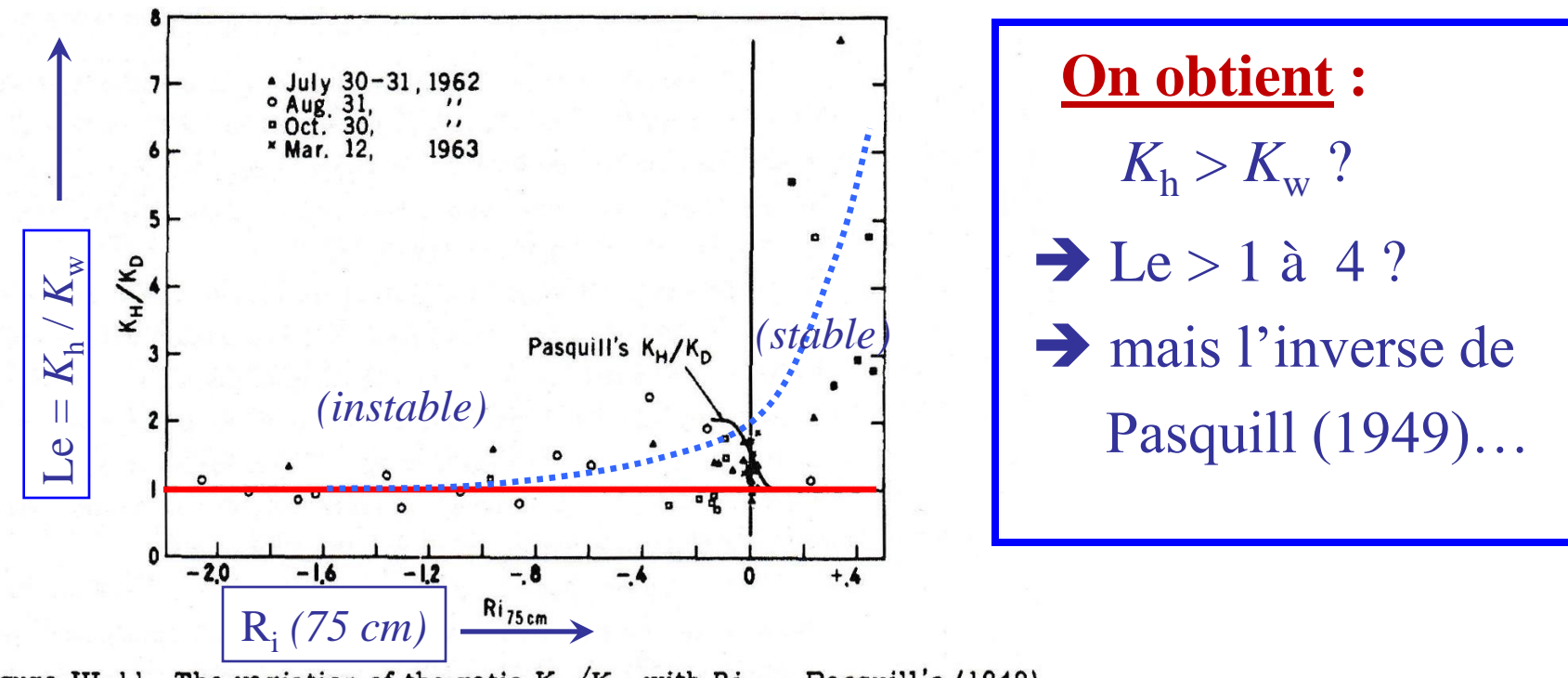

Figure III-11. The variation of the ratio  $K_H/K_D$  with  $Ri_{75}$ . Pasquill's (1949) relationship was replotted for comparison with 1962-63 Davis data. Solid circles or triangles are for cases of dew.

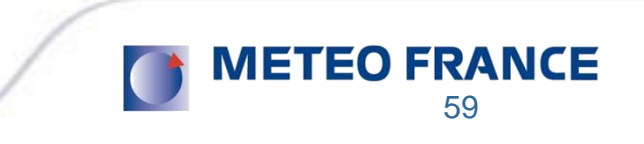

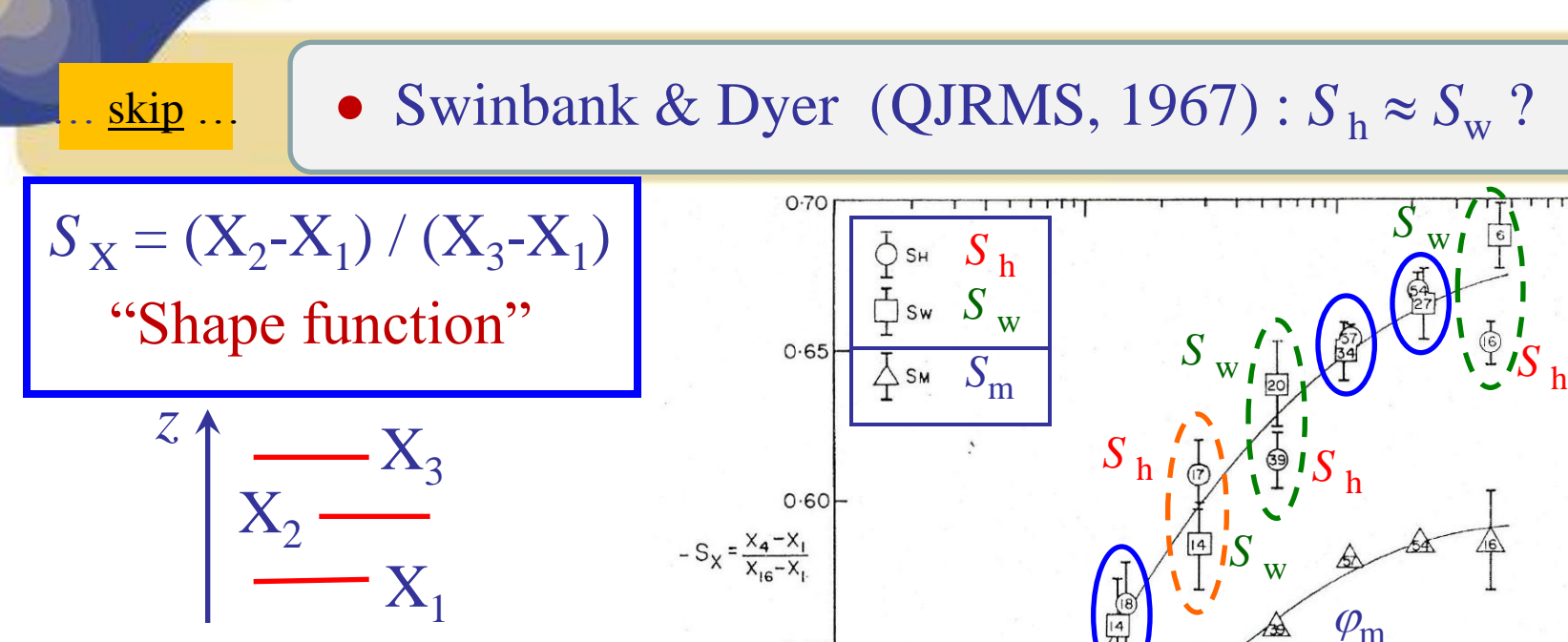

 $0.55$ 

 $0.50$ 

 $0.45$ 

 $0.001$ 

- $(S_h$  et  $S_w$ )  $\neq S_m$
- comparaisons entre
- *S*<sub>h</sub> et *S*<sub>w</sub> contradictoires ?
- quels liens entre  $S_h$  et  $S_w$

et  $K_{\rm h}$  /  $K_{\rm w}$  ?

 $-Ri$  2 metres

 $0.01$ 

*(instable)*

 $O - 1$ 

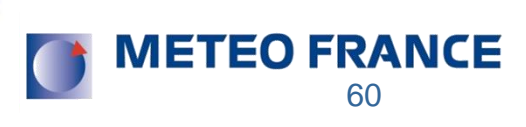

 $I O$ 

• Dyer (QJRMS, 1967) :  $\varphi_h \approx \varphi_w$  ?

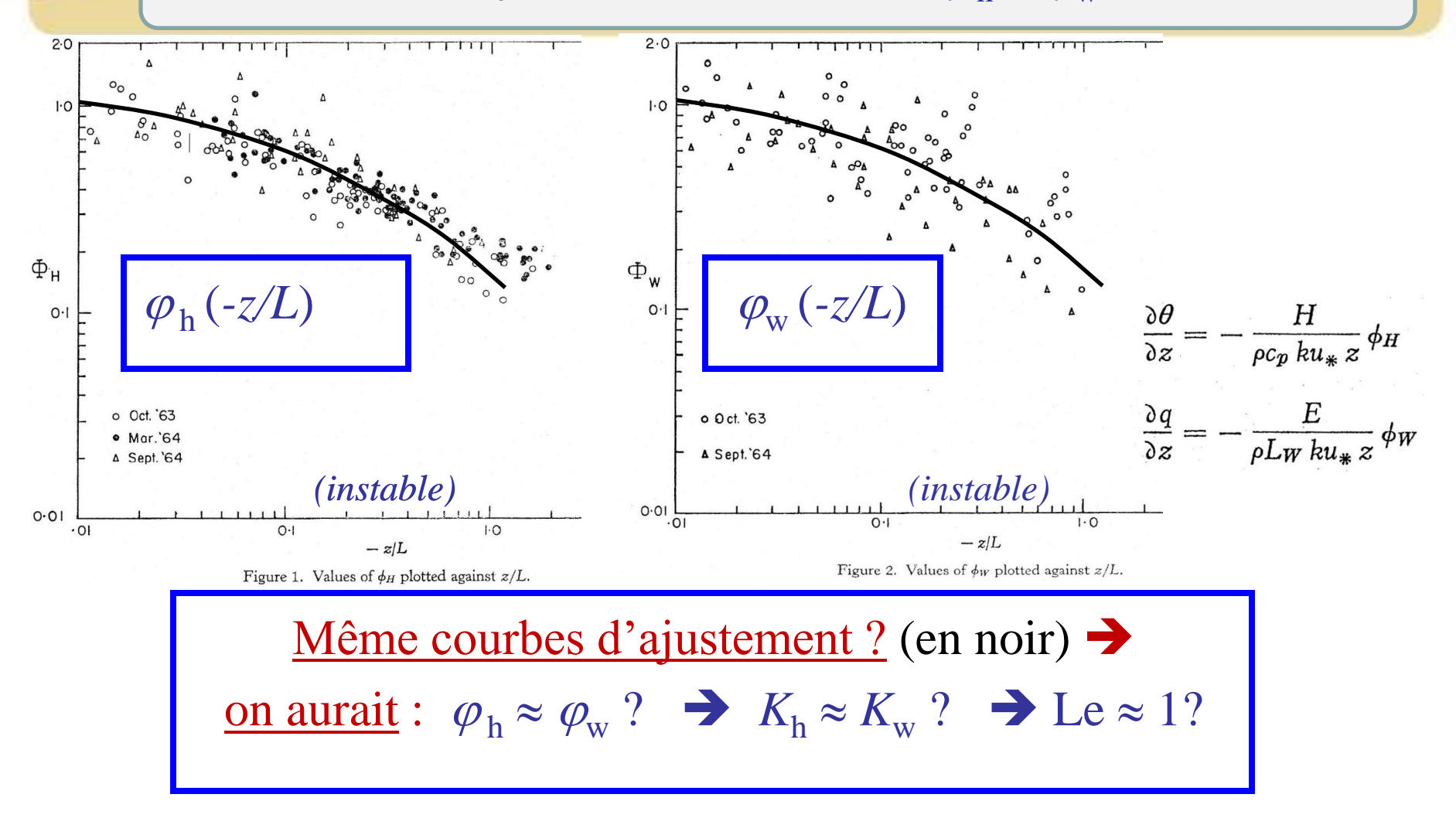

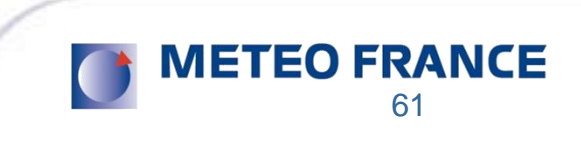

#### • Dyer (QJRMS, 1967):  $\varphi_h \approx \varphi_w$ ?

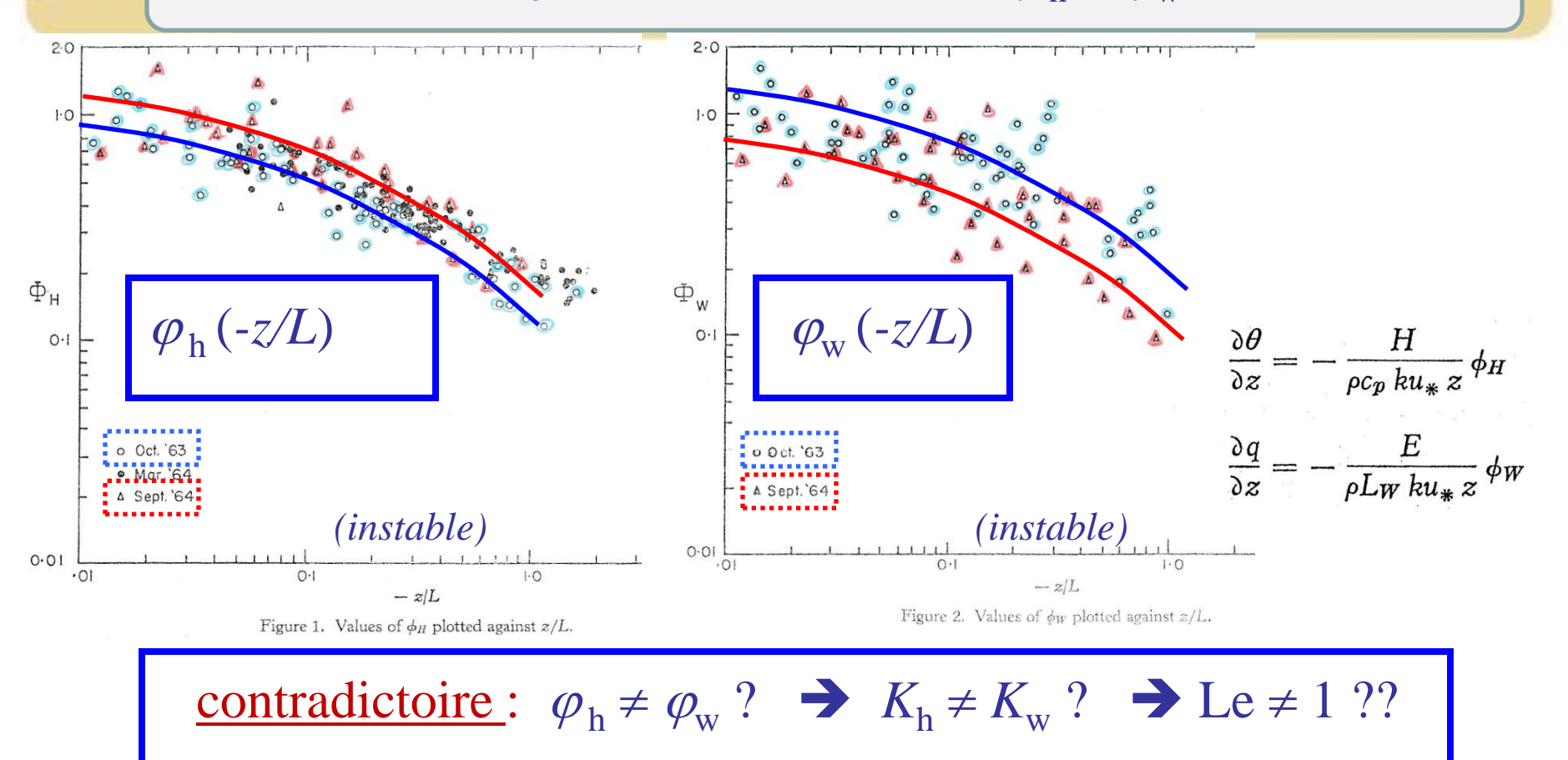

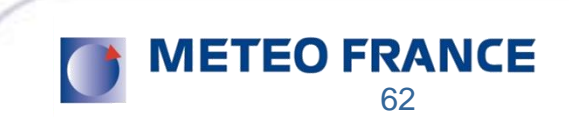

# • Oke (JAM, 1970) : une preuve que :  $\varphi_h \approx \varphi_w$  ?  $K_h \approx K_w$  ?

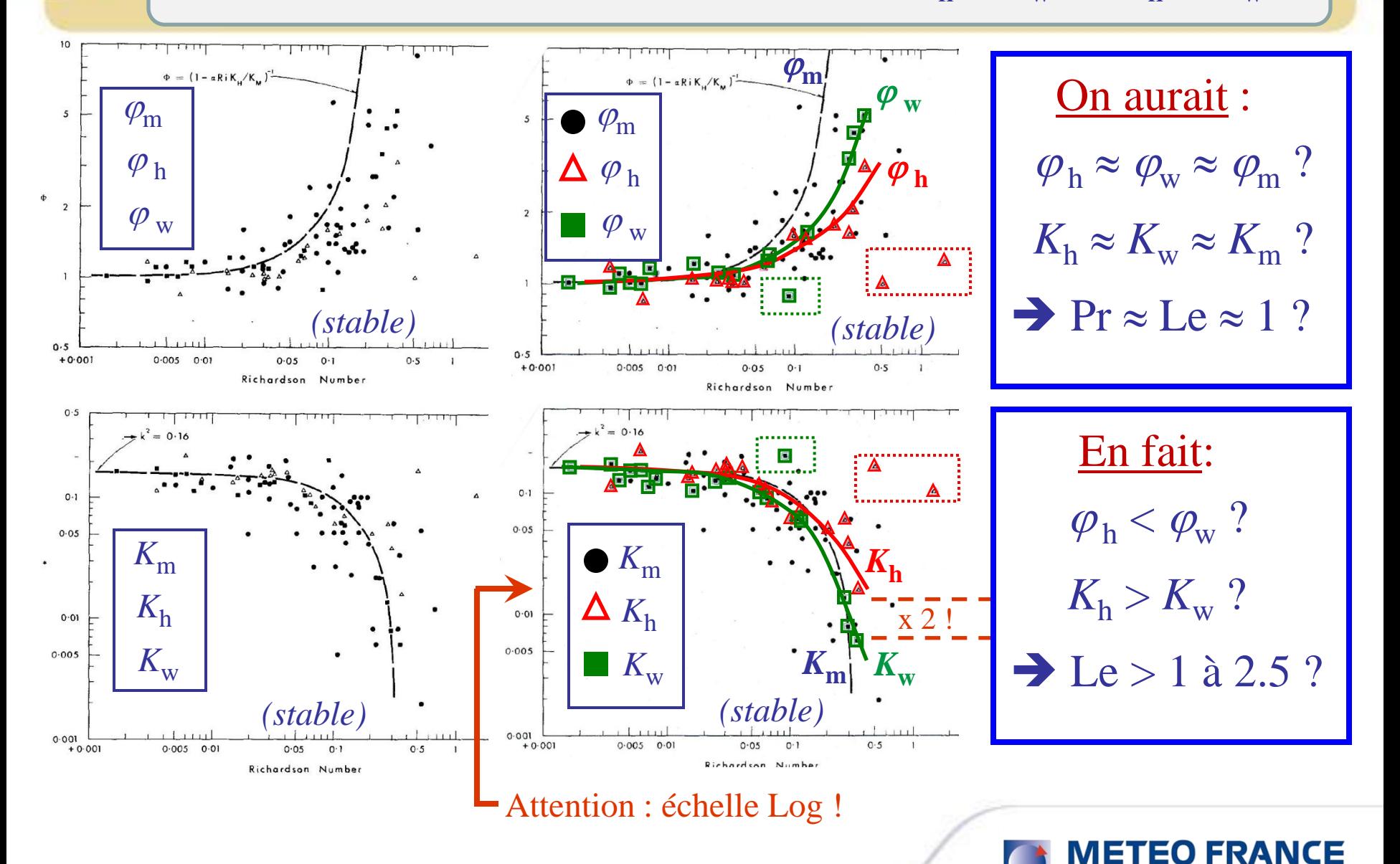

63

… skip …

# • Webb (QJRMS, 1970):  $K_h / K_w \approx 1$ ?

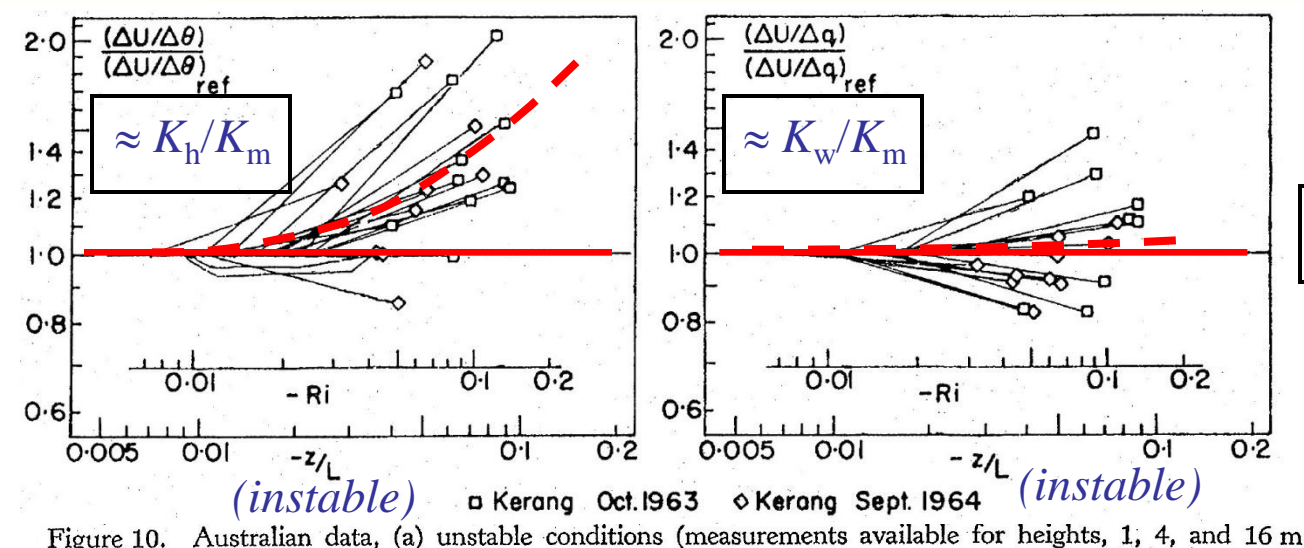

$$
L e = K_{\rm h}/K_{\rm w}
$$

$$
Le = (K_{\rm h}/K_{\rm m}) / (K_{\rm w}/K_{\rm m})
$$

only), and (b) stable conditions.  $(\Delta U/\Delta \theta)/(\Delta U/\Delta \theta)_{ref}$  as an indicator of  $K_H/K_M$ , and, in (a) only,  $(\Delta U/\Delta q)/(\Delta U/\Delta q)_{ref}$  as an indicator of  $K_W/K_M$ , plotted against z/L and Ri at the geometric mean height (estimated from Ri<sub>2</sub>). A denotes difference between adjacent observation heights. For each run, the reference value is that from the lowest pair of heights available; lines interconnect points from the same run.

Webb mentionne:  $S_h$  croissante et  $S_w \approx$  constante;  $\rightarrow$   $K_{\rm h} > K_{\rm w}$  et Le > 1 ...  $\rightarrow$  mais pour lui des erreurs ... et  $K_h \approx K_w \rightarrow$  Le  $\approx 1$ !

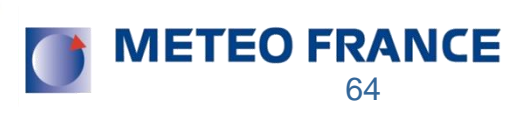

#### **•** Denmead and McIlroy (Agric. Meteor., 1970) :  $K_h / K_w \approx 1$  ? skip

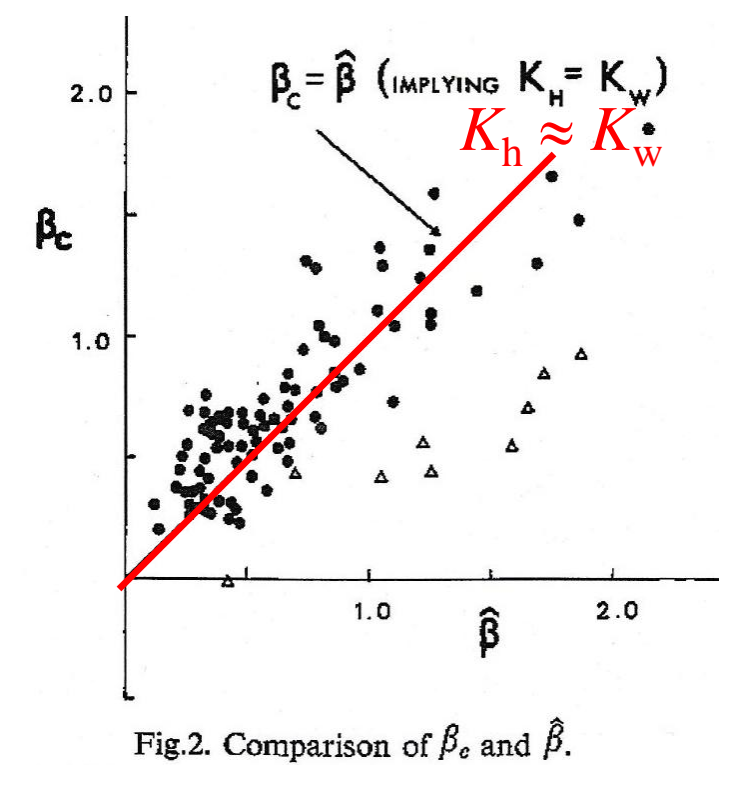

 $R = H + LE + G$ 

and the atmospheric diffusion equations:

$$
H = - \rho c_p K_{\rm H} (dT/dz + \Gamma).
$$

and:

$$
LE = - \rho L K_{\rm w} dq/dz
$$

$$
\beta_{\rm c} \approx \text{Le} = K_{\rm h} / K_{\rm w}
$$
\n
$$
\beta = (c_p / L \Delta q) (\Delta T + \Gamma \Delta z) \int_{z_1}^{z_2} K_{\rm w}^{-1} dz / \int_{z_1}^{z_2} K_{\rm H}^{-1} dz
$$

En fait : *moyennes des "1 / K" trops de poids aux valeurs près du sol (faibles K)*  $\rightarrow$   $K_{\rm h} \neq K_{\rm w}$  ?  $\rightarrow$  Le  $\neq$  1 ?? Et quid du *R***<sup>i</sup> ?** *(stable / instable)*

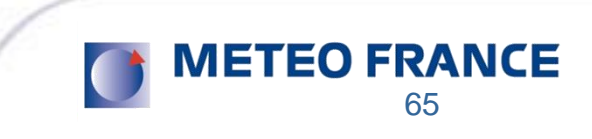

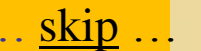

# • Campbell (Agric. Meteor., 1973):  $K_h / K_w \approx 1$ ?

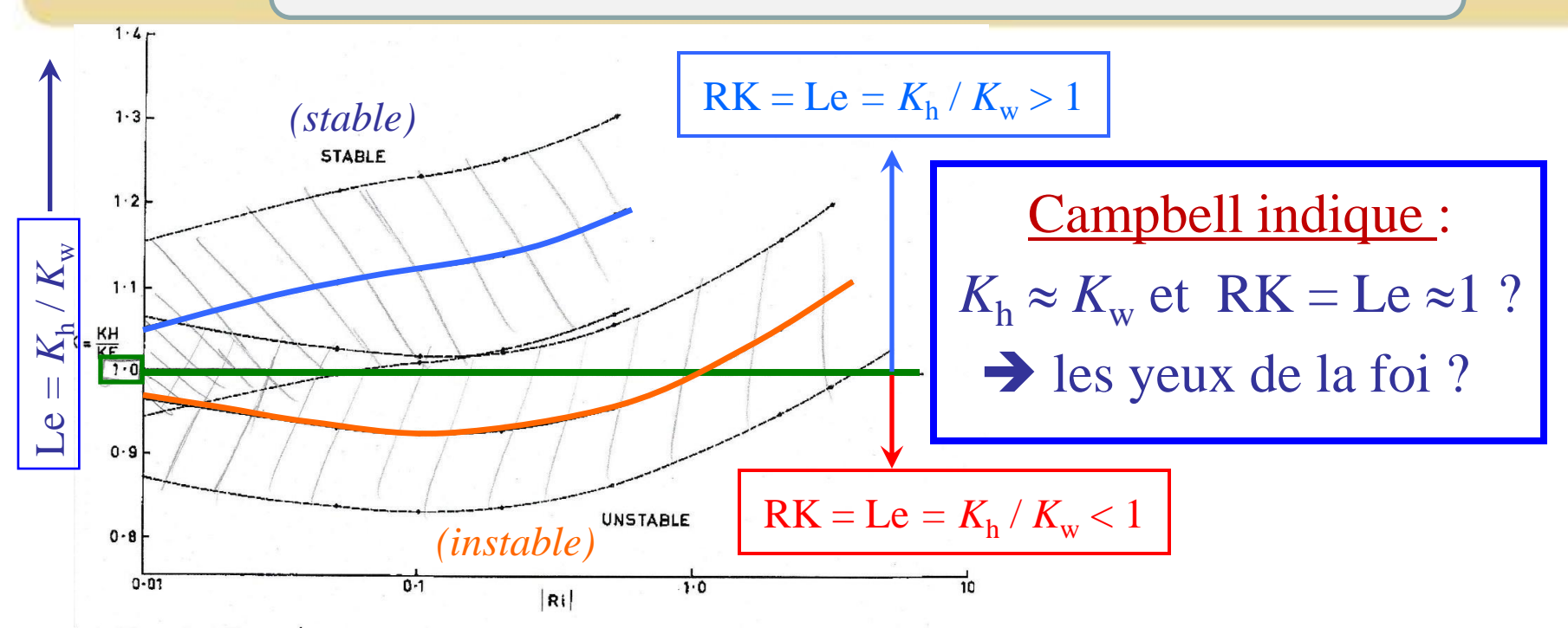

ig.1. The ratio  $RK = K_H/K_E$  as a function of the stability parameter  $Ki$ . The dotted lines indicate le uncertainty in the determination of RK.

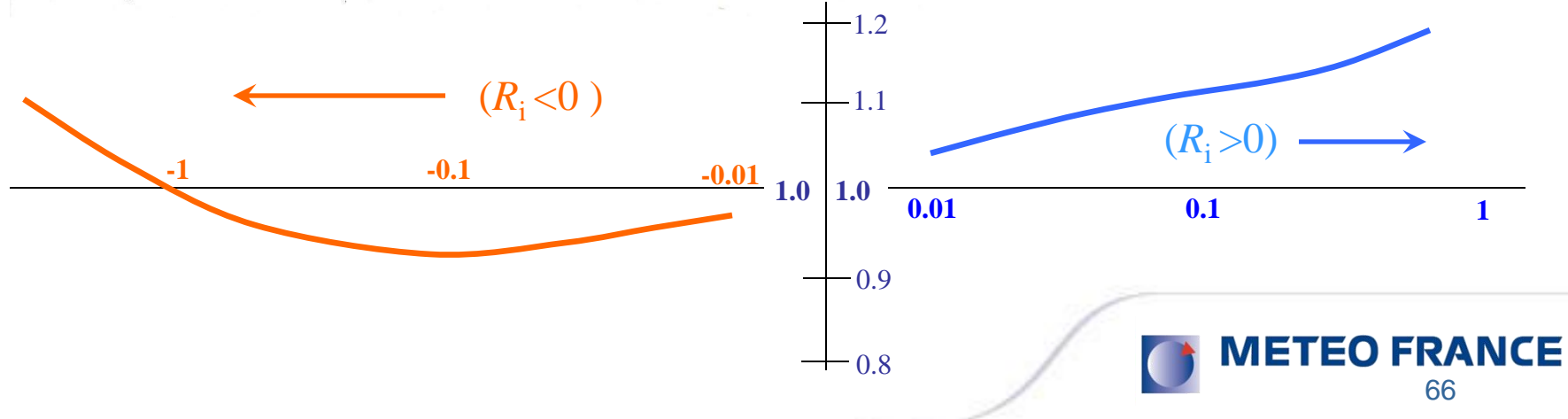

• Verma *et al.* (JAM, 1978) :  $K_h \neq K_w$  ?

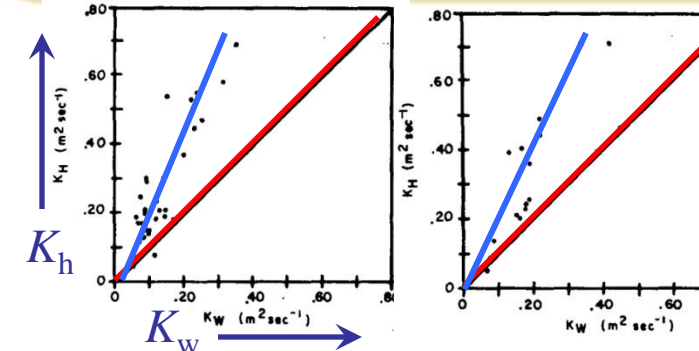

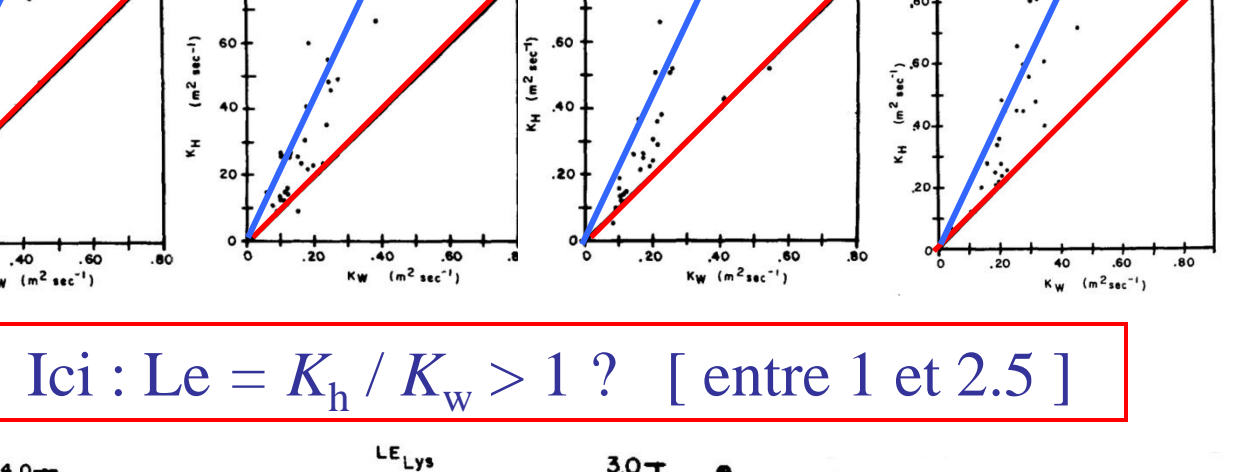

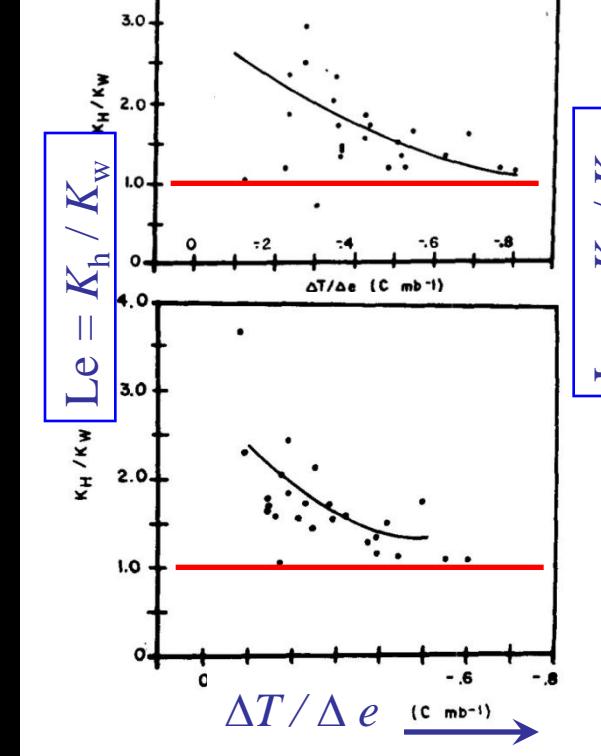

4.0

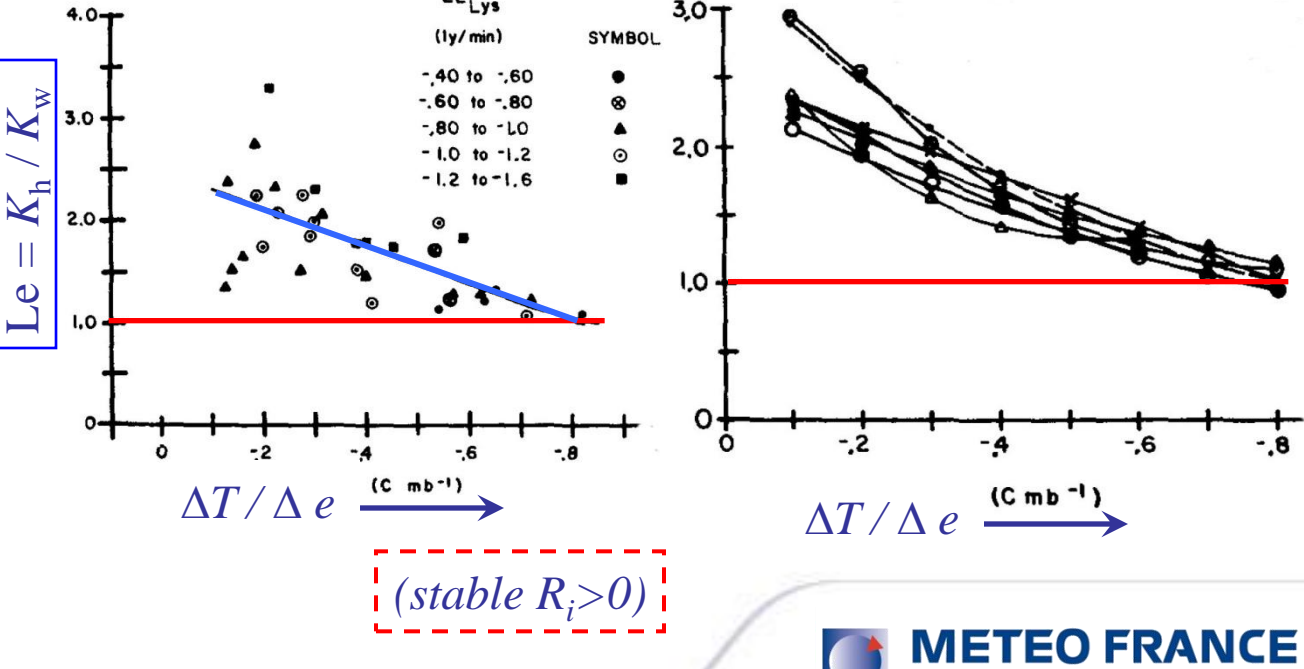

#### • LES  $(ATEX / BOMEX) + ECUME$

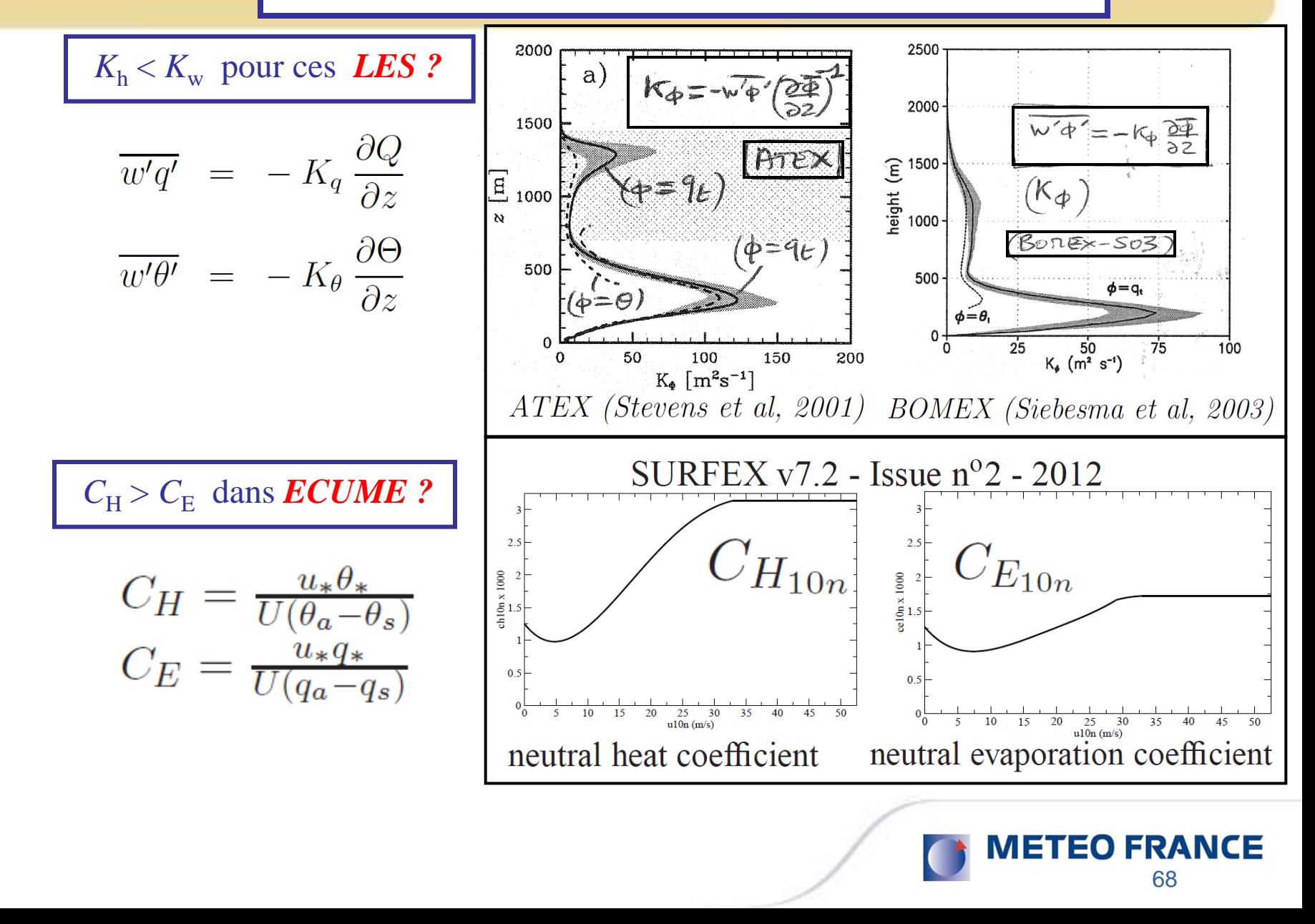

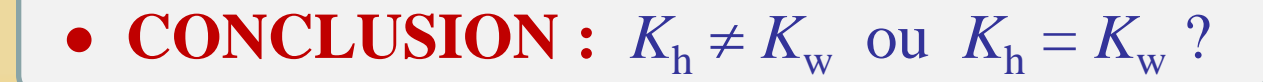

- $\rightarrow$  cela semble pour le moins contrasté ...
- $\rightarrow$  mais on ne peut guère exclure +/- 10 % de différence ?
- $\rightarrow$  et si +/- 10 % entre  $K_h$  et  $K_w$  : l'usage de  $\theta_s$  s'impose !
- campagnes de mesures ? (mats instrumentés)
- $\rightarrow$  ou modélisations par LES / DNSE / ...

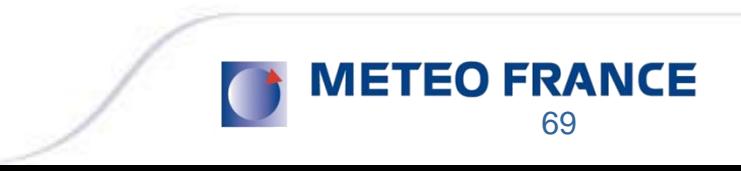

# *Plan de l'exposé*

**1)** Comment calculer l'entropie « *s »* ? (3ème principe)

- **-** Les formulations *absolues* : de  $s(\theta_s)$  et de  $\theta_s$
- **-** Quelques profils verticaux de  $\theta_s$

**2**) Approximations de  $\theta_s$  : 1<sup>er</sup> et 2<sup>ème</sup> ordres

- Applications à la problématique du « C.T.E.I. »
- **-** Applications à la turbulence de l'air humide ? (si  $K_h = K_w$ )
- **-** Autre applications si  $K_h \neq K_w$  ?

**3) Comment calculer l'enthalpie «** *h* **»?**

**-** La formulation « *absolue* » de  $h \neq \text{MSE}$   $\longleftrightarrow$   $\cdots$ 

70

**METEO FRANCE** 

- Redéfinition des flux d'énergie : « LH »  $\neq L_v F_v$  ?

**4)** Conclusions - Perspectives

# *Calculs de l'enthalpie de l'air humide "h"*

Exthalpie spécifique = une somme pondérée:

\n
$$
h = q_d h_d + q_v h_v + q_l h_l + q_i h_i
$$
\n
$$
h_d = (h_d)_r + c_{pd} (T - T_r)
$$
\n
$$
h_v = (h_v)_r + c_{pv} (T - T_r)
$$
\n
$$
h_l = (h_l)_r + c_l (T - T_r)
$$
\n
$$
h_l = (h_l)_r + c_l (T - T_r)
$$
\n
$$
h_i = (h_i)_r + c_i (T - T_r)
$$
\n
$$
h_i = (h_i)_r + c_i (T - T_r)
$$
\n
$$
h_i = (h_i)_r + c_i (T - T_r)
$$
\n
$$
h_i = (h_i)_r + c_i (T - T_r)
$$
\n
$$
h_i = (h_i)_r + c_i (T - T_r)
$$
\n
$$
h_i = (h_i)_r + c_i (T - T_r)
$$
\n
$$
h_i = (h_i)_r + c_i (T - T_r)
$$
\n
$$
h_i = (h_i)_r + c_i (T - T_r)
$$
\n
$$
h_i = (h_i)_r + c_i (T - T_r)
$$
\n
$$
h_i = (h_i)_r + c_i (T - T_r)
$$
\n
$$
h_i = (h_i)_r + c_i (T - T_r)
$$
\n
$$
h_i = (h_i)_r + c_i (T - T_r)
$$
\n
$$
h_i = (h_i)_r + c_i (T - T_r)
$$
\n
$$
h_i = (h_i)_r + c_i (T - T_r)
$$
\n
$$
h_i = (h_i)_r + c_i (T - T_r)
$$
\n
$$
h_i = (h_i)_r + c_i (T - T_r)
$$
\n
$$
h_i = (h_i)_r + c_i (T - T_r)
$$
\n
$$
h_i = (h_i)_r + c_i (T - T_r)
$$
\n
$$
h_i = (h_i)_r + c_i (T - T_r)
$$
\n
$$
h_i = (h_i)_r + c_i (T - T_r)
$$
\n
$$
h_i = (h_i)_r + c_i (T - T_r)
$$
\n
$$
h_i = (h_i)_r + c_i (T - T_r)
$$
\n
$$
h_i = (h_i)_r + c_i (T - T_r)
$$
\n
$$
h_i =
$$

Une solution possible =  $\alpha$  3ème principe » : **h=0 pour T=0 K** (Marquet : AMA- janvier 2013 / QJRMS 2015)

71

**METEO FRANCE** 

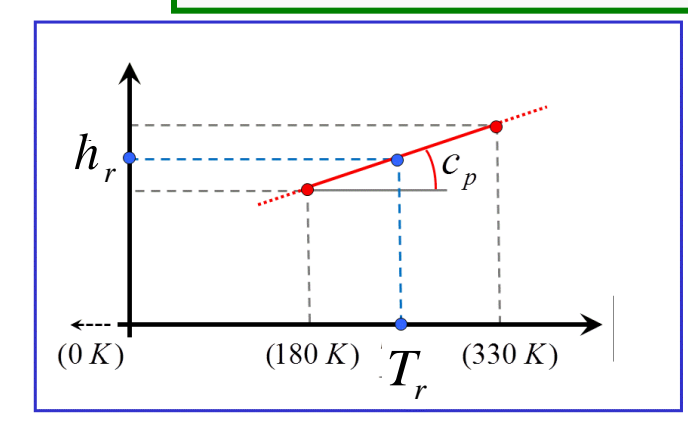

## Enthalpies standard: air-sec =  $O_2 + N_2$

*Enthalpie at T=0 K*  $\rightarrow$  *une sorte de 3ème principe, uniquement pour la partie "thermique" des enthalpies (degrés de translation, rotation, vibration)*

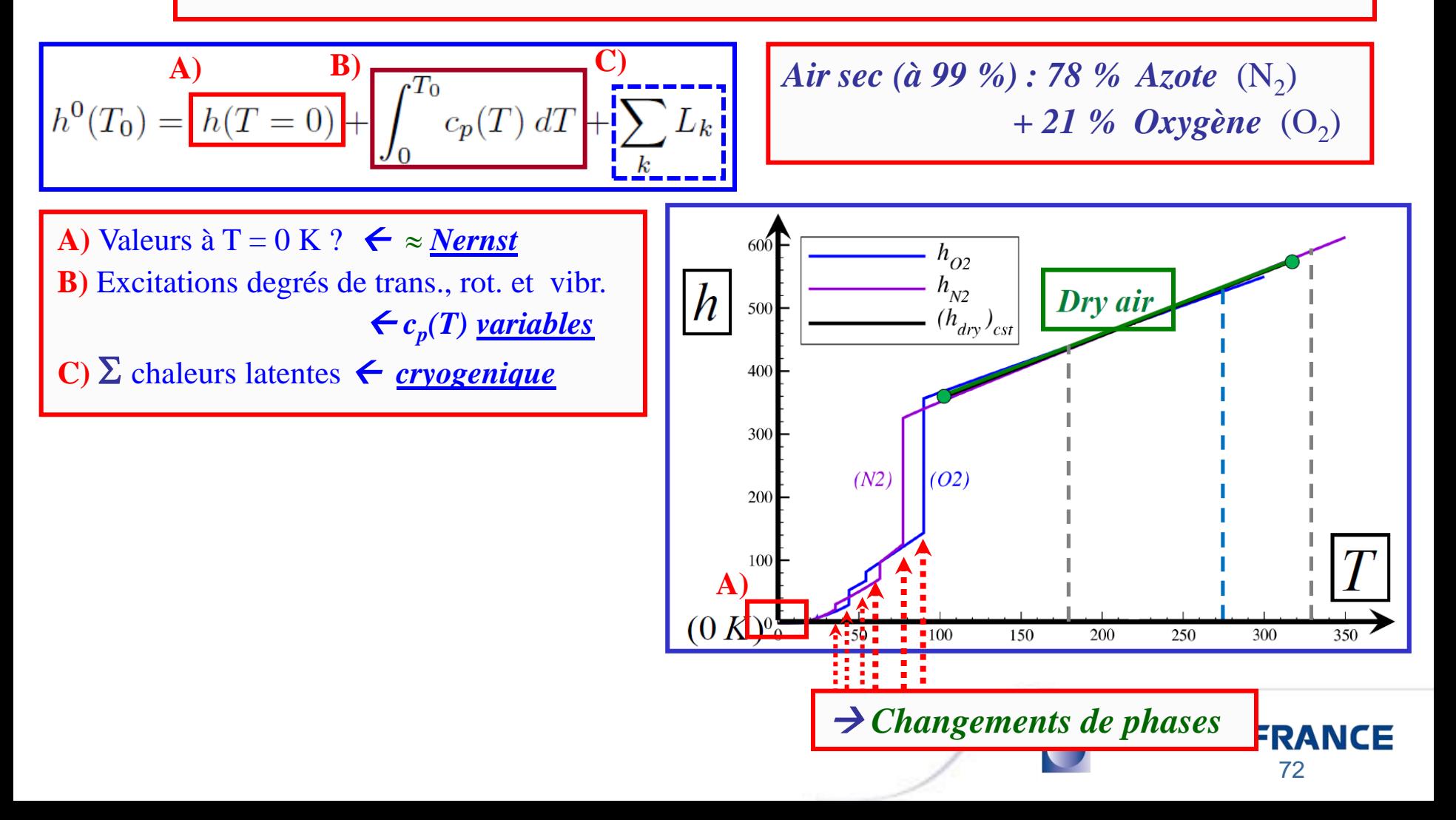
#### *Enthalpies standards des composants de l'air humide*

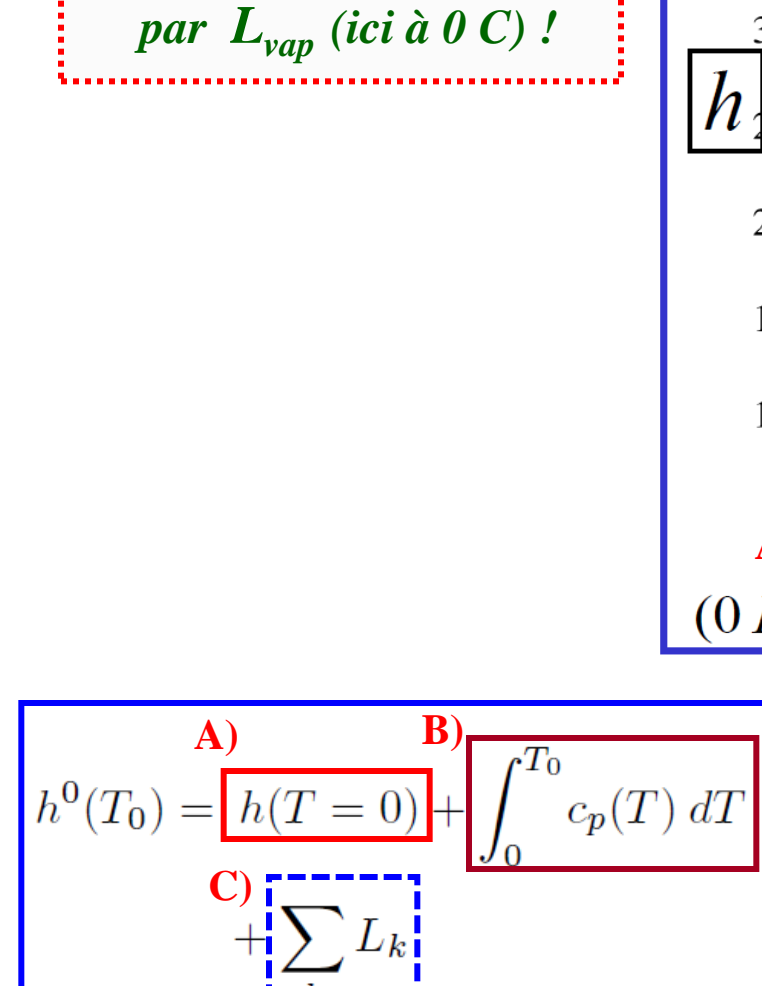

*2) Diagramme dominé* 

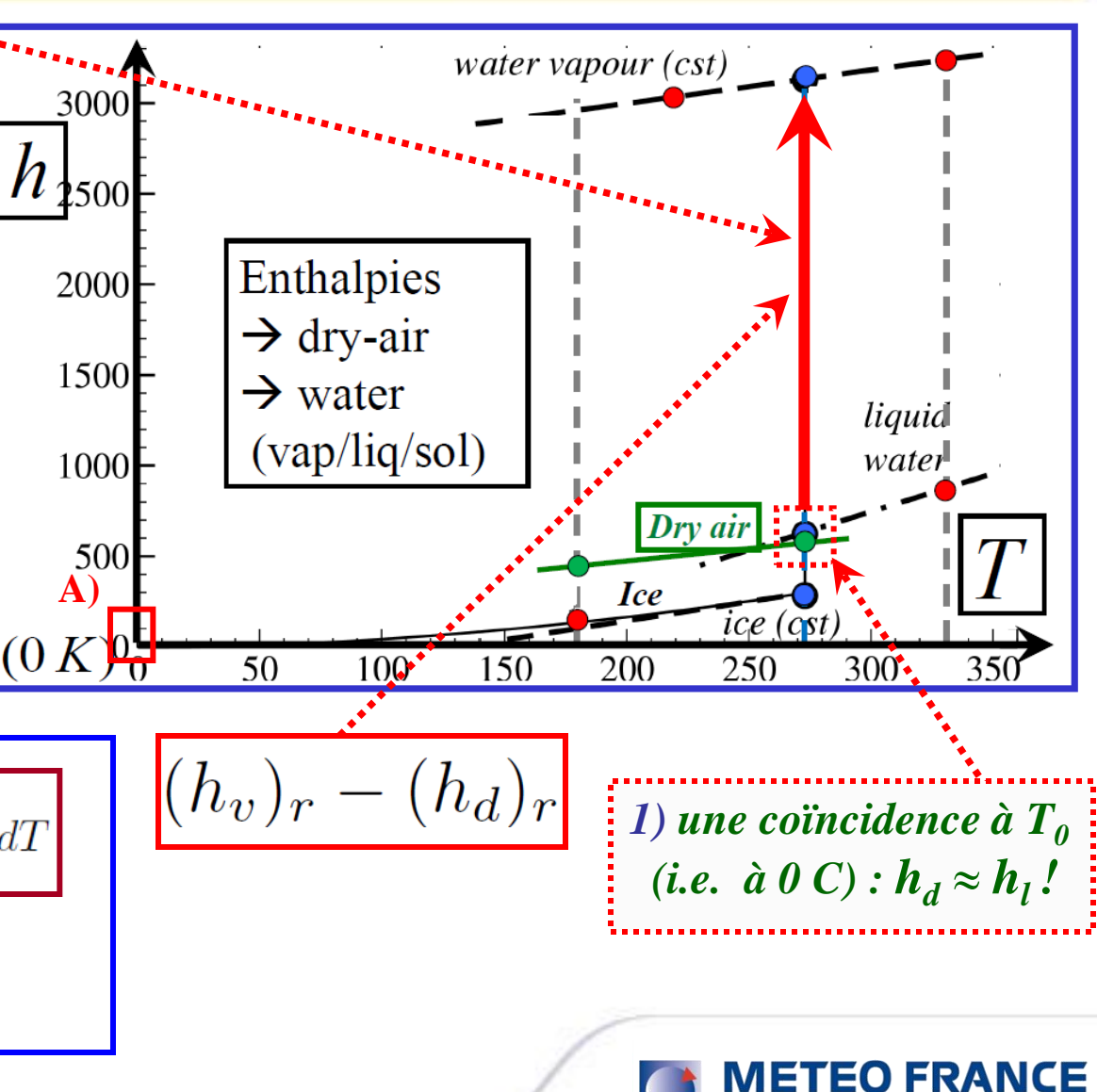

73

#### *Calculs de l'enthalpie de l'air humide "h"*

 $h = h_{ref} + c_{pd} T + L_{hi} q_t - L_{vap} q_l - L_{sub} q_i$ 

Au final on trouve :

 $h_{\textit{ref}} = (h_{\textit{d}}_{\textit{d}})_{\textit{r}} - c_{\textit{pd}}_{\textit{d}}_{\textit{T}}$ 

(une vraie constante)

 $L_h(T) = h_v(T) - h_d(T)$ **Une nouvelle « chaleur latente »**

en fait la « différence d'enthalpie entre l'air sec et la vapeur d'eau »

 $\frac{1}{\sum_{ref} \sum_{p} \sum_{i} q_{i} - L_{vap} q_{i} - L_{\frac{vap}{}} q_{i}}$ <br>  $\frac{1}{\sum_{vap} (T) = h_{v}(T) - h_{i}(T)}$ <br>
Chaleur latente de vaporisation<br>
(différence entre les enthalpies)<br>
(différence entre les enthalpies)<br>
(différence entre les enthalpies)<br> Chaleur latente de vaporisation  $L_{vap}(T) = h_v(T) - h_l(T)$ 

(différence entre les enthalpies)

$$
L_{sub}(T) = h_{v}(T) - h_{i}(T)
$$

Chaleur latente de sublimation

(différence entre les enthalpies)

→  $L_h$  : impacts dans l'atmosphère du remplacement de l'air sec par de la vapeur d'eau ? *(si évaporisation ou sublimation au sol)*

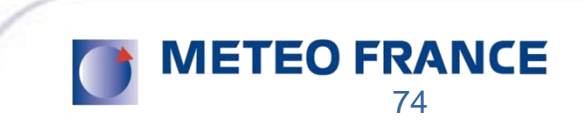

# Diagramme des chaleurs latentes *L***vap**, *L***sub** et *L***<sup>h</sup>**

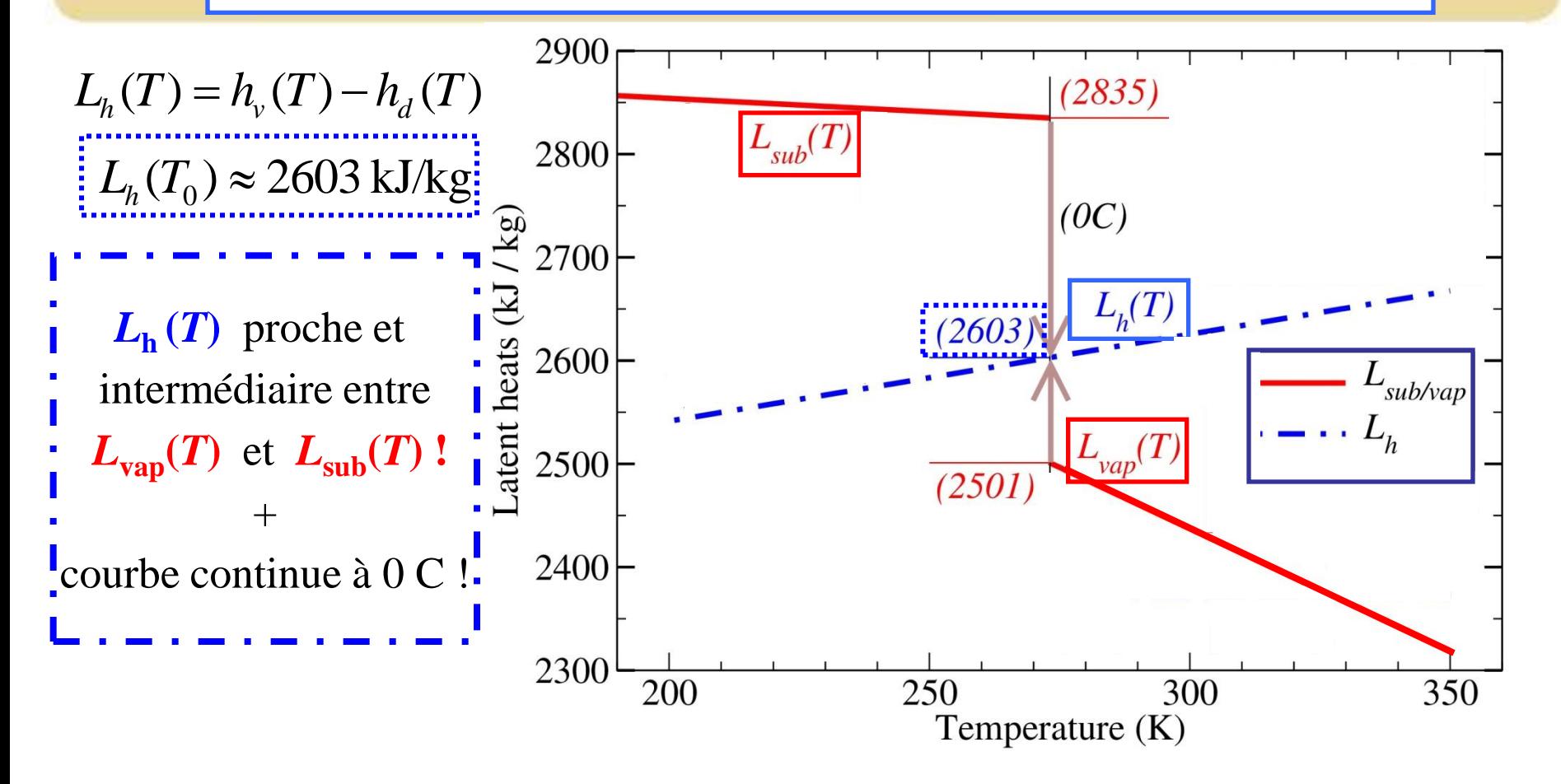

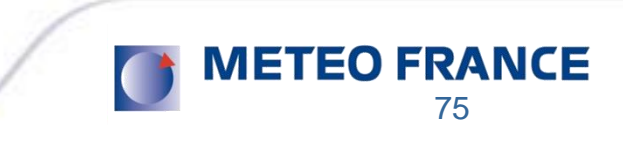

#### *Plan de l'exposé*

**1)** Comment calculer l'entropie « *s »* ? (3ème principe)

- **-** Les formulations *absolues* : de  $s(\theta_s)$  et de  $\theta_s$
- **-** Quelques profils verticaux de  $\theta_s$

**2**) Approximations de  $\theta_s$  : 1<sup>er</sup> et 2<sup>ème</sup> ordres

- Applications à la problématique du « C.T.E.I. »
- **-** Applications à la turbulence de l'air humide ? (si  $K_h = K_w$ )
- **-** Autre applications si  $K_h \neq K_w$  ?

**3) Comment calculer l'enthalpie «** *h* **»?**

- **-** La formulation « *absolue* » de  $h \neq \text{MSE}$
- **-** Redéfinition des flux d'énergie : «  $LH \rightarrow \neq L_v F_v$  ?  $\ddotsc$

76

**METEO FRANCE** 

**4)** Conclusions - Perspectives

# Bilan d'énergie juste au dessus de la surface ? • Flux turbulents d'énergie = **échanges surface**  $\leftarrow$  **> atmosphère Energie reçue par la surface = celle perdue par l'atmosphère ?** • cinétique  $e_{\text{cin}} = (u^2 + v^2 + w^2)/2$  $e_{\rm int}^{\dagger}(T, q_{\rm v}, q_{\rm l}, q_{\rm i})$ • interne  $e_{pot} = \phi = g z$ • potentielle ( atmosphere ) Principes généraux : • 3 formes d'énergies • 3 équations de bilan ( surface ) **IETEO FRANCE**

77

### Bilan d'énergie juste au dessus de la surface ?

- $\bullet$  Flux turbulents d'énergie = **échanges surface**  $\leftarrow$  **> atmosphère**
- **Energie reçue par la surface = celle perdue par l'atmosphère ?**

$$
\frac{\frac{\partial}{\partial t} \left[ \rho \left( \frac{\partial_{\text{fin}} + \phi + e_{\text{cin}} \right) \right] + \text{div} \left[ \rho \left( \frac{\partial_{\text{in}} + \phi + e_{\text{cin}} \right) \overline{U} \right] = \text{div} \left( - F_{\text{rad}} \right) + \dots \right]}{\text{bilan local des 3 énergies}}
$$
\n
$$
\text{binangphere}
$$
\n
$$
\text{imégration 3D global} + \text{Green-Ostrogradski:}
$$
\n
$$
\frac{\partial E_{\text{tot}}}{\partial t} = + \frac{\rho}{\rho} w \left( \frac{h + \phi}{h} \right)
$$
\n
$$
F_{\text{rad}} + \frac{\partial E_{\text{tot}}}{\partial v} = + \frac{\rho}{\rho} w \left( \frac{h + \phi}{h} \right)
$$
\n
$$
F_{\text{tot}} = E_{\text{int}} + E_{\text{pot}} + E_{\text{cin}}
$$
\n
$$
\text{METEO FRANCE}
$$

## Bilan d'énergie juste au dessus de la surface ?

- Flux turbulents d'énergie =  $\acute{e}$ changes surface  $\leftrightarrow$  atmosphère
- **Energie reçue par la surface = celle perdue par l'atmosphère ?**

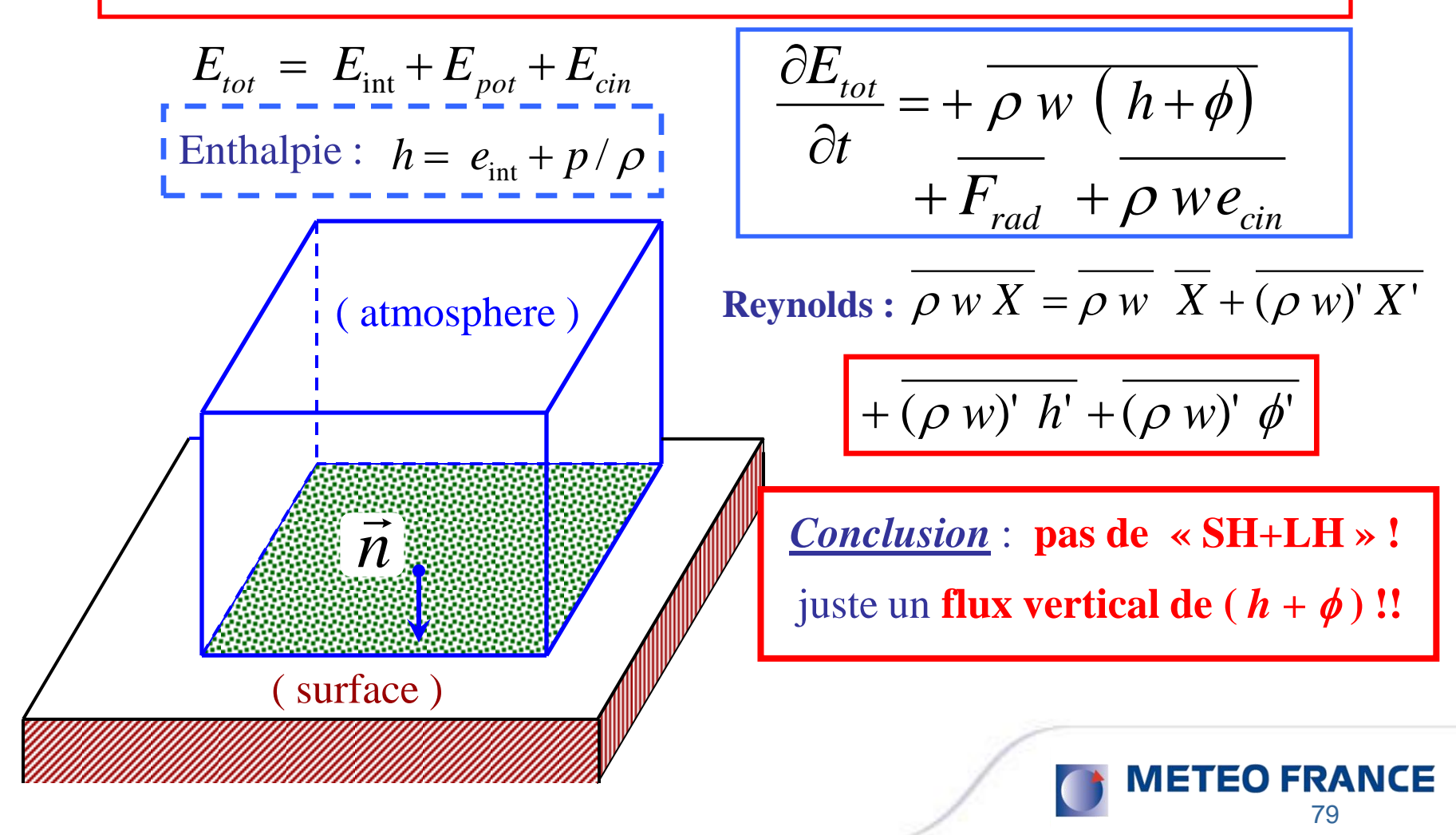

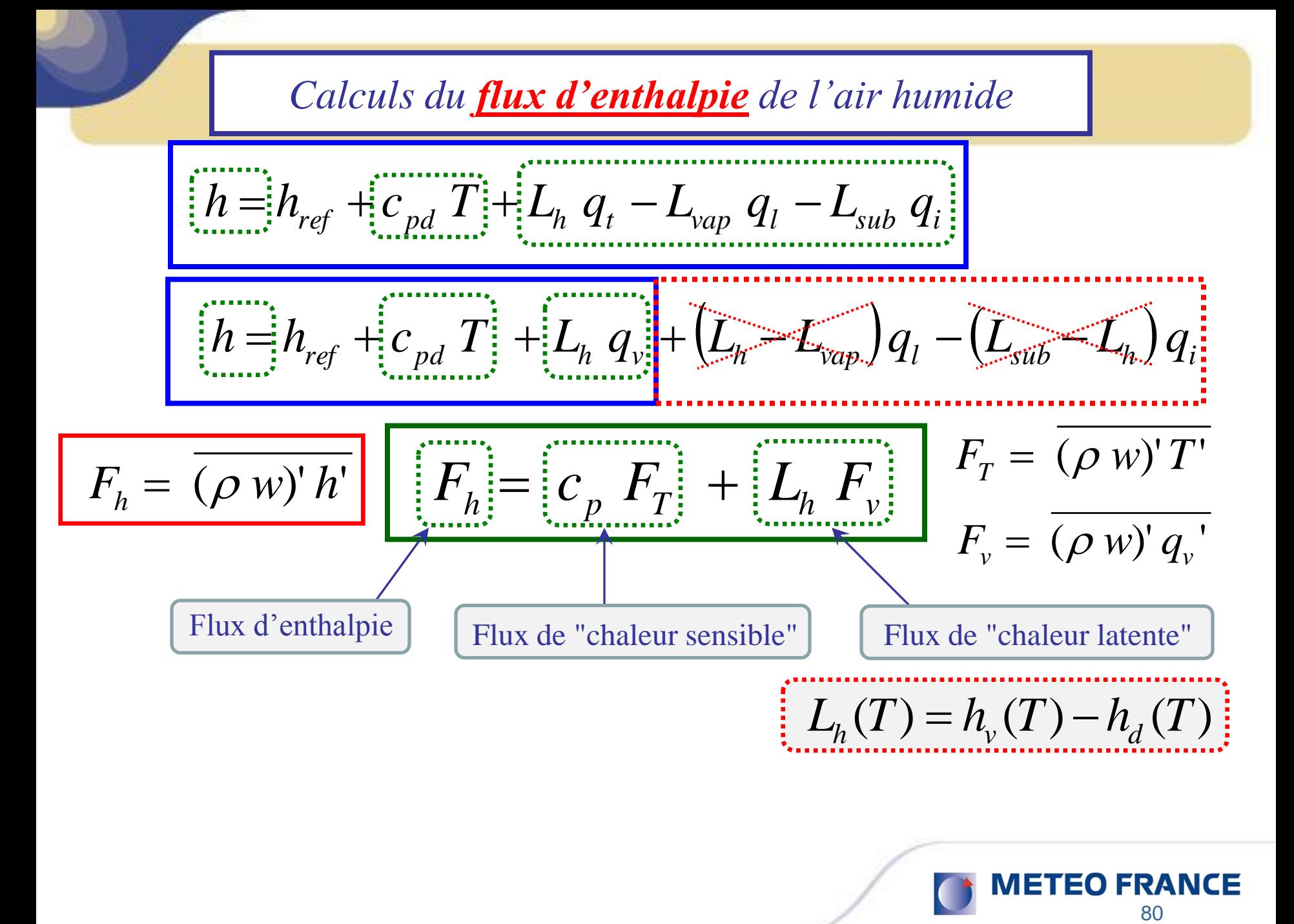

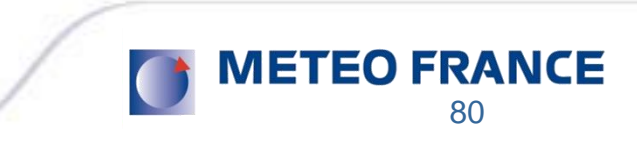

# Diagramme des chaleurs latentes *L***vap**, *L***sub** et *L***<sup>h</sup>**

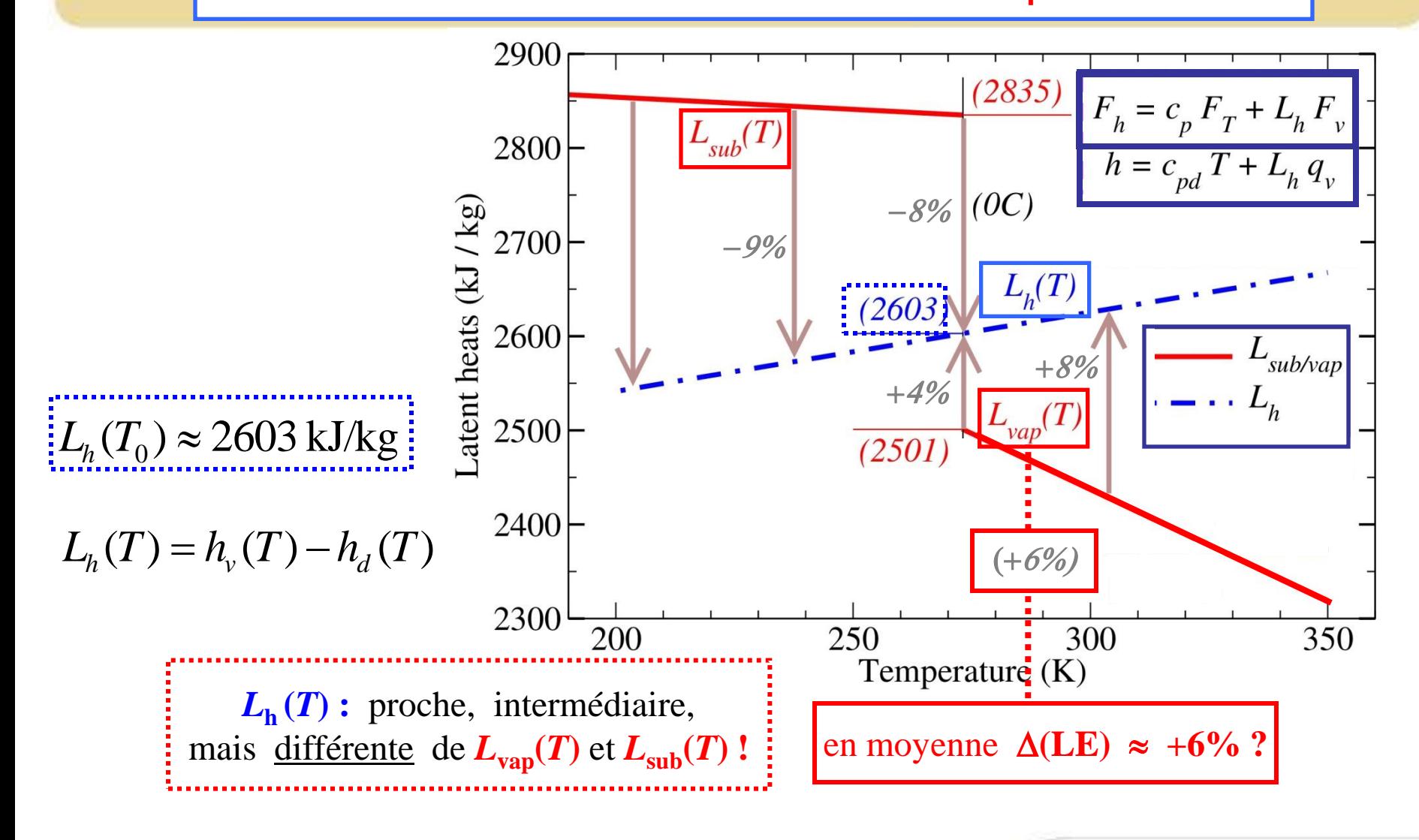

**METEO FRANCE** 81

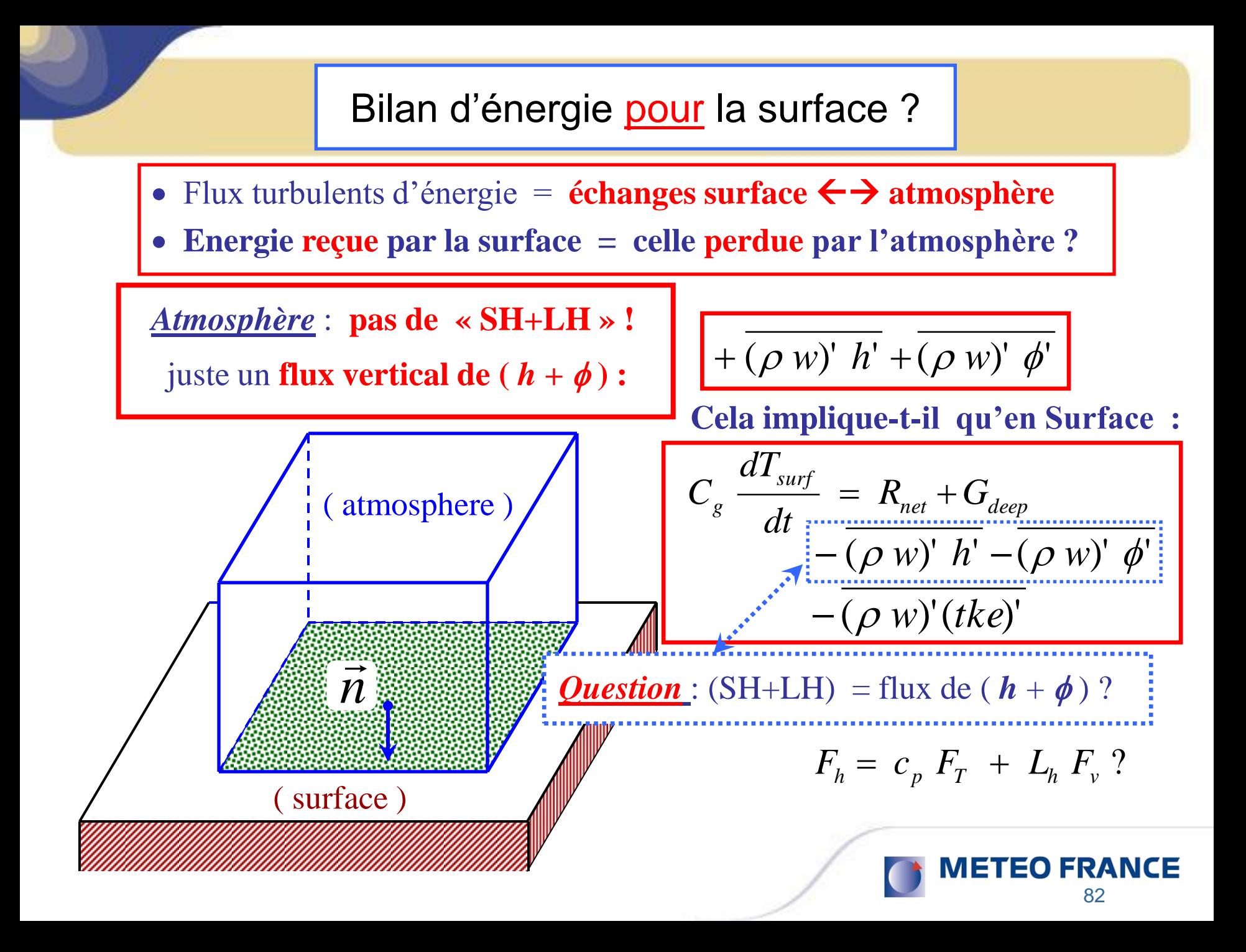

#### *Plan de l'exposé*

**1)** Comment calculer l'entropie « *s »* ? (3ème principe)

- **-** Les formulations *absolues* : de  $s(\theta_s)$  et de  $\theta_s$
- **-** Quelques profils verticaux de  $\theta_s$

**2**) Approximations de  $\theta_s$  : 1<sup>er</sup> et 2<sup>ème</sup> ordres

- Applications à la problématique du « C.T.E.I. »
- **-** Applications à la turbulence de l'air humide ? (si  $K_h = K_w$ )
- **-** Autre applications si  $K_h \neq K_w$  ?

**3)** Comment calculer l'enthalpie « *h* »?

- **-** La formulation « *absolue* » de  $h \neq \text{MSE}$
- Redéfinition des flux d'énergie : « LH »  $\neq L_v F_v$  ?

**4) Conclusions - Perspectives**

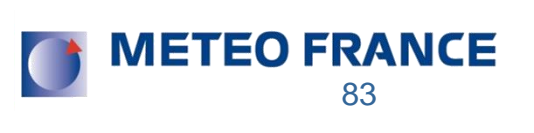

#### *Résumé*

- **Quelques réponses aux questions de Irina (depuis 2009) :**
- 1) **pour l'entropie**  $s(\theta_s)$  (QJ-2011) / le plus facile...
- **2) pour N<sup>2</sup> (***s***) (QJ-2013) / Brunt Väisälä / avec Geleyn**
- **3) pour le**  $PV(\theta_s)$  (QJ-2014) / fronts, cyclones, MEP?
- **4) pour l'enthalpie (QJ-2015) / le plus difficile / atypique…**
- **5) Autres conséquences : 1er / 2ème ordres pour l'entropie** *<sup>s</sup>* **/ C.T.E.I. / turbulence humide / bilans d'énergie + flux d'enthalpie et**  $L_{\mathbf{h}}(T)$

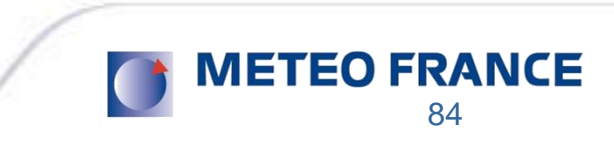

*Perspectives*

 $\theta_s \approx \theta_l \exp\left(\left[\left(\Lambda_r - \gamma \log(r_v/r_*)\right) \right] q_t - \gamma r_l\right)$ Entropie (2ème ordre) :  $\Lambda_r \approx 5.87$  $\gamma \approx 0.46$ 

Flux turbulents d'entropie et

d'eau totale:

$$
\begin{cases} \n\overline{\mathbf{w}'\theta'_{\mathbf{s}}} = -C_h L \sqrt{e} \left[ \phi_{s3} \right] \frac{\partial \Theta_s}{\partial z} \\
\overline{\mathbf{w}'\mathbf{q}'_{\mathbf{t}}} = -C_h L \sqrt{e} \left[ \psi_{s3} \right] \frac{\partial Q_t}{\partial z} \n\end{cases}
$$

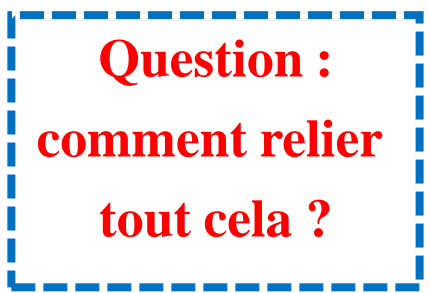

Flux d'enthalpie : 
$$
F_h = c_p F_T + L_h F_v
$$
  
\n**Enthalpie :**  
\nBilan de l'énergie en Surface  
\n $dT_{surf}/dt = ?$   
\n**Inthalpie :**  
\n $h = h_{ref} + c_{pd} T + L_h q_t$   
\n $- L_{vap} q_l - L_{sub} q_i$   
\n**METEO FRANCE**

# *Merci de votre attention !*

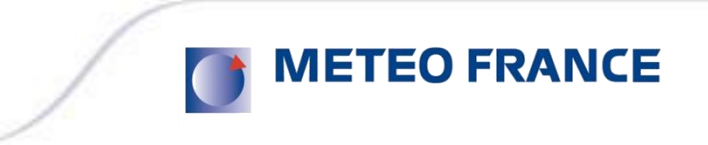